## Padasalai Padasalai Padasalai Padasalai Padasalai Padasalai Padasalai Padasalai Padasalai Padasalai Padasalai Padasalai Padasalai Padasalai Padasalai Padasalai Padasalai Padasalai Padasalai Padasalai Padasalai  $\sum$

Padasalai

Padasalai

Padasalai

Padasalai

Padasalai

Padasalai

Padasalai

Padasalai

# **School Guides School Guides**

Padasalai

Padasalai

Padasalai Padasalai Padasalai Padasalai Padasalai Padasalai Padasalai

Padasalai Padasalai Padasalai Padasalai Padasalai Padasalai Padasalai

**www.Padasalai.Net www.TrbTnpsc.com** Padasalai Padasalai

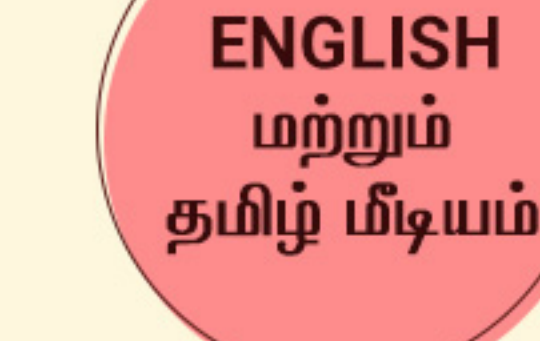

Padasalai

Padasalai

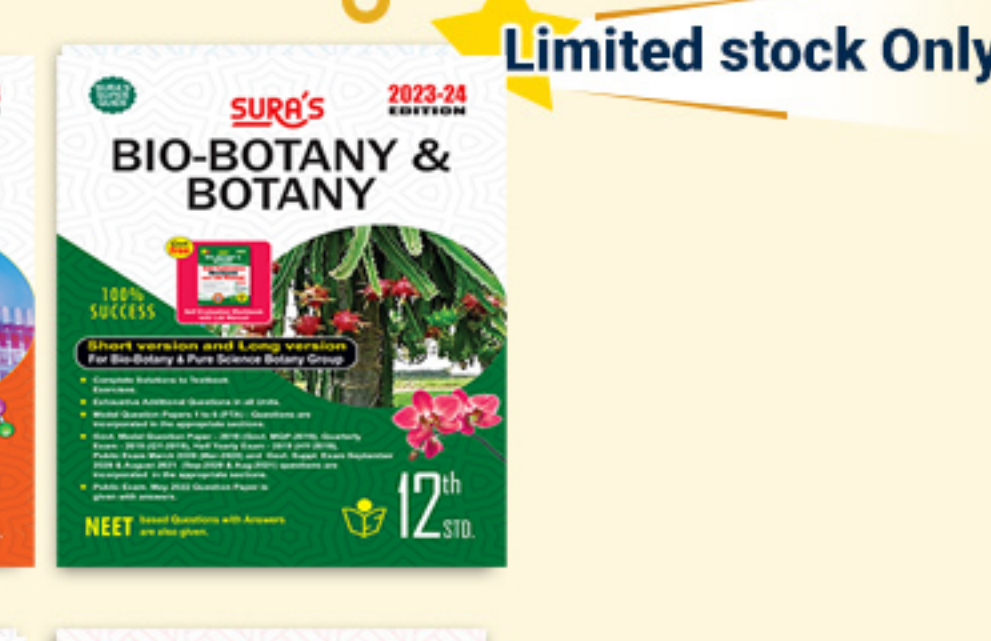

Padasalai

Padasalai

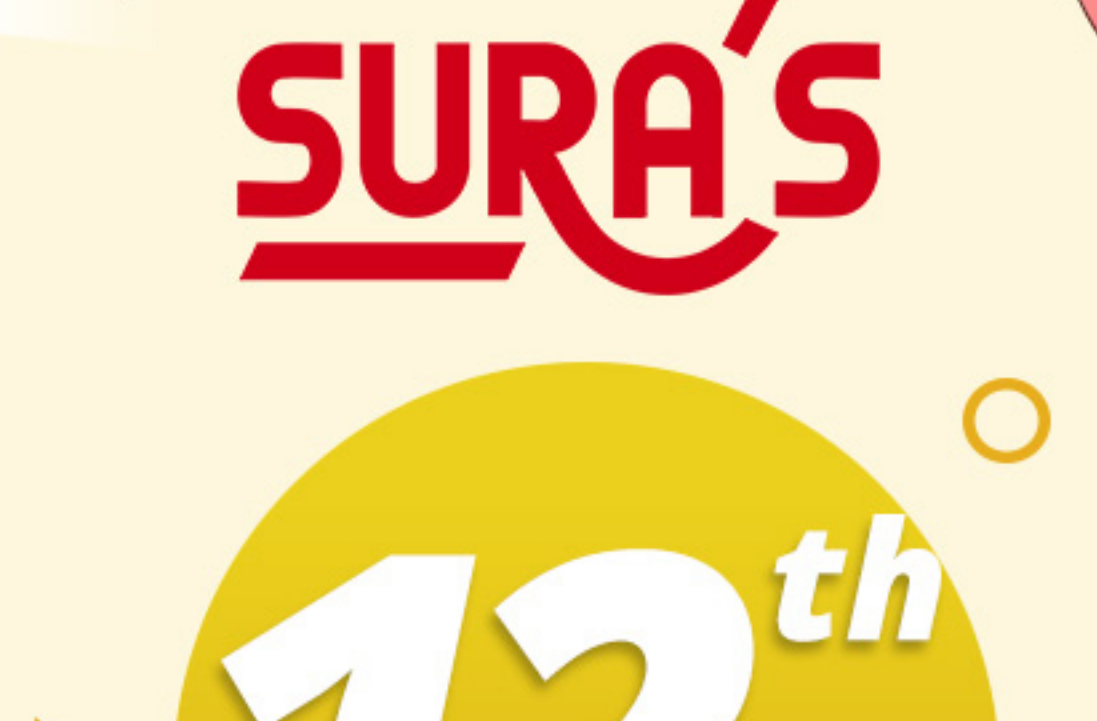

Padasalai

Padasalai

Padasalai

Padasalai

Padasalai

Padasalai

Padasalai

Padasalai

 $\overline{\phantom{a}}$ 

 $P_{100/100}$ 

Padasalai

Padasalai

Padasalai

Padasalai

Padasalai

Padasalai

Padasalai

Padasalai

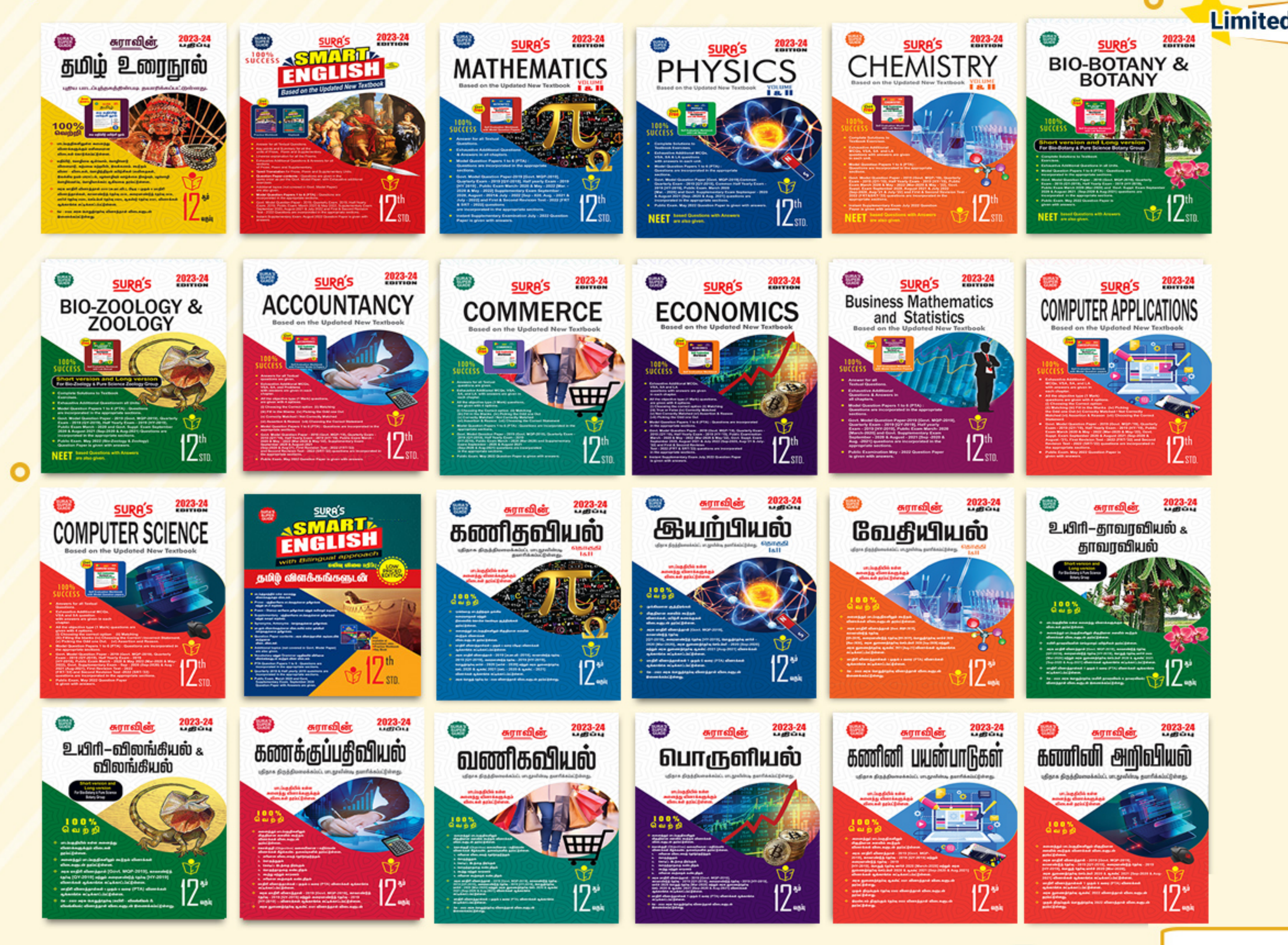

. Madasalai padasalai padasalai padasalai padasalai padasalai padasalai padasalai padasalai padasalai padasala

Padasalai

Padasalai

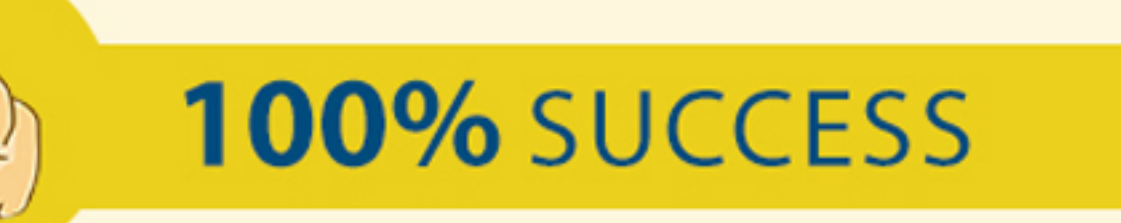

Padasalai

Padasalai

Padasalai

#### Padasalai  $\mathsf{call} \, @ \, \mathsf{I}$ Padasalai Padasalai Padasalai Padasalai Padasalai Padasalai Padasalai Padasalai Padasalai Padasalai Padasalai Padasalai Padasalai Padasalai Padasalai Padasalai Padasalai Padasalai  $\sim$ l $\,$ Padasalai Padasalai

Padasalai

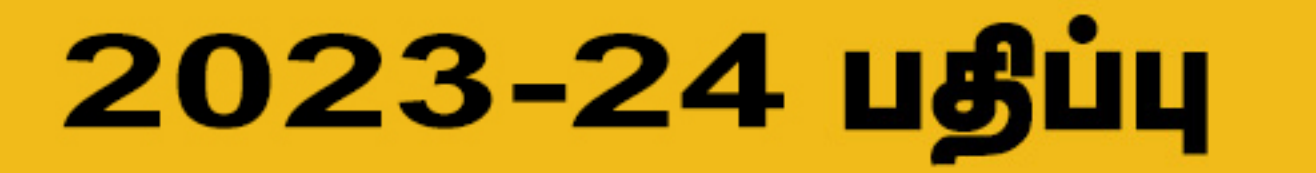

Padasalai

Padasalai

Padasalai

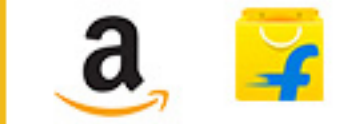

Padasalai

Padasalai Padasalai Padasalai

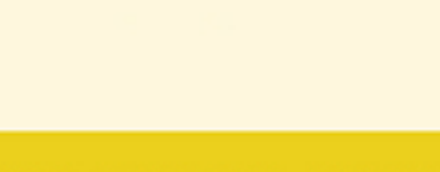

Padasalai Padasalai Padasalai Padasalai Padasalai Padasalai Padasalai Padasalai

Padasalai Padasalai

Padasalai Padasalai Padasalai Padasalai Padasalai Padasalai Padasalai Padasalai

Padasalai

 $\overline{A}$ 

Padasalai pengeruntung di dikenali di dikenali di diangkan di diangkan di diangkan di diangkan diangkan diangkan diangkan diangkan diangkong diangkong diangkong diangkong diangkong diangkong diangkong diangkong diangkong di

Padasalai

Padasalai

Padasalai

Padasalai

 $\overline{A}$ 

Padasalai

Padasalai

Padasalai

Padasalai

Padasalai

**Kindly Share Your Study Materials to Our Email Id - padasalai.net@g<mark>mail..com</mark>** Padasalai ...um

Padasalai

Padasalai

**Pada Salamar Salawa Salamar Salawa Salawa Salawa Salawa Salawa Salawa Salawa Salawa Salawa Salawa Salawa**<br>Pada salaman salah salah salah salah sarta salah sarta tersebut<br>Pada salah salah salah salah salah salah salah sahi

Padasalai

 $\mathcal{L}$ 

Padasalai

Padasalai

Padasalai

**Available on** 

Padasalai

Padasalai

Padasalai

Padasalai

Padasalai

Padasalai

Padasalai

 $\mathcal{N}$ 

 $-$ 

 $-$ 

 $\sim$ 

 $\overline{\sim}$ 

Padasalai

 $\overline{\phantom{a}}$ 

 $\overline{\phantom{a}}$ 

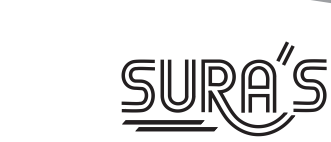

#### COMPUTER APPLICATIONS Padasalai Padasalai Padasalai Padasalai Padasalain<br>Padasalain padasalain Padasalai<br>Padasalai AI I LIUA HUNU Padasalai Padasalai Padasalai Padasalai Padasalain Padasalain kalendari kalendari kalendari dan bahasa dan bahasa dan bahasa dan bahasa dan bahasa dan<br>Pada at pada at pada at pada at pada at pada at pada at pada at pada at pada at pada at pada at pada at pada a Padasalai Padasalai Padasalai Padasalai Padasalai din Padasalai<br>Padasalai Padasalai

#### **12<sup>th</sup> Standard** Padasalai

# **Based on the Updated New Textbook**

#### Salient Features Padasalai Padasalai Padasalai Padasalai Padasalai Padasalai

Padasalai

Padasalai

Padasalai

**V V V** 

Padasalai

Padasalai

**Pada** 

Padasalai

Padasalai

Padasalai

Padasalai

Padasalai

Padasalai

Padasalai <mark>Ki</mark>

Padasalai

Padasalai

Padasalai

Padasalai

Padasalai

Padasalai

Padasalai

- Exhaustive Additional MCQs, VSA, SA, and LA with answers are given in each chapter. chapter. Padasalai Padasalai
- Chapter.<br>
All the objective type (1 Mark) questions, are given with 4 options.<br>
(i) Choosing the Correct option<br>
(ii) Matching<br>
(iii) Fill in the Blanks All the objective type (1 Mark) questions, are given with 4 options.
	- (i) Choosing the Correct option<br>(ii) Matching<br>(...) Fat and Padasala ion<br>Padasar
	- i) Choosing)<br>ii) Matching<br>iii) Fili
		- (iii) Fill in the Blanks
		- (iv) Picking the Odd one Out
	- (v) Correctly Matched / Not Correctly Matched<br>(vi) Assertion & Reason  $P$ adasalai $P$ anasalai $P$ adasalai $P$ 
		- (vi) Assertion & Reason
		- (vii)Choosing the Correct Statement
- Govt. Model Question Paper 2019 (Govt. MQP-'19), Quarterly Exam 2019 Govt. Model Question Paper - 2019 (Govt. MQP-'19), Quarterly Exam - 2019<br>(QY-'19), Half Yearly Exam - 2019 (HY-'19), Public Exam March 2020 & May - 2022 (Mar-2020 & May-'22), Govt. Suppl. Exam September 2020, August 2021 & July 2022 (Sep-2020, August -'21 & July-'22) and First & Second Revision Test - 2022 (FRT-'22 & SRT-'22) questions are incorporated in the appropriate sections. **orders**<br> **orders**<br> **o** Padasalai Padasalai

Instant Supplementary Exam July 2022 Question Paper is given with answers.

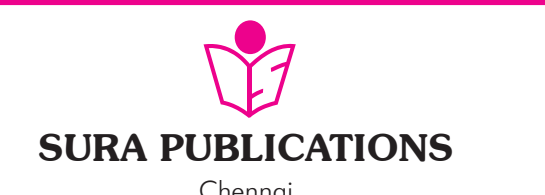

Chennai

**For Orders Contact**

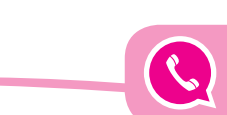

**80562 94222 / 81242 01000 / 81243 01000 96001 75757 / 78718 02000 / 98409 26027**

Padasalai

Kindly Share Your Study Materials to Our Email Id - padasalai.net@gmail..com

Padasalai

#### Padasalai orders@surabooks.com Padasalai Padasalai Padasalai Padasalai

Padasalai

Padasalai

Padasalai Padasalai Padasalai Padasalai Padasalai Padasalai

Padasalai

Padasalai

**Free Practice Workbook** 

**FREADA** 

**PARKE** 

**Paradellain** 

Question

Padasalai

 $-$ 

 $-$ 

Padasalai

Padasalai

Padasalai

Padasalai

Padasalai

 $\frac{2}{3}$ 

Padasalai

Padasalai

Padasalai

Padasa

Padasalai

Padasalai

Padasalai

Padasalai

Padasalai

Padasalai

Padasalai

Padasalai

Padasalai

 $\mathbf{L}$ 

Padasalai

Padasalai

Padasalai

Padasalai

Padasalai

 $\overline{\phantom{0}}$ 

Padasalai

**Practice Model Question Papers**

with

#### **2023-24 Edition** n<br>**Padasa**lain

#### **All rights reserved © SURA Publications.**  $\overline{p}$ Padasalai Padasalai

Padasalai

No part of this book may be reproduced, stored in a retrieval system, or transmitted in any form or No part of this book may be reproduced, stored in a retrieval system, or transmitted in any form or<br>by any means, digitally, electronically, mechanically, photocopying, recorded or otherwise, without the written permission of the publishers. Strict action will be taken.

#### **ISBN : 978-93-5330-524-6 Padasalai IS**

**Code No : SG283**

Padasalai

Padasalai

Padasalai

Padasalai

**Author :**

Author :<br>Padasan Mr. E.Srinivasan **(Post Graduate Teacher, Chennai)**

Padasalai

Padasalai

Padasalai

#### **Edited by :**

Padasalai

Padasalai

Padasalai

Padasalai

Padasalai

 $\overline{a}$ 

**PADA** 

V W

Padasalai

Padasalai

Padasalai

Padasalai

Padasalai

Padasalai

Padasalai

Mrs. K. Priyadharshini M.Sc.<br>Coimbatore **Coimbatore** Padasalai

> **Reviewed by :** Reviewed by :<br>Mr. V. Rajan M.Sc., M.Phil.

> > Chennai

**Pada Office:** e C

SURA PUBLICATIONS

1620, 'J' Block, 16th Main Road,<br>Anna Nagar. **Chennai - 600 040**. Anna Nagar, **Chennai - 600 040. Phones**: 044-4862 9977, 044-4862 7755. **e-mail :** orders @surabooks.com<br>Website : WWW surabooks.com **website :** www.surabooks.com  $\begin{array}{c} 1 \\ \hline \end{array}$ Padasalai

For Orders Contact **80562 94222** Padasalai

> │ 81242 01000<br>| 81243 01000 **81243 01000 96001 75757** 78718 02000 **98409 26027**

# **PREFACE**

Padasalai

Padasalai

 $\overline{\phantom{0}}$ 

Padasalai

Padasalai

Padasalai

Padasalai

Padasalai

 $\mathbf{L}$ 

Padasalai

*" The woods are lovely, dark and deep. " But I have promises to keep, and miles to go before I sleep - Robe But I have promises to keep, and*<br> *miles to go before I sleep - Robert Frost* 

Padasalai

Respected Principals, Correspondents, Head Masters / Head Mistresses, Teachers,

d Mistresses, Teachers,<br>From the bottom of our heart, we at SURA Publications sincerely thank you for the support and patronage that you have extended to us for more than a decade.  $\begin{bmatrix} 1 \\ 1 \end{bmatrix}$ Padasalai

Mr. V. Rajan M.Sc., M.Phil.<br>
Chennai.<br>
Chennai.<br>
Chennai.<br>
Chennai.<br>
Chennai.<br>
Chennai.<br>
Chennai.<br>
Edition 2023-24. This guide has been authored and edited by qualified teachers having teaching experience for over<br>
a decad It is in our sincerest effort we take the pride of releasing<br>RA's Computer Applications Guide for +2 Standard -**SURA's Computer Applications Guide** for +2 Standard – Edition 2023-24. This guide has been authored and edited by qualified teachers having teaching experience for over by qualified teachers having teaching experience for over<br>a decade in their respective subject fields. This Guide has<br>have accioused his worded Duckanes who are accountly been reviewed by reputed Professors who are currently serving as Head of the Department in esteemed Universities and Colleges. Colleges.<br>With due respect to Teachers, I would like to mention **by any means. digitally, escribed by:**<br> **orders** and interaction of the publishers. State action will be taken.<br> **Author:**<br> **PH: 8. State action will be taken.**<br> **PH: 8. State action will be taken.**<br> **PH: 8. State action**  $\frac{1}{2}$  su Padasalai  $\frac{1}{1}$  and Padasalai  $\mathcal{D}$  $\frac{1}{1}$ a

that this guide will serve as a teaching companion to qualified teachers. Also, this guide will be an excellent qualified teachers. Also, this guide will be an excellent<br>
learning companion to students with exhaustive exercises and in-text questions in addition to precise answers for textual questions.  $\frac{1}{1}$ 

In complete cognizance of the dedicated role of In complete cognizance of the dedicated role of Teachers, I completely believe that our students will learn the subject effectively with this guide and prove their excellence in Board Examinations.  $\frac{1}{1}$  Tea Padasalai

Excenence in board Examinations.<br>I once again sincerely thank the Teachers, Parents and<br>Students for sumporting and valuing our effects. Students for supporting and valuing our efforts.  $\frac{1}{1}$  I o  $\begin{array}{c} \n\cdot & \cdot \\
\cdot & \cdot \\
\cdot & \cdot\n\end{array}$ 

Padasalai Padasalai Padasalai

God Bless all. Subash Raj, B.E., M.S. **Raj, B.E., M.S.**<br>Publisher Sura Publications **Padasa** Padasalai<br>Padasalai<br>Padasalai

All the Best Padasalai Padasalai

#### Padasalai orders@surabooks.com Padasalai Padasalai Padasalai

#### Padasalai Padasalai Padasalai

Kindly Share Your Study Materials to Our Email Id - padasalai.net@gmail..com **m**adasalai Padasalai <mark>Ki</mark>

**ii**

Padasalai

Padasalai

15/11/2022

Padasalai

# **Padasalai Contents**

<u>Padasana</u>

Padasalai

<u>Padasana</u>

Padasalai

Padasalai

Padasalai

Padasalai

Padasalai

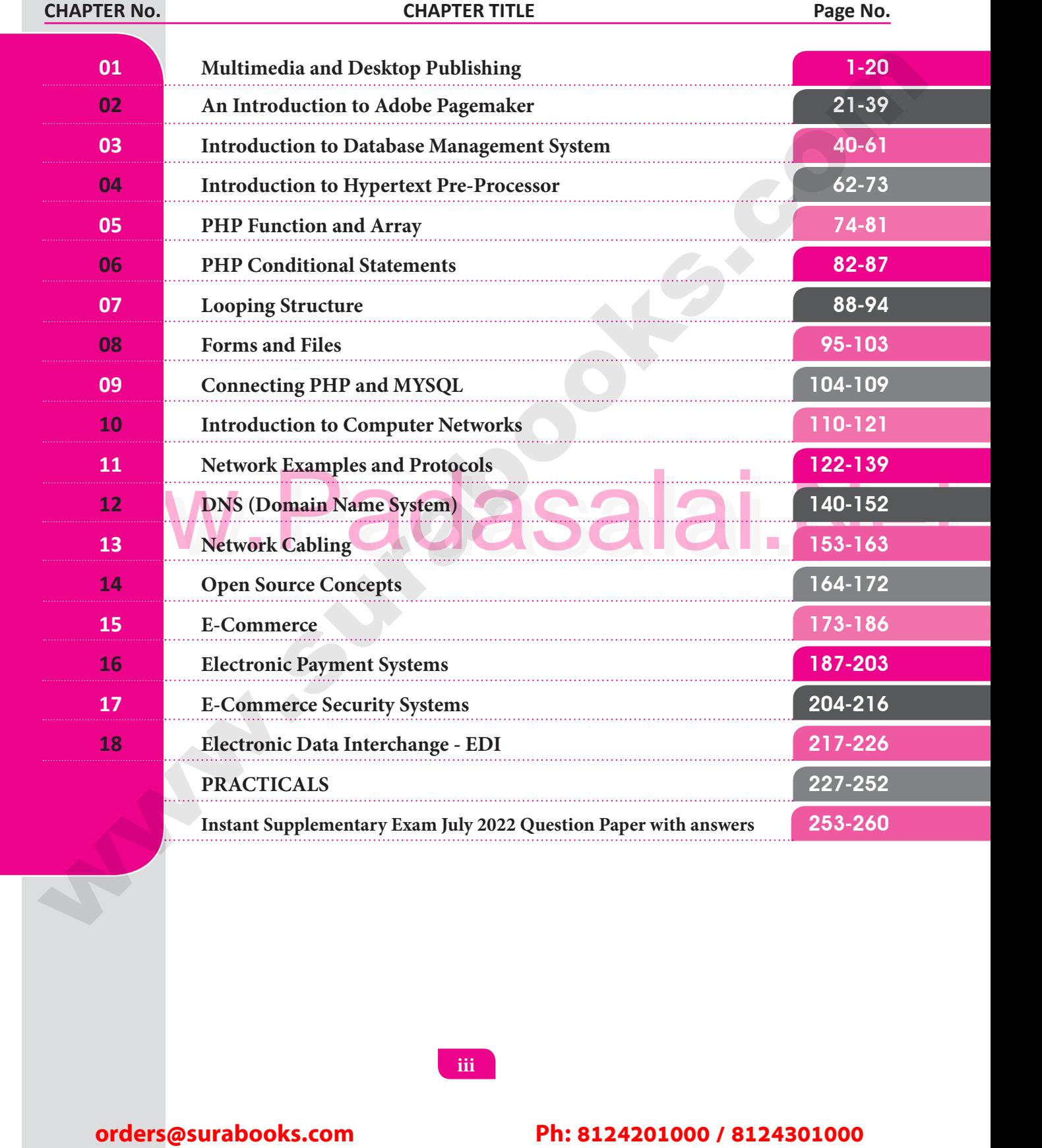

**iii**

Padasalai

Padasalai

Padasalai Padasalai Padasalai Padasalai Padasalai

Padasalai

Padasalai

Padasalai

Padasalai

Padasalai

Padasalai

Padasalai

Padasalai

Padasalai

Padasalai

Padasalai

Padasalai Padasalai Padasalai Padasalai Padasalai

Padasalai

Padasalai

Padasalai

Kindly Share Your Study Materials to Our Email Id - padasalai.net@gmail..com **m**adasalai Padasalai

Padasalai

Padasalai

Padasalai

Padasalai

Padasalai

Padasalai

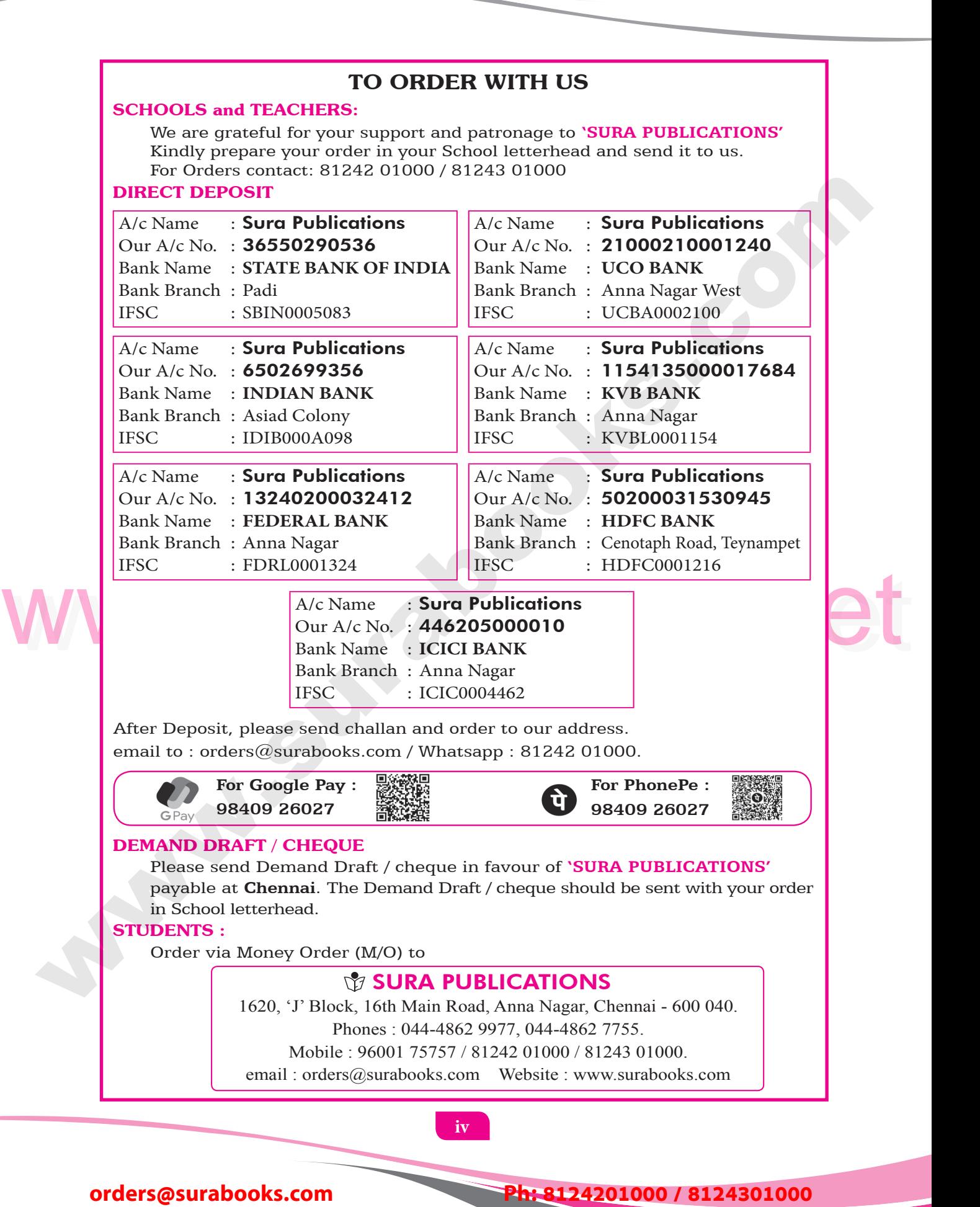

orders@surabooks.com

Padasalai

Padasalai

Kindly Share Your Study Materials to Our Email Id - padasalai.net@gmail..com Padasalai Padasalai <mark>Ki</mark>

Available at All Leading Bo **WWW.PadasalaiOlifly for Sample, Full Book Order Online by Sc.com Available at All Leading Bookstores** Padasalai

Padasalai

Padasalai

Padasalai

Padasalai

Padasalai

Padasalai

Padasalai

# MULTIMEDIA AND DESKTOP PUBLISHING **between SMAPSHOT**<br> **orders@surabooks.com**<br> **orders@surabooks.com**<br> **Ph:** 8124201000 / 8124301000<br> **b**<br> **orders@surabooks.com**<br> **Ph:** 8124201000 / 8124301000<br> **Distribution Contenting**<br> **Ph:** 8124201000 / 8124301000<br> **Ph:** MULIIMEDIA AND<br>PERKEAD BUBLIOLINIO JLIIMEDIA A<br>FOD BUBLIG

Padasalai

Padasalai

 $\equiv$   $\!\!/\,$ 

 $\mathbb{F}$ 

 $\rightarrow$ 

Padasalai

Padasalai

**Padas** 

**Padasa** 

Padasalai

Padasalai

Padasalai

Padasalai

Padasalai

Padasalai

Padasalai

Padasalai

Padasalai

Padasalai Padasalai Padasalai

Padasalai Padasalai Padasalai Padasalai

Palai. <mark>Net</mark>

Padasalai Padasalai Padasalai Padasalai

 $\overline{\phantom{a}}$ 

 $\overline{z}$ 

Padasalai

Padasalai

Padasalai

Padasalai

Padasalai

Padasalai

 $\supset$ 

 $\Box$ 

Padasalai

# **CHAPTER SNAPSHOT**

**CHAPTER** 

Padasalai

Padasalai

Padasalai

Padasalai

**AVV** 

**V V V** 

Padasalai

padasa.<br>Padasaran

Padasalai

 $\mathcal{L}$ 

 $J$  .  $\angle$ 

V B

**Padasa** 

Padasalai

Padasalai

 $\mathbf{V}_{\mathbf{H}}$ 

YV-

Padasalai

Padasalai

Padasalai

Padasalai

Padasalai

Padasalai

1.1 Introduction to Multimedia Padasalai

Padasalai

Padasalai

Padasalai

Padasalai

Padasalai

Padasalai

- 1.2 Multimedia Definition
- Www. Research and all Net 1.2 Multimedia Definition<br>1.3 Components of Multimedia  $\begin{vmatrix} 1.2 \\ 1.3 \end{vmatrix}$ 
	- 1.3.1 Text
	- 1.3.2 Image
	- 1.3.2 Image Ja Padasalai
	- 1.3.4 Sound
	- 1.3.5 Video<br>File Formats fo
	- 1.3.5 Video<br>1.4 File Formats for Multimedia  $\frac{1}{4}$  $\begin{array}{c} \begin{array}{c} \end{array} \end{array}$ 
		- 1.4.1 Text Formats
		- 1.4.2 Image Formats
		- 1.4.3 Digital Audio File Formats Padasalai
			- 1.4.4 Digital Video File Formats Padasalai  $\frac{1}{2}$
	- 1.4.4 Digital video rife for<br>1.5 Multimedia Production Padasalai 1.5
		- 1.5.1 Steps in Multimedia Production
		- 1.5.2 Multimedia Production Team<br>Multimedia on Internet
	- 1.5.2 Multimedia Pro<br>1.6 Multimedia on Internet  $\Big|$  1.6
		- 1.7 Applications of Multimedia
	- 1.8 Libraries, Information Centers and Archives  $\begin{array}{c} \hline \end{array}$

#### 1 Padasalai Padasalai

#### Padasalai orders@surabooks.com Padasalai Padasalai Padasalai

#### Padasalai Padasalai Padasalai

Padasalai

<u>Padasalain pida</u>

Kindly Share Your Study Materials to Our Email Id - padasalai.net@gmail..com **m**adasalai Padasalai <mark>Ki</mark>

WWW.PrihasalaiOY for Sample, Full Book Order Online Base.com **Available at All Leading Bookstores**

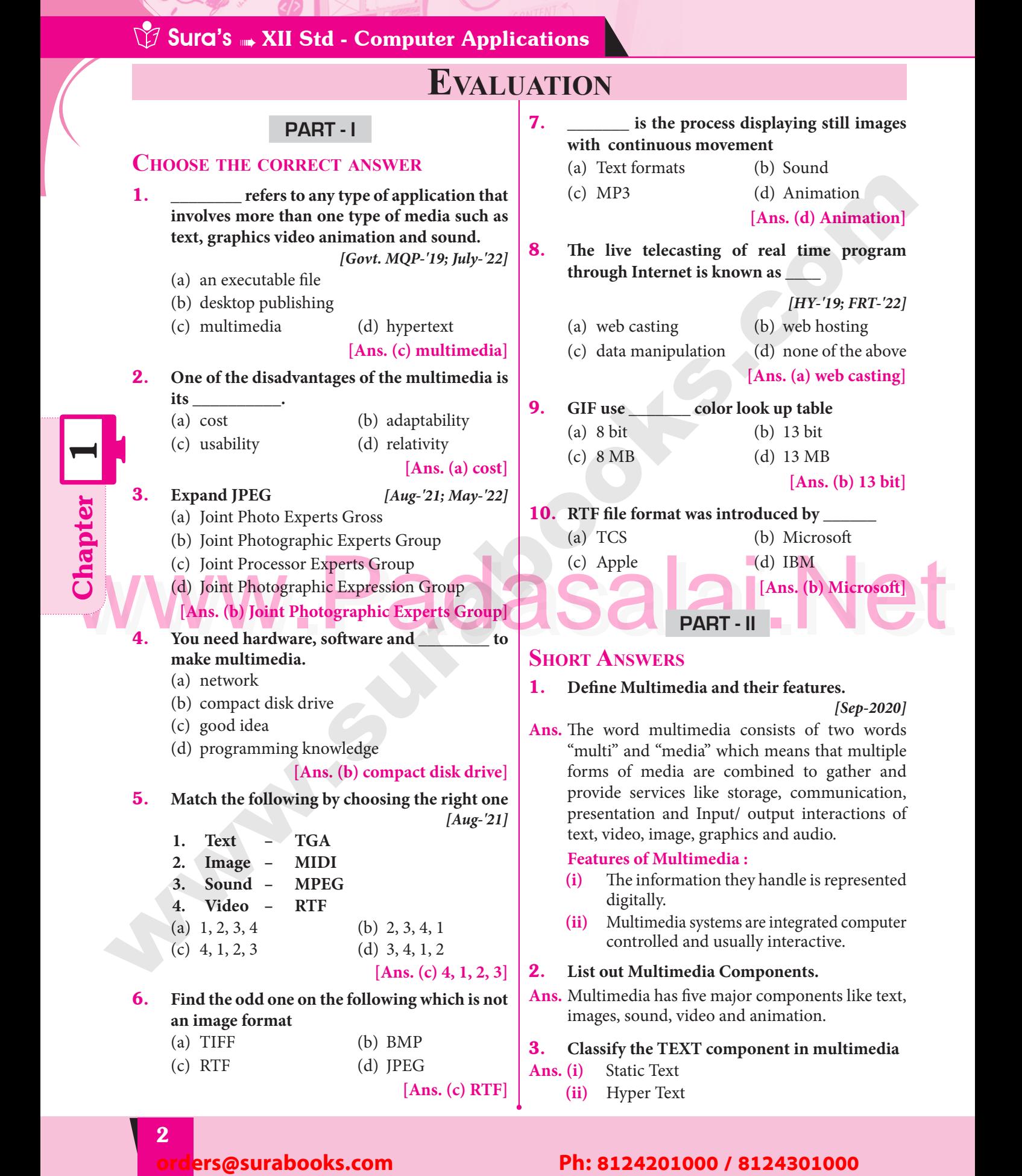

# Padasalai Padasalai Padasalai Padasalai Padasalai Padasalai

2

Padasalai

# Padasalai Padasalai Padasalai Padasalai Padasalai Padasalai

**Padasalai.net@gmail..com**<br>Padasalai.net@gmail..com **m**adasalai

#### (vii) PNG – Portable Network Graphics<br>
(vii) PNG – Portable Network Graphics<br>
(vii) WAV – Wave form Audiofile Format<br>
(ii) MP3 – MPEG Layer - 3 Format<br>
(iii) OCC images so quickly so that they give the **Padasalai Sura's WA XII Std - Computer Applications** 4. **Classify the IMAGE component in multimedia.** Ans. (i) Raster or Bitmap Images<br>
(ii) Vector Images **(ii)** Vector Images 5. **Define Animation and their features.** Ans. Animation is the process displaying still images so quickly so that they give the impression of Animation is the process displaying still images<br>so quickly so that they give the impression of continuous movement. **Features : (i)** In animation the screen object is a vector mage. image. **(ii)** The least frame rate of at least 16 frames per second gives the impression of smoothness second gives the impression of smoothness<br>and for natural looking it should be atleast<br>25 fevers a second 25 frames per second. **(iii)** Animation tools are very powerful and effective. effective.<br> **6.** List out image file formats. [Aug-'21; FRT-'22] **Ans. (i)** TIFF – Tagged Image File Format **(ii)** BMP– Bitmap **(ii)** BMP – Bitmap<br> **(iii)** DIB – Device Independent Bitmap)<br>
Cadasalai Intershange Formet **(iv)** GIF – Graphic Interchange Format **(v)** JPEG – Joint Photographic Experts Group **(vi)** TGA – Tagra<br>**(vii)** PNG – Porta **(vi)** TGA – Tagra<br>**(vii)** PNG – Portable Network Graphics List out audio file formats. *[Govt. MQP-'19]* Ans. (i) WAV-Wave form Audiofile Format<br>
(ii) MP3 - MPEG Layer - 3 Format **(ii)** MAV – Wave form Audiofile F<br> **(ii)** MP3 – MPEG Layer - 3 Format **(iii)** OGG **(iv)** AIFF– Audio Interchange File Format **(v)** AIFF-Audio Interchange File Form<br> **(v)** WMA – Windows Media Audio **(vi)** RA – Real Audio Format 8. **List out video file formats.** *[May-'22]* **Ans. (i)** AVI – Audio / Video Interleave<br>
(ii) MPFG – Moving Picture Experts ( **(iii)** AVI – Audio / Video Interleave<br> **(ii)** MPEG – Moving Picture Experts Group 9. **Define Multimedia Production.** *[July-'22]* **Ans. (i)** In the multimedia application, after the pre-production activities, the production pre-production activities, the production phase starts. This phase includes the activities like background music selection,<br>sound recording and so on.<br>Toxt is incornarated using OCP seftuare. activities like background r<br>sound recording and so on.<br>Text is incorporated using activities like background music selection,<br>
sound recording and so on.<br> **(ii)** Text is incorporated using OCR software, Pictures shot by digital camera, Video clips are shot, edited and compressed. **Part - III EXPLAIN IN BRIEF ANSWER** 1. **Briefly explain about Multimedia Components.** ges **Components.**<br> **Ans. Components of Multimedia: Text :** Text is the basic components of multimedia and most common ways of communicating information to other person.<br>**Image**: Images acts as an information to other person.<br> **Image**: Images acts as an vital component in multimedia. These images are generated by the computer in two ways, as bitmap or raster images and as vector images. the computer in two ways,<br>images and as vector images. **Animation :** Animation is the process displaying still images so quickly so that they give the impression of continuous movement.<br>**Sound**: Sound is a meaningful spe **Sound :** Sound is a meaningful speech in any language and is the most serious element in multimedia, providing the pleasure of music,<br>special effects and so on.<br>Video as Video is defined as the display of multimedia, providing<br>special effects and so on. **Video :** Video is defined as the display of recorded event, scene etc. The powerful way to convey information in multimedia applications<br>are embedding of video. convey information in and are embedding of video. 2. **Describe the features and techniques of animation. Ans.** (i) Animation is the process displaying still images so quickly so that they give the impression of continuous movement. **(ii)** The least frame rate of at least 16 frames per second gives the impression of smoothness second gives the impression of smoothness. **(iii)** Natural looking should be at least 25 frames per second.<br>Animations may be 25 frames per second.<br> **(iv)** Animations may be in two or three dimensional. **(a)** A two dimensional animation, (a) A two dimensional animation,<br>brings an image alives that occur on<br>the flat  $Y$  and  $Y$  axis of the screen the flat X and Y axis of the screen. **(b)** Three dimensional animation it occurs along the three axis  $X$ ,  $Y$  and  $Z$ . Z. **(v)** The two basic types of animations are, **(a)** Path animation involves moving an (a) Path animation involves moving an object on a screen that has a constant **to quoties that for properties in the computer and the matter continues in the surabook of the matter of the surabove of the surabove of the surabove of the surabove of the surabove of the surabove of the surabove of the Ans.** (i) Ras<br>
(ii) Vec Padasalai  $\begin{bmatrix} \text{on} \\ \text{on} \\ \text{on} \\ \text{on} \end{bmatrix}$  $\begin{array}{c|c}\n\text{st} & \text{th} \\
\text{st} & \text{in}\n\end{array}$  $\mathcal{P}_l$  in  $\begin{array}{c} \n\text{m} \\
 \text{sp} \\
 \text{v} \n\end{array}$ Padasalai kalendar **Padasalai (ii**  $\begin{array}{c|c} \n\hline\n\end{array}$  (iv **Ans.** (i) In pre- $\begin{bmatrix} 1 \\ e \\ n \end{bmatrix}$  $\begin{bmatrix} 1, & & \\ & & \end{bmatrix}$  $\vert$ Padasalai es and the same state of  $\overline{a}$ reature<br>(i) Ir<br>ir  $\frac{86}{a}$  $\begin{array}{c} \mathbf{p} \\ \mathbf{p} \\ \mathbf{p} \end{array}$ Padasalai Padasalai Padasalai  $\begin{bmatrix} 22 & 1 \\ 22 & 1 \end{bmatrix}$ on,<br>
re am $\vert$

are shot, edited and compressed.<br>**10.** List out Multimedia Production team **members.**

Padasalai

Padasalai

**Ans.** The team comprises of members playing various **Roles and responsibilities like Script writer,** Production manager Editor Graphics Architect Production manager, Editor, Graphics Architect, Multimedia Architect and Web Master.  $\begin{bmatrix} \n\mathbf{r} \\
\mathbf{r} \\
\mathbf{r} \n\end{bmatrix}$ 

Padasalai

orders@surabooks.com

Padasalai

Padasalai

Padasalai

Padasalai <mark>Ki</mark>

## Padasalai Padasalai

**(b)** In frame animations, multiple objects are allowed to travel simultaneously<br>and the background or the objects and the background or the objects

background

also changes.

# Multimedia and Desktop Publishing Padasalai Padasalai Padasalai  $\sum_{n=1}^{\infty}$

Padasalai

Padasalai

Padasalai

Padasalai

Padasalai

Padasalai

Padasalai

Padasalai

 $\left\lfloor \frac{2}{3} \right\rfloor$ 

Padasalai

Padasalai

Padasalai

Padasalai

**Kindly Share Your Study Materials to Our Email Id - padasalai.net@gmail..co<mark>m . . .</mark> .** Padasalai

#### **Padasalai Sura's WA Std - Computer Applications**  $\overline{\phantom{a}}$

3. **Write roles and responsibilities of Production team members. Ans.** (i) **Production Manager:** In a multimedia **Ans.** team<br>Ans. (i) l

Padasalai

Padasalai

- production, the role of production manager is to define, and coordinate, the production Solution of the multimedia project in time and with full quality. full quality. Padasalai<br>Padasalai<br>Padasalai
- **(ii) Content Specialist:** Content specialist is responsible for performing all research responsible for performing all research<br>activities concerned with the proposed application's content. Padasalai<br>Padasalai<br>Padasalai
- **(iii) Script Writer:** The script writer visualizes the concepts in three dimensional<br>environments and if needed uses the virtual environments and if needed uses the virtual reality integration into the program.  $\frac{1}{6}$
- **(iv) Text Editor:** The Text Editor checks **EXTERNATE:** THE TEXT EDITOR CHECKS<br>the flow of text, structure and correct it grammatically. grammatically.  $\begin{bmatrix} 1 & 1 \\ 1 & 1 \end{bmatrix}$  $\frac{1}{2}$
- **(v) Multimedia Architect:** The multimedia architect integrates all the multimedia<br>building blocks using an authoring tools. architect) integrates all the multimed<br>building blocks using an authoring tools. padasalai<br>Padasalai<br>Padasalai Padasalai
	- 4. **Describe the various file formats in multimedia.** *[HY-'19; July-'22]*<br>
	(i) **Text File Formats** rext File Formats<br> **(a)** RTF(Rich Text Format)  $\begin{array}{c} \n\hline\n\hline\n\end{array}$
- **Ans. (i) Text File Formats**<br>
(a) **PTE(Pich T** mulu<br>Ans. (i)

**Chapter** 

**Pada Series (ii)** 

 $\blacksquare$ 

Padasalai

Padasalai

Padasalai

Padasalai

Padasalai Padasalai

Padasalai

Padasalai

Padasalai

Padasalai

Padasalai

Padasalai

Padasalai

Padasalai

- 
- **(b)** Plain text
- $\frac{1}{2}$
- Externa Collowing sectors :-<br>
(a) RTF(Rich Text Format)<br>
(b) Plain text<br>
(a) TIFF (Tagged Image File Format)<br>
(c) Plain & Television<br>
(d) Cartoon production **(ii)** Image File Formats<br>
(a) TIFF (Tagged 1) Image File Formats<br>
(a) TIFF (Tagged Image File Format)  $\theta$ 
	- **(b)** BMP (Bitmap)
	- **(c)** DIB (Device Independent Bitmap)
	- **(c)** DIB (Device Independent Bitmap)<br> **(d)** GIF (Graphics Interchange Format)<br> **Padasalai Padasalaine Padasalaine Padasalaine Padasalaine Padasalaine Padasalaine Padasalaine Padasalaine Pada** Padasalai
		- **(e)** JPEG (Joint Photographic Experts Group)
	- **(f)** TGA (Tagra)<br>**(g)** PNG (Portab Padasalai
- **(f)** TGA (Tagra)<br> **(g)** PNG (Portable Network Graphics) **E**

#### **(iii) Digital Audio File Formats**

- 
- **(a)** WAV (Waveform Audio File Format)<br> **(b)** MP3 (MPEG Layer-3 Format) **A (a)** MAV (Waveform Audio File Format)<br> **(b)** MP3 (MPEG Layer-3 Format) Padasalai
	- **(c)** OGG
- **(d)** AIFF (Audio Interchange File Format) **(e)** WMA (Windows Media Audio) Padasalai Padasalai  $\begin{array}{c|c}\n\circ & \circ\n\end{array}$ 
	-
	- **(f)** RA (Real Audio Format)

#### **(iv) Digital Video File Formats**  $\begin{bmatrix} 1V & 1 \\ 0 & 1 \end{bmatrix}$  $\left(\mathbf{P}\right)$

- **Calculation Commats**<br> **(a)** AVI (Audio/Video Interleave)<br> **(b)** MMV (Windows Madia Video Padasalai
- **(b)** WMV (Windows Media Video)
- **(c)** FLV (Flash Video)
- **(d)** 3GP Padasalai

4

**(d)** 3GP<br> **(e)** MPEG (Moving Picture Experts Group)

#### 5. **Explain animation industry and their scope.**

Padasalai

- **Ans. (i)** The Indian animation industry encompasses traditional 2D animation, 3D animation and visual effects for feature films.
- **(ii)** In 1956, Disney studios animator clair weeks who had worked on Bambi, was invited to Films Division of India in Mumbai to establish and train the country's first animation studio as part country's first animation studio as part of the American technical co-operation mission. **or Excite the content of the content of the surabook surabook surabook surabook surabooks.com Ph:** 8124201000 / 8124201000 / 8124301000 / 8124301000 / 8124301000 / 8124301000 / 8124301000 / 8124301000 / 8124301000 / 81
	- **(iii)** Indian animation industry is anticipated to grow faster than the IT industry grow faster than the IT industry.
	- **(iv)** The industry has grown to a multibillion net worth standard.
	- net worth standard.<br> **(v)** The manpower crunch needs to be decreased with animators.
	- **(vi)** There are hundreds and thousands of Figure are nundreds and mousands of<br>
	piob opportunities lying around open for<br>
	panimators animators.

**(vii)** Work opportunities for quality animators and related professionals exist in the following sectors :and related professions :-<br>
following sectors :-

- **(a)** Advertising
- **(b)** Online and Print News Media<br> **(c)** Film & Television Pada <sub>di</sub> C  $\begin{pmatrix} b \\ c \end{pmatrix}$
- **(c)** Film & Television<br> **(d)** Carteen production
	- **(d)** Cartoon production
	- **(e)** Theater
- **(f)** Video Gaming<br> **(g)** E-learning  $(f)$ 
	- **(g)** E-learning

#### **PART - IV**<br>[A**IL:** n i siv<br>:<br>:

# **EXPLAIN IN DETAIL:**

1. **Explain in detail Process of Multimedia.**

*[QY-'19; Sep-2020; FRT-'22]*

Padasalai

 $\mathbf{L}$ 

Padasalai

- mat)<br>**Ans.** Following are the phases for development of complex multimedia projects.
	- **(1) Conceptual Analysis and Planning :**
		- (i) The process of multimedia making<br>
		Padasalai padasalai padasalai padasalai padasalai padasalai padasalai padasalai padasalai padasalai padasalai pada<br>
		Padasalai pada salah satu pada salah satu pada salah satu pada salah begins with a conceptual ignition point.
		- **(ii)** Conceptual analysis identifies a appropriate theme, budget and Conceptual analysis identifies a<br>appropriate theme, budget and content availability on that selected theme.
		- **(iii)** Additional criteria like copyright issues also are considered in this issues also are considered in this phase.

#### Padasalai orders@surabooks.com Padasalai **Pada** Padasalai

#### Padasalai Padasalai Padasalai

**Padasalai.net@gmail..com**<br>Padasalai.net@gmail..com **m**adasalai Padasalai

# **Padasalai Sura's WA XII Std - Computer Applications**

#### **(2) Project design :**

 $(i)$  Once the theme is finalized objectives, goals, and activities are drawn for the goals, and activities are drawn for the multimedia project.  $(i)$  $\begin{array}{c} \mathsf{S}, \\ \mathsf{I} \mathsf{e} \end{array}$  (ii Padasalai (i

Padasalai

- **(ii)** General statements are termed as General statements are termed as<br>goals. The specific statements in the project is known as the objectives. era (ii)  $\begin{vmatrix} e \end{vmatrix}$  (iv e dia kaominina dia kaominina dia kaominina dia kaominina dia kaominina dia kaominina dia kaominina dia kaomini<br>Pada at pada at pada at pada at pada at pada at pada at pada at pada at pada at pada at pada at pada at pada a
- **(iii)** Activities are series of actions performed to implement an objective.<br>These activities contribute to the These activities contribute to the Project design phase.  $\frac{m}{2}$  $\begin{bmatrix} P \\ P \end{bmatrix}$  (v) Padasalai

# **(3) Pre-production :**<br>Based on the pla

 $\begin{array}{c|c} \textbf{(3)} & \textbf{Pre-production:} \\ \textbf{Based on the planning and design, it is} \end{array}$ necessary to develop the project.

#### **(4) Budgeting :**   $(4)$

(4) Budgeting :<br>Budgeting for each phases like consultants, hardware, software, travel, communication and publishing is estimated for all the multimedia projects.<br>
(5) Multimedia Produc multimedia projects.<br>
(5) **Multimedia Production Team :** Padasalai

# $m$ <br> $m$ <br>(5) M

**(i)** The production team for a high end multimedia project requires a team efforts. efforts.  $\begin{array}{c} \n\mathbf{n} \\
\hline\n\end{array}$  (ii

efforts.<br>
The team comprises of members the screen regardless of any change in the background or the character.<br>
Production manager, Editor, Graphics<br>
Production manager, Editor, Graphics<br>
Production manager, Editor, Graph **(ii)** The team comprises of members playing various roles and paying various roles and<br>responsibilities like Script writer, Production manager, Editor, Graphics Architect, Multimedia Architect and Web Master.  $\begin{array}{c} \n\text{F}_n \bigcup_{n=1}^{\infty} \mathbf{F}_n \bigcap_{n=1}^{\infty} \mathbf{F}_n \bigcap_{n=1}^{\infty} \mathbf{F}_n \bigcap_{n=1}^{\infty} \mathbf{F}_n \bigcap_{n=1}^{\infty} \mathbf{F}_n \bigcap_{n=1}^{\infty} \mathbf{F}_n \bigcap_{n=1}^{\infty} \mathbf{F}_n \bigcap_{n=1}^{\infty} \mathbf{F}_n \bigcap_{n=1}^{\infty} \mathbf{F}_n \bigsubseteq \mathbf{F}_n \bigsubseteq \mathbf{F}_n \bigsubseteq \math$ 

# Web Master.<br> **(6) Hardware/Software Selection :**

- **(i)** All multimedia Application requires appropriate tools to develop and<br>playback the application. appropriate tools to d<br>playback the application. Padasalai
- **(ii)** Hardware includes the selection of fastest CPU, RAM and huge monitors, sufficient disc for storing the records.<br>
Paring the structure: **(7) Preparing the structure:**

- **(i)** A detailed structure must have information about all the steps. **(ii)** This structure defines the activities, Padasalai
	- responsible person and the start/end time for each activity. Padasalai

# nme for each activity.<br>**2.** Explain in detail Techniques of Animation.

#### **Ans. Animation :** *[Mar-2020]*

Padasalai <mark>Ki</mark>

**AVV** 

**V V V** 

Padasalai

Padasalai

**(i)** Animation is the process of displaying  $\begin{bmatrix}\n\text{minaction} & \text{is the process of displaying} \\
\text{still images so quickly so that they give the} \\
\text{impression of continuous movement.}\n\end{bmatrix}$ impression of continuous movement.  $\begin{array}{cc}\n\text{(I)} & \text{A} \\
\text{st} \\
\text{in}\n\end{array}$ 

- **(ii)** In animation the screen object is a vector image. image.<br> **(iii)** Using numerical transformations the
- movement of that image along its paths is calculated for their defining coordinates.
- **(iv)** The least frame rate of at least 16 frames per second gives the impression of smoothness second gives the impression of smoothness and for natural looking it should be at least 25 frames per second.
- 25 frames per second.<br> **(v)** Animations may be in two or three dimensional.
- **(vi)** A two dimensional animation, brings an From dimensional dimension, orings and image alive, that occur on the flat X and Y axis of the screen. axis of the screen.  $\begin{array}{c} \begin{array}{c} \hline \ \hline \ \hline \ \hline \end{array} \end{array}$
- **(vii)** While in three dimensional animation it occurs along the three axis X, Y and Z. it occurs along the three axis X, Y and Z.<br>Animation tools are very powerful and  $\sigma$ effective. Padasalai
- **(viii)** The two basic types of animations are Path animation and Frame animation.<br>Animation :  $[*M*]$ **Pa**  $[Mar-2020]$

#### **Path Animation :**

**(i)** Path animation involves moving an object on a screen that has a constant background. Multimedia and Desktop Publishing

Padasalai

 $\sum_{n=1}^{\infty}$ 

Padasalai

Padasalai

Padasalai

Padasalai

Padasalai

Padasalai

Padasalai

 $\left\lfloor \frac{2}{3} \right\rfloor$ 

Padasalai

Padasalai

Padasalai

Padasalai

Padasalai

Padasalai

Padasalai

**(ii)** E.g. a cartoon character may move across<br>the screen regardless of any change in the the screen regardless of any change in the background or the character.

#### **Frame Animation :**

Frame Animation:<br>In frame animations, multiple objects are allowed to travel simultaneously and the background or the objects also changes.

#### 3. **Explore the opportunities Animation filed** movie industry  $[OV/19]$ **movie industry.** *[QY-'19]*  $\begin{vmatrix} 3. & E \end{vmatrix}$  $\vert 3. \vert$

- **Ans. (i)** In the past, students that complete an animation course or a visual effects course<br>could find job opportunities only in the animation course or a visual effects course<br>could find job opportunities only in the film industry.  $\begin{bmatrix} a \\ c \end{bmatrix}$  $\begin{bmatrix} 1 & 1 \\ 1 & 1 \end{bmatrix}$ 
	- **(ii)** In India, the VFX domain, or the m mana, the VIX domain, or the<br>animation and visual effects industry, has<br>been growing stronger and stronger in been growing stronger and stronger in recent years.  $\left\vert \begin{array}{cc} 0 & 0 \\ 0 & 0 \\ 0 & 0 \end{array} \right\vert$
- **(iii)** Animation and visual effects requirements Animation and visual effects requirements<br>for massive international projects such<br>as HPO's top TV sarise and Maryel's as HBO's top TV series and Marvel's hits Infinity War and Black Panther was outsourced to Indian companies in Mumbai and Pune. Mumbai and Pune. **spectral interest control in the spectral interest of the control interest of the control interest of the spectral interest of the spectral interest of the spectral interest of the spectral interest of the spectral inter**  $\mathbf{s}$ ,  $\begin{bmatrix} \mathbf{u} \end{bmatrix}$ Padasalai
	- **(iv)** The surge in demand for animation and visual effects experts has led to a significant Find the number of students<br>
	enrolling for a VFX course. enrolling for a VFX course.  $\begin{bmatrix} 5 \\ 16 \end{bmatrix}$

#### Padasalai orders@surabooks.com Padasalai Padasalai Padasalai

**Kindly Share Your Study Materials to Our Email Id - padasalai.net@gmail..co<mark>m . . .</mark> .** Padasalai

#### **Padasalai Sura's WA Std - Computer Applications**  $\overline{\phantom{a}}$

**(v)** As such, a student that completes a 3D animation course can hope to build a rewarding and satisfying career in the animation course can hope to build a rewarding and satisfying career in the Media and Entertainment field these days. Padasalai<br>Padasalai<br>Padasalai Padasalai

Padasalai

Padasalai

- **(vi)** The timeless classics Tom and Jerry and Mickey Mouse created a milestone but the legacy is not disappointing Ine timeless classics form and Jerry and<br>Mickey Mouse created a milestone but the legacy is not disappointing.  $(V1)$ 
	- **(vii)** Indian animation has risen from an amateur piece of craft like "The Banyan Deer" to the<br>million rupees project "Chhota Bheem". million rupees project "Chhota Bheem".  $\frac{1}{1}$
- **(viii)** POGO, the leading cartoon channel in India is the most successful entertainment mula is the most<br>channel for kids.<br>Indian animation Findian is the most successful emericant<br> **(ix)** Indian animation industry is anticipated to  $\begin{bmatrix} 1 & 1 \\ 1 & 1 \end{bmatrix}$  $\binom{2}{3}$ 
	- grow faster than the IT industry.
- (**x**) The industry has grown to a multibillion net work standard. net work standard.  $\begin{pmatrix} x \\ y \end{pmatrix}$
- **(xi)** As a result of the growing demand in industry, the scope of animation course in muusti y, tiie sa<br>tremendous.<br>The number of maustry, the scope of animation course in<br> **(xii)** The number of VFX artists and animators  $\begin{bmatrix} 1 & 1 \\ 0 & 1 \end{bmatrix}$ Padasalai<br>Padasalai
	- that worked on Baahubali was around 750.
- (xiii) Ex. For Top animates Movies : Spider-Man, Incredibles 2, Zootopia, Inside Out, Toy Ex. For Top animates Movies : Spider-Man,<br>Incredibles 2, Zootopia, Inside Out, Toy Story 3, Finding Nemo, Frozen, etc.

#### Incredibles 2, Zootopia, Inside Out, Toy<br>Story 3, Finding Nemo, Frozen, etc.<br>and Responsibilities. [HY-19; Aug-21; July-22]<br>Ans. File Formats for Multimedia : The following **4. Explain in detail about production team Roles**<br>and Responsibilities. [HY-'19; Aug-'21; July-'22] Explain in detail about production team Roles<br>and Responsibilities. *[HY-'19; Aug-'21; July-'22]*

#### **Ans. Production Manager:**

**Chapter** 

 $\Box$ 

Padasalai

Padasalai

Padasalai

Padasalai

Padasalai

Padasalai

Padasalai

Padasalai

Padasalai

Padasalai

Padasalai

 $\sqrt{ }$ 

Padasalai

- **(i)** In a multimedia production, the role of m a munimedia production, the role of<br>production manager is to define, and coordinate,<br>the production of the multimedia project in the production of the multimedia project in time and with full quality.  $\begin{bmatrix} 1 \\ 2 \end{bmatrix}$  $\begin{pmatrix} 1 \end{pmatrix}$
- The production manager should be an expertise The production manager should be an expertise<br>in the technology, good at proposal writing, good communication skills and budget management skills.  $\begin{bmatrix} 1 & 1 \\ 1 & 1 \end{bmatrix}$
- (iii) Also must have experience in human resource management and act as an efficient team leader. management and act as an efficient team leader. **Content Specialist :**

#### **(i)** Content specialist is responsible for performing

- Content specialist is responsible for performing<br>all research activities concerned with the proposed application's content.  $\begin{pmatrix} 1 \end{pmatrix}$ e (i)
- **(ii)** Program content refers to projects information, Program content refers to projects information,<br>graphics, data or facts presented through the<br>multimedia production. multimedia production.  $\begin{bmatrix} 1 \\ 2 \end{bmatrix}$  $\mathfrak{m}$

#### **Script Writer :**

6

**(i)** Video and film scripts represents a linear sequence of events. Video and film scr<br>sequence of events.  $\begin{pmatrix} i \end{pmatrix}$  $(i)$ 

**(ii)** The script writer visualizes the concepts in three dimensional environments and if<br>needed uses the virtual reality integration needed uses the virtual reality integration into the program.

#### **Text Editor :**

Padasalai

- **(i)** The content of a multimedia production always must flow logically and the text should always must flow logically and the text should always be structured and correct grammatically.
- **(ii)** Text and narration is an integrated part of the application. i) Text and narrat<br>the application.

#### **Multimedia Architect :**

The multimedia architect integrates all the multimedia building blocks like graphics, text, audio, music, video, photos and animation by using an authoring video, photos and animation by using an authoring software.

#### **Computer Graphic Artist :**

The role of Computer Graphic Artist is to deal The role of Computer Graphic Artist is to deal<br>with the graphic elements of the programs like backgrounds, bullets, buttons, pictures editing, 3-D objects, animation, and logos etc.

# **Audio and Video Specialist :**<br> **Audio and Video Specialist :**<br> **(i)** The roles of these specialis

- For objects, annihation, and logos etc.<br> **Audio and Video Specialist :**<br>
(**i**) The roles of these specialists are needed for dealing with narration and digitized videos to be added in a multimedia presentation.
- to be added in a multimedia presentation.<br> **(ii)** They are responsible for recording, editing sound effects and digitizing.

#### 5. **Explain about different file formats in multimedia**<br>files. [Mar-2020] **files.** *[Mar-2020]*<br>**File Formats for Multimedia** : The following

Padasalai

 $\mathbf{L}$ 

Padasalai

**Files.** [Mar-2020]<br> **Ans.** File Formats for Multimedia : The following is an outline of current file formats used for the production and delivery of multimedia data.<br>
(1) **Text Formats:**<br>
Padasa

# production and deli<br> **(1) Text Formats:**

#### **RTF :**

 Rich Text Format is the primary file format introduced in 1987 by Microsoft with the specification of their published products and specification of their published products and for cross-platform documents interchange. **Plain text :** Mexic Monte control and allevel of the stationary control and allevel of the stationary in the stationary of the stationary in the stationary of the stationary of the stationary of the stationary of the stationary of the

- **(i)** Plain text files can be opened, read, and edited with most text editors. and edited with most text editors.  $\begin{array}{cc} \text{I am to} \\ \text{(i)} & \text{Pl} \\ \text{an} \end{array}$
- **(ii)** Commonly used are Notepad (Windows), Gedit or nano (Unix, Linux), TextEdit<br>(Mac OSX) and so on.<br>a Formats Gedit or nano (Unix, L)<br>(Mac OSX) and so on.<br>0 **Formats** : Gedit or na:<br>
(Mac OSX)<br> **(2) Image Formats**:

### **TIFF (Tagged Image File Format) :**

- **(i)** This format is common in desktop (i) This format is common in desktop publishing world (high quality output), and is supported by almost all software packages.  $(i)$
- (ii) Recent versions of TIFF allows image<br>compression, and the format is comfortable compression, and the format is comfortable for moving large files between computers.  $(ii)$

#### Padasalai orders@surabooks.com Padasalai **Pada Service Street** Padasalai

#### Padasalai Padasalai Padasalai

**Padasalai.net@gmail..com**<br>Padasalai.net@gmail..com **m**adasalai Padasalai

# **Padasalai Sura's WA XII Std - Computer Applications**

#### **DIB (Device Independent Bitmap) :**

A device independent bitmap contains a colour table.<br>The colour describes how pixel values corresponds The colour describes how pixel values corresponds to RGB colour values, which describes colors that are produced by emitting light. e.  $\begin{vmatrix} 1 & 1 \\ 1 & 2 \end{vmatrix}$ Padasalai

Padasalai

# are produced by emitting light.<br>**GIF (Graphics Interchange Format) :**

- **(i)** GIF is a compressed image format. Most of the computer color images and backgrounds<br>are GIF files.<br>This Class contribution is also formulated me computer<br>are GIF files. Padasalai<br>Padasalai<br>Padasalai  $\begin{array}{c|c}\n\hline\n\end{array}$
- **(ii)** This file format is best suitable for graphics that uses only limited colors, and it is the most popular format used for online color photos. photos.  $\begin{array}{|c|c|c|}\n\hline\n\text{or}\n\end{array}$  (4  $\frac{m}{p}$

#### **TGA (Tagra) :**

It is the first popular format for high-resolution images. TGA files are common in animation video images. TGA files are common in animation video industry.  $\begin{bmatrix} a & b \\ c & d \end{bmatrix}$ 

- **PNG (Portable Network Graphics) :**<br>
(i) An extensible file format for the **(i)** An extensible file format for the less loss, portable and well compressed storage of raster images.
- **(ii)** PNG acts as replacement for GIF and also replaces multiple common uses of TIFF.  $(iii)$  PN $(iii)$  $\overline{\mathbf{p}}$  (ii)
- **(3) Digital Audio File Formats : WAV (Waveform Audio File Format)**<br> **(i)** WAV is the most popular audio file form
- **(i)** WAV (Waveform Audio File Format)<br>
(i) WAV is the most popular audio file format in windows for storing uncompressed sound files.
- **(ii)** In order to attain the reduced file size it can also be converted to other file formats like also be converted to other file formats like MP3. e di dia dia dia 49.743 di viene di viene di viene di viene di viene di viene di viene di viene di viene di vi<br>Padasa di viene di viene di viene di viene di viene di viene di viene di viene di viene di viene di viene di v<br>

#### **MP3 (MPEG Layer-3 Format) :**

- **(i)** MPEG Layer-3 format is the most popular<br>format for storing and downloading music format for storing and downloading music.  $\begin{bmatrix} 1s \\ 1 \end{bmatrix}$  (i)
	- **(ii)** The MP3 files are roughly compressed to one-tenth the size of an equivalent WAV file.<br>Digital Video File Formats:
	- **(4) Digital Video File Formats :**

#### **AVI (Audio/Video Interleave) :**

AVI is the video file format for Windows. AVI is the video file format for Windows.<br>Here sound and picture elements are stored in alternate interleaved chunks in the file.

#### **MPEG (Moving Picture Experts Group) :**

- (i) MPEG is a standard for generating digital<br>video and audio compression under the video and audio compression under the International Standards Organization (ISO) by the group of people.  $\begin{bmatrix} S_1 \\ S_2 \end{bmatrix}$  (i)
	- by the group of people.<br> **(ii)** Simply MPEG is the standards for digital video and audio compression.

#### The des as replacement for Sir and also (ii) Simply MPEG is the standards for digital<br>replaces multiple common uses of TIFF.<br>COVERNMENT EXAM QUESTIONS AND ANSWERS Padasalai Padasalai Padasalai Padasalai Padasalai Padasalai Padasalai Padasalai Padasalai Padasalai Padasalai Padasalai Padasalai Padasalai Padasalai Padasalai Padasalai Padasalai Padasalai Padasalai Padasalai Padasalai Pa Padasalai

#### **Choose the Correct Answer 1 MARK**

- 
- 1. **a** involves moving an object on a screen that has a constant background. [QY-'19] **that has a constant background.** [QY-'19]<br>
(a) Animation  $[QY-19]$  5.
	- (a) Animation

Padasalai

Padasalai

- (b) Frame Animation (c) Path Animation
- (d) Image Animation**[Ans. (c) Path Animation]**
- (d) Image Animation **[Ans. (c) Path Animation**] **2.** In which of the following pair / pairs is/are **wrong** *[QY-'19]*
	- 1) DIB ----- Allows the files to be displayed on a variety of devices 2) RA ------ It is designed for streaming audio  $\begin{array}{c|c}\n\bullet & \bullet & \bullet \\
	\bullet & \bullet & \bullet\n\end{array}$  $\begin{pmatrix} 1 & b \\ c & d \end{pmatrix}$ 
		- over the internet
		- 3) RTF -----Introduced by APPLE
	- 4) TGA ----- It is supported by most of the<br>video capture boards video capture boards  $\begin{pmatrix} 3 & 1 \\ 4 & 7 \end{pmatrix}$ 
		- (a) both 1 and 2 (b) both 2 and 3
		- (c) 3 only (d) 4 only **[Ans. (c) 3 only]**<br>
		Write the expansion of MIDI: *[Mar-2020]*
- **3. Write the expansion of MIDI:** *[Mar-2020]* 
	- (a) Musical Instrument Digital Interpreter
	- (b) Musical Information Digital Information
- (c) Musical Intelligent Digital Interface<br>
(d) Musical Instrument Digital Identifier
	- (d) Musical Instrument Digital Identifier
	- **[Ans. (d) Musical Instrument Digital Identifier]**
- 4. **Which is not an image format?** *[Sep-2020]* (a) AIFF (b) GIF (c) TIFF (d) JPEG  $[Ans. (a) AIFF]$ <br>frames **5.** The least frame rate of at least \_\_\_\_\_\_\_\_\_ frames  $\begin{bmatrix} 1 & 0 \\ 0 & 1 \end{bmatrix}$   $\begin{bmatrix} 1 & 0 \\ 0 & 1 \end{bmatrix}$
- **in Multimedia Animation.** *[Sep-2020]* (a) 10 (b) 12 (c) 15 (d) 16 (d) 16<br>  $[Ans. (d) 16]$  $\begin{bmatrix} \mathbf{a} \\ \mathbf{b} \\ \mathbf{c} \end{bmatrix}$  (a)  $(b)$  12  $\left(\begin{matrix}c\end{matrix}\right)$  15  $\begin{pmatrix} 0 & 0 \\ 0 & 0 \end{pmatrix}$ 
	- 6. **------------- is the first popular format for high resolution images.**  $[FRT-22]$ <br>
	(a) GIF (b) TIFF<br>
	(c) DIR (d) TGA  $\sum_{j=1}^{\infty}$  $[FRT-22]$ 
		- (b) TIFF $\begin{bmatrix} d \\ d \end{bmatrix}$
		- (c) DIB (d) TGA
			- **[Ans. (d) TGA] MARKS**

Multimedia and Desktop Publishing

Padasalai

 $\sum_{n=1}^{\infty}$ 

Padasalai

Padasalai

Padasalai

Padasalai

Padasalai

Padasalai

Padasalai

Padasalai

 $\left\lfloor \frac{2}{3} \right\rfloor$ 

Padasalai

Padasalai

Padasalai

Padasalai

Padasalai

Padasalai

Padasalai

7

# **EXAMPLE ANSWERS 2 MARKS**

 $(a)$  GIF

#### 1. **Write roles and responsibilities of computer programmer.** *[QY-'19]*  $\frac{2}{100}$

- Ans. (i) The computer programmer writes the lines of code or scripts in the appropriate language. code or scripts in the appropriate language.  $\begin{bmatrix} \text{ally} \\ \text{20} \end{bmatrix}$  Ans. (i)
- **(ii)** These scripts usually develops special functions like developing the software to give the size like developing the software to give the size<br>and shape of video windows, controlling peripherals and so on. Gift (Graphics) lateration spin and some the surabook in the surabook of the surabook of the surabook of the surabook of the surabook of the surabook of the surabook of the surabook of the surabook of the surabooks.com<br>
T Padasalai Padasalai

#### Padasalai orders@surabooks.com Padasalai Padasalai Padasalai

Padasalai <mark>Ki</mark>

#### Padasalai Padasalai  $\begin{array}{|c|c|c|c|c|}\n\hline\n\text{7} & \text{7} & \text{7} \\
\hline\n\text{8} & \text{8} & \text{7} & \text{8} \\
\hline\n\text{9} & \text{9} & \text{9} & \text{9} \\
\hline\n\text{10} & \text{9} & \text{9} & \text{9} \\
\hline\n\text{11} & \text{9} & \text{9} & \text{9} \\
\hline\n\text{12} & \text{9} & \text{9} & \text{9} & \text{9} \\
\hline\n\text{13} & \text{9} & \text{9} & \text{9} & \text$  $\begin{bmatrix} 7 \end{bmatrix}$

**Kindly Share Your Study Materials to Our Email Id - padasalai.net@gmail..co<mark>m . . .</mark> .** Padasalai

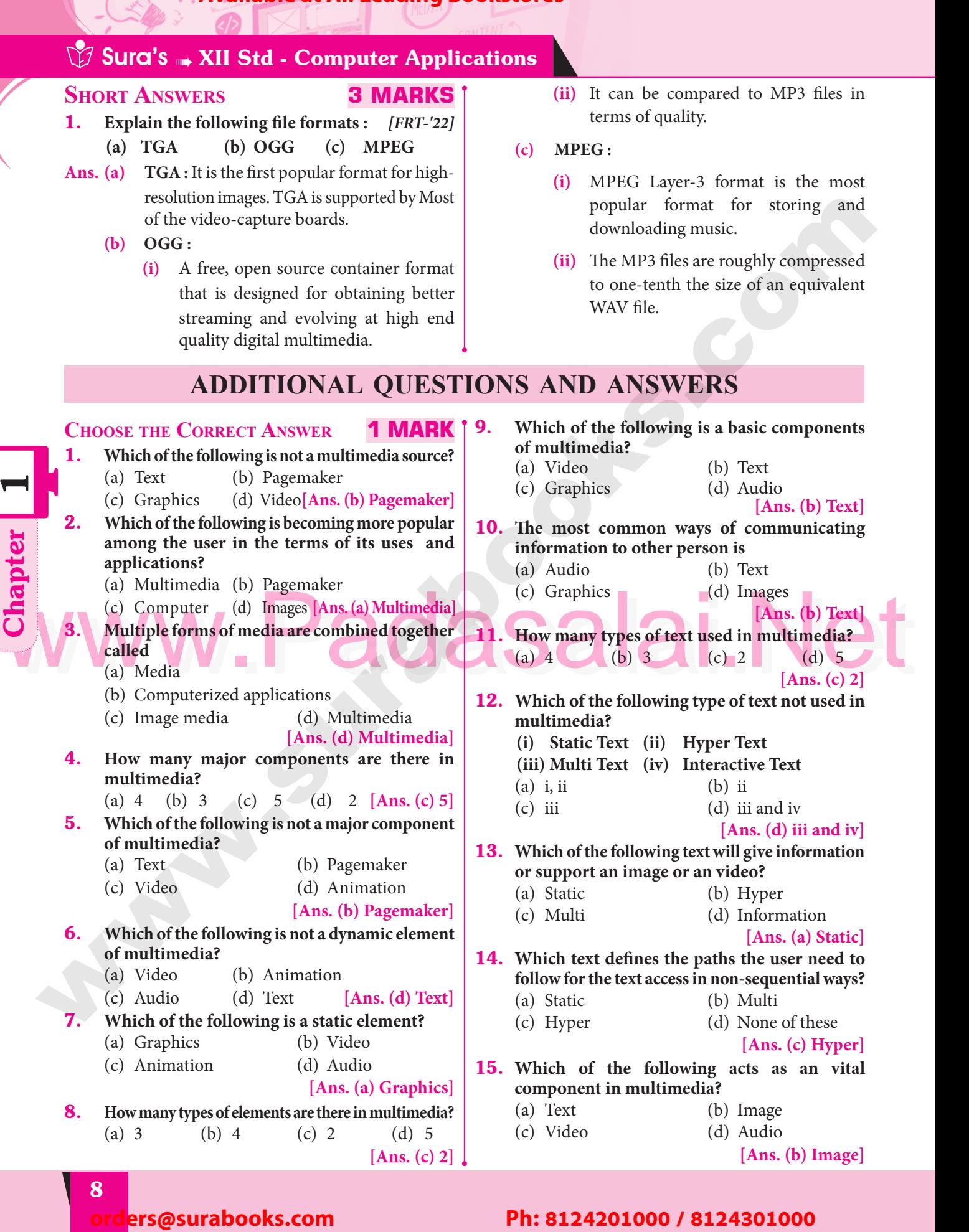

**Chapter** 

Padasalai

Padasalai

 $\Box$ 

Padasalai

Padasalai

Padasalai

Padasalai

Padasalai

Padasalai

Padasalai

Padasalai

Padasalai

Padasalai

Padasalai

 $\sqrt{ }$ 

Padasalai

Padasalai

**Padasalai.net@gmail..com**<br>Padasalai.net@gmail..com **m**adasalai

Padasalai

Padasalai

Padasalai

Padasalai

Padasalai

 $\mathbb{Z}$ 

Padasalai

Padasalai

Padasalai

Padasalai

Padasalai

Padasalai

Padasalai

Padasalai

 $\sum_{n=1}^{\infty}$ 

Padasalai

Padasalai

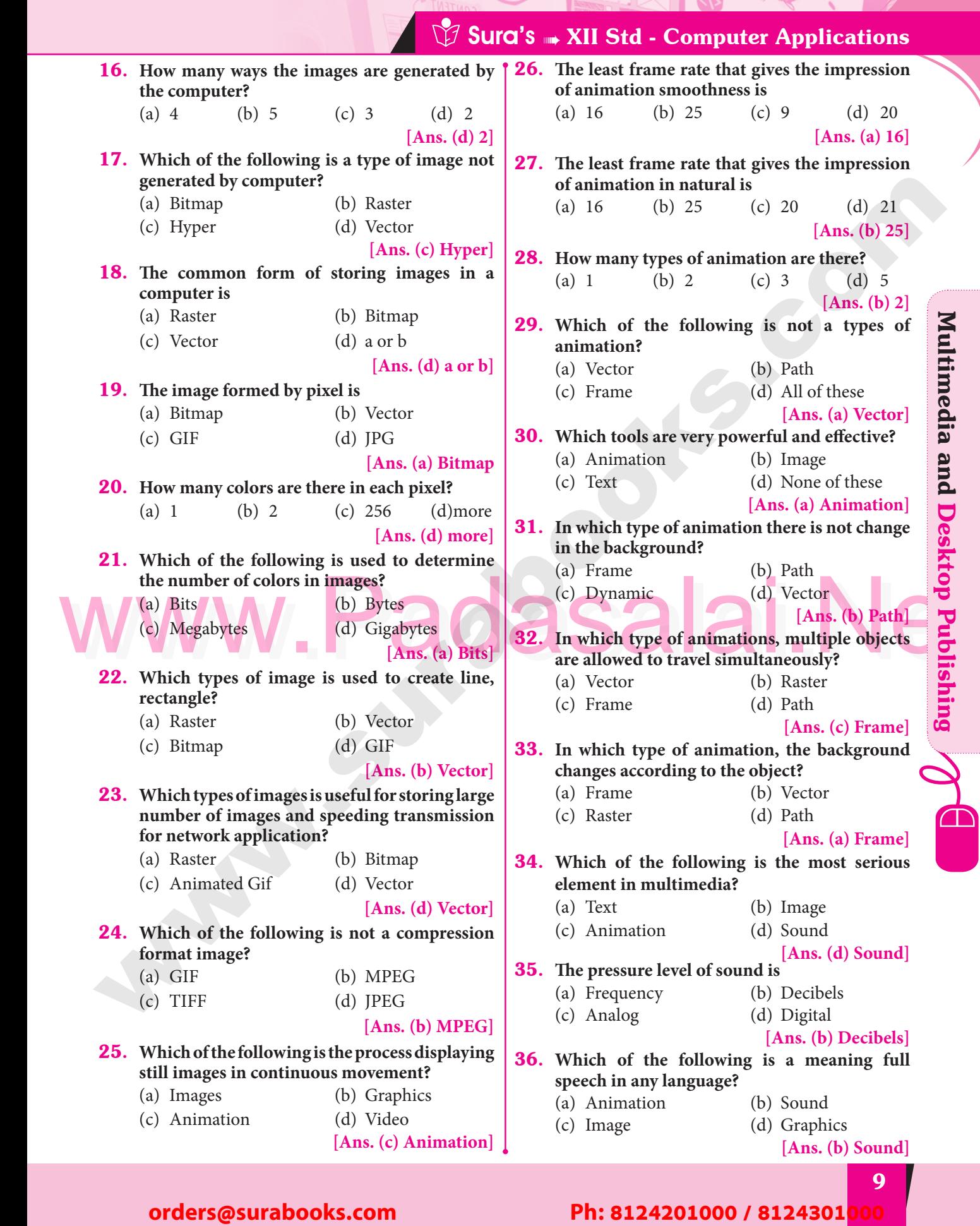

Padasalai

**Kindly Share Your Study Materials to Our Email Id - padasalai.net@gmail..co<mark>m . . .</mark> .** Padasalai

Padasalai

Padasalai

Padasalai

Padasalai

Padasalai

Padasalai

Padasalai

Padasalai

Padasalai

Padasalai

**CHAPTER** padasalain<br>Padasarkan

 $\left( \begin{array}{c} \textbf{0} \\ \textbf{0} \end{array} \right)$ 

Padasalai

Padasalai

**V** V V

Padasalai

 $\bullet$ 

 $\mathbb{P}^1$ 

Padasalai

Padasalai

Padasalai

Padasalai

# AN INTRODUCTION TO ADOBE PAGEMAKER **CHARTER MARIATER**<br> **ORDER PAGEMAKER**<br>
2.1 Desima Mariating<br>
2.2 Incometric Connect 2.12 Glosses a Desimantic Connect 2.3 Opening Bays Maker<br>
2.3 Opening Bays Maker<br>
2.1 Opening Bays Maker<br>
2.13 Opening New Motor Research Padasalai Padasalai Padasalai Padasalai Padasalai Padasalairen 10a aurraria (h. 1008).<br>Padasalai Padasalai Padasalai Padasalai Padasalai Padasalai Padasalai Padasalai Padasalai Padasalai Padasalai Padasalai Padasalai Padasalai Padasalai

#### **CHAPTER SNAPSHOT** Padasalai

- 2.1 Desktop Publishing 2.2 Introduction to Adobe PageMaker<br>2.3 Opening PageMaker 2.2 Introduction to Adob<br>2.3 Opening PageMaker Padasalai  $\begin{bmatrix} 2.2 & 1 \\ 2.3 & 0 \end{bmatrix}$ 
	- 2.4 Creating a New Document

Padasalai

Padasalai

Padasalai

- 2.5 Entering Text in the Document
- 2.5 Editing Text in the Document<br>2.6 Editing Text in the Document  $\begin{bmatrix} 2.5 & 1 \\ 2.6 & 1 \end{bmatrix}$ 
	- 2.6.1 Selecting Text
	- 2.6.2 Deleting Text
	- 2.6.3 Undo Command<br>2.6.4 Copving and Mo
	- 2.6.3 Undo Command<br>2.6.4 Copying and Moving Text  $\begin{array}{ccc}\n & \alpha \\
	\alpha \\
	\alpha\n\end{array}$ Padasalai  $\mathbb{R}$ 
		- 2.7 Text Block
- 2.5.4 Copying and Moving Text<br>
Pext Block<br>
2.7.1 Creating a Text Block with the<br>
Text tool<br>
2.17.2 Character formatting using<br>
the control palette<br>
2.17.3 Changing Text Colour<br>
2.17.3 Changing Text Colour 2.7.1 Creating a Text Block with the Creating<br>Text tool **PADAS** 
	- 2.7.2 Moving a Text Block
	- 2.7.3 Resizing a Text Block Padasalai
		- 2.7.4 Splitting a Text Block<br>
		into two into two
		- 2.7.5 Rejoining Split Blocks
		- 2.7.6 Placing importing Text<br>Understanding story
	- 2.7.6 Placing impo<br>2.8 Understanding story  $\begin{bmatrix} 2.8 & 1 \end{bmatrix}$ 
		- 2.9 Threading text blocks
			- 2.9.1 To unthread a threaded block<br>Placing Text in a Frame
	- 2.9.1 To unthread a th<br>2.10 Placing Text in a Frame  $2.10$ 
		- 2.10.1 Linking Frames containing Text
		- 2.10.2 Converting text in a Text block to a Frame 2.10.2 Converting text in a Text block<br>to a Frame<br>2.10.3 Separating Text from the Frame 2.2
		- Padasalai
	- 2.11 Saving, Closing and Opening Documents Documents<br>2.11.1 Saving a Document  $\begin{bmatrix} 1 & 1 \\ 1 & 1 \end{bmatrix}$ Padasalai
		-
		- 2.11.2 Saving a Document with a new name or in a different location name of name  $\begin{bmatrix} \frac{1}{2} \\ \frac{1}{2} \end{bmatrix}$

2.12 Closing a Document

Padasalai

Padasalai

Padasalai

Padasalai

Padasalai

Padasalai

Padasalai

Padasalai

Padasalai

Padasalai

Padasalai

 $\overline{\phantom{0}}$ 

Padasalai

Padasalai

Padasalai

Padasalai

Padasalai

Padasa<br>Padasar Pa

Padasalai

 $\mathbf{L}$ 

Padasalai

- 2.13 Opening an existing Document<br>2.14 Moving Around the Document 2.13 Opening an existing Document<br>2.14 Moving Around the Document  $\frac{2.13}{2.14}$ nt  $\begin{vmatrix} 1 & 1 \end{vmatrix}$ er  $\begin{array}{c} \begin{array}{c} 2. \\ 2. \end{array} \end{array}$ 
	-
	- 2.15 Scrolling the Document
- 2.16 Magnifying and reducing with the zoom tool zoom tool  $\begin{bmatrix} 2.16 \\ 1.6 \end{bmatrix}$  $\begin{bmatrix} 2 \end{bmatrix}$ 
	- 2.17 Formatting a Document
		- 2.17.1 Character Formatting using<br>character specifications dialog<br>box  $\frac{1}{2}$ .... Character Formatting using<br>character specifications dialog<br>box. box.

Padasalai

Padasalai

Padasalai

- 2.17.2 Character formatting using
	- the control palette

#### Padasalaire de Control palette **ND**

- 2.18 Drawing
	- 2.18.1 Drawing Lines
	- 2.18.1 Drawing Lines<br>
	2.18.2 Drawing Rectangles or Ellipses  $P = \begin{bmatrix} 1 & 1 \\ 1 & 1 \end{bmatrix}$ 
		- 2.18.3 Drawing Polygon
	- 2.18.4 Drawing a Star using<br>Polygon tool Polygon tool  $\begin{array}{c} \n\text{array} \\
	\hline\n\text{array} \\
	\hline\n\end{array}$ 
		- 2.18.5 Filling shapes with colors and patterns Padasalai Padasalai Padasalai
- patterns<br>2.19 Working with pages  $2.19$ 
	- 2.19.1 Going to a specific Page
	- 2.19.2 Inserting Pages
	- 2.19.3 Removing Pages<br>Master Pages
- 2.20 Master Pages
	- 2.20.1 Inserting Page Numbers in Master Pages Padasalai Padasalai
	- Master Pages<br>2.20.2 Hiding Master Items
	- 2.20.3 Showing Master Page Palette
	- 2.20.4 Creating Master Pages<br>Print a document Padasalai  $\begin{array}{c} \n \begin{array}{ccc} \n \text{c} & \text{c} \\
	 \text{c} & \text{d} \\
	 \text{d} & \text{e} \\
	 \end{array} \n \end{array}$
- 2.20.4 Creating 1<br>
2.21 Print a document  $2.21$

#### 21 Padasalai Padasalai

#### Padasalai orders@surabooks.com Padasalai Padasalai Padasalai

 $\vert$ 

Padasalai

Padasalai

#### Padasalai Padasalai Padasalai

Kindly Share Your Study Materials to Our Email Id - padasalai.net@gmail..com **m**adasalai Padasalai <mark>Ki</mark>

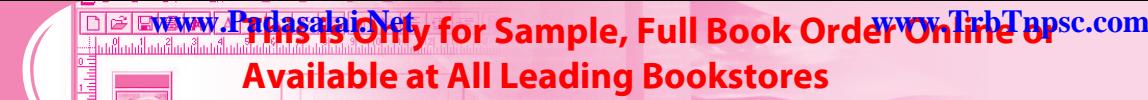

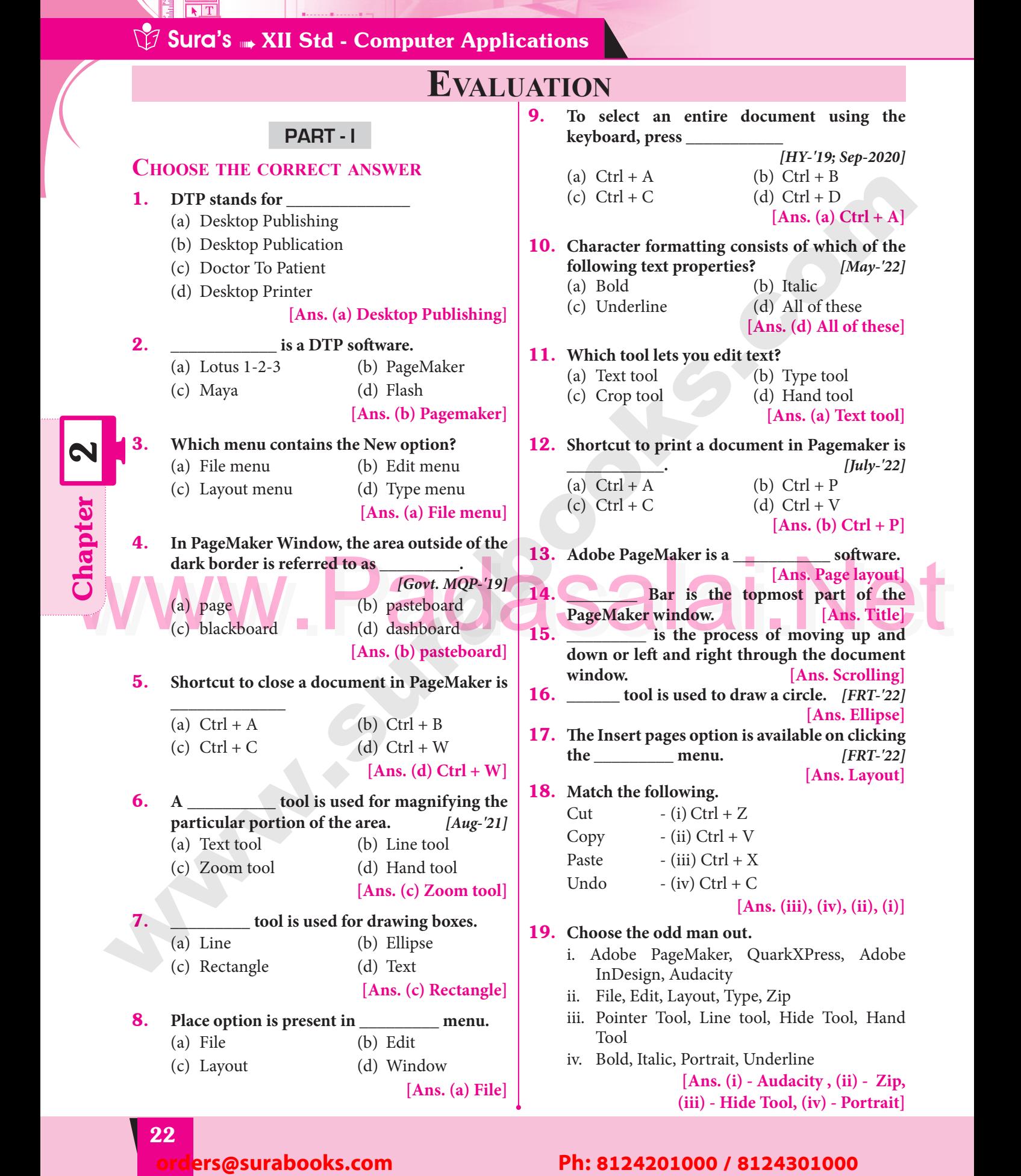

Padasalai

 $\mathbf{L}$ 

Padasalai

**Padasalai.net@gmail..com**<br>Padasalai.net@gmail..com **m**adasalai

# **Padasalai Sura's WARD Computer Applications**

#### 20. **Choose the correct statement.**

- i. (a) Text can be selected using mouse only.<br>(b) Text can be selected using mouse or
	- (b) Text can be selected using mouse or the keyboard.
- ii. (a) DTP is an abbreviation for Desktop publishing. publishing.
	- (b) DTP is an abbreviation for Desktop publication. **[Ans. i - b, ii - a]**  $\frac{p}{p}$  $\frac{p}{p}$

# publication.<br>**21.** Choose the correct pair

- (a) Edit and Cut (b) Edit and New
	-

(c) Undo and Copy (d) Undo and Redo<br>
[Ans. (d) Undo and Redo **Example 2015**<br> **Padasalaid Redo**]

Padasalai

#### **PART - II**

# **Short Answers**

Padasalai

Padasalai

#### 1. **What is desktop publishing?** *[Sep-2020]*  $\begin{bmatrix} \text{RS} \\ \text{R} \end{bmatrix}$ Padasalai Padasalai

**Ans.** Desktop publishing (abbreviated DTP) is the creation of page layouts for documents using<br>DTP software. DTP software.

#### 2. **Give some examples of DTP software.**

Ans. The popular DTP software are Adobe PageMaker,<br>Adobe InDesign, Quark XPress, etc. **Adobe InDesign, Quark XPress**, etc.  $\begin{bmatrix} 1 & 1 \\ 2 & 3 \end{bmatrix}$ 

#### 3. **Write the steps to open PageMaker.**

- Ans. In the Windows 7 operating system, we can open<br>Adobe PageMaker using the command sequence **Adobe PageMaker using the command sequence Start→All Programs → Adobe → Pagemaker 7.0 → Adobe PageMaker 7.0**.
- 4. How do you create a New document in **PageMaker? PageMaker?**

#### **Ans.** To create a new document,

- **(i)** Choose **File**  $\rightarrow$  **New** in the menu bar. (i) Choose File  $\rightarrow$  New in the menu bar.<br>
(or) Press Ctrl + N in the keyboard. Now **Document Setup dialog box** appears. (i)  $\begin{matrix} 1 & 1 \end{matrix}$
- **(ii)** Enter the appropriate settings for your new  $\begin{array}{c|c}\n\text{document in the Document Setup dialog} \\
\text{box.}\n\end{array}$ box. Padasalai
	- **(iii)** Click on **OK**.

# **5.** What is a Pasteboard in PageMaker?<br>  $[QY-'19]$

**Maker?**<br>[QY-'19; HY-'19]

- **Ans. (i)** A document page is displayed within a dark border.
	- (ii) The area outside of the dark border is referred to as the pasteboard. The area outside of the da<br>referred to as the pasteboard.  $\begin{array}{c|c} \n\end{array}$  as  $\begin{array}{c} \n\end{array}$  as  $\begin{array}{c} \n\end{array}$
	- **(iii)** Anything that is placed completely in the pasteboard is not visible when the document is printed.<br>The use of pasteboa **(iv)** The use of pasteboard is to temporarily  $\begin{bmatrix} \text{iv} \\ \text{iv} \end{bmatrix}$ 
		- hold elements while designing document.

#### 6. **Write about the Menu bar of PageMaker.**

- **Ans.** Menu bar contains the following menus File, Edit, Layout, Type, Element, Utilities, View, **Edit, Layout, Type, Element, Utilities, View, Window, Help**. When you click on a menu item, a pull down menu appears. There may be item, a pull down menu appears. There may be<br>sub-menus under certain options in the pull-down menus. p<sup>1te</sup> su
- 7. Differentiate Ellipse tool from Ellipse frame<br> **Padasalaine and Padasalaine Padasalaine Padasalaine Padasalaine Padasalaine Padasalaine Padasalaine Padasalaine**<br>
Padasalaine Padasalaine Padasalaine Padasalaine Padasalai **tool. 7.**<br>Ans.  $\begin{bmatrix} a_1 \\ a_2 \end{bmatrix}$

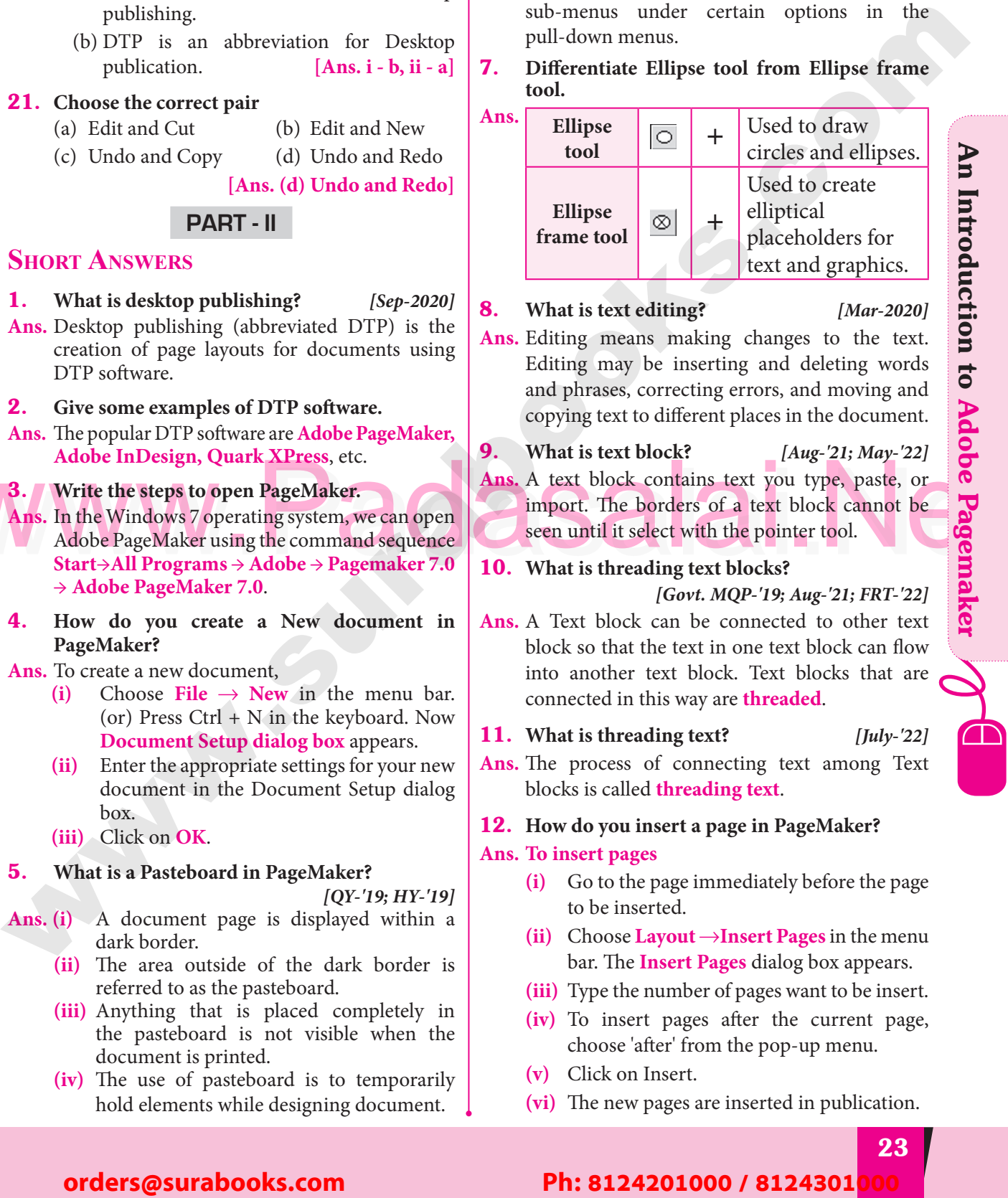

 $\frac{1}{2}$ 

#### 8. **What is text editing?** *[Mar-2020]*

#### **Ans.** Editing means making changes to the text.<br>
Editing may be inserting and deleting words Editing means making changes to the text.<br>Editing may be inserting and deleting words and phrases, correcting errors, and moving and copying text to different places in the document.

- 
- 9. What is text block?  $[Aug-21; May-22]$  $[Aug-21; May-22]$  $\frac{1}{A}$
- Adobe InDesign, Quark XPress, etc.<br>
Ans. In the Windows 7 operating system, we can open<br>
Adobe PageMaker using the command sequence<br>
Start > All Programs > Adobe > Pagemaker 7.0<br>
All Programs > Adobe > Pagemaker 7.0<br>
10<br> **Ans.** A text block contains text you type, paste, or import. The borders of a text block cannot be seen until it select with the pointer tool. seen until it select with the pointer tool. re C<sup>se</sup> Padasalai

#### 10. **What is threading text blocks?** *[Govt. MQP-'19; Aug-'21; FRT-'22]*

- $\begin{array}{c|c}\n\textbf{Ans. A Text block can be connected to other text} \\
\n block so that the text in one text block can flow\n\end{array}$ block so that the text in one text block can flow into another text block. Text blocks that are connected in this way are **threaded**.  $\begin{array}{c|c} \n\hline \n\text{R}^{\text{IV}} & \text{connected in this way are **threaded**.  
\n\hline\n\text{11. What is threading text?} & [July-'22] \n\end{array}$  $\frac{d}{dx}$ 
	-
	- **Ans.** The process of connecting text among Text blocks is called **threading text**. paradox is called **threading text**.<br> **12.** How do you insert a page in PageMaker?  $\mathbb{P}$ Padasalai<br>Padasalai

#### **Ans. To insert pages**

- $(i)$  Go to the page immediately before the page to be inserted. to be inserted.  $p_l$  (i)
	- **(ii)** Choose **Layout** →**Insert Pages** in the menu bar. The **Insert Pages** dialog box appears. bar. The **Insert Pages** dialog box appears.<br> **(iii)** Type the number of pages want to be insert.
	-
	- **(iv)** To insert pages after the current page, choose 'after' from the pop-up menu.<br>Click on Insert. Padasalai
- choose 'after' free **(v)** Click on Insert.  $\begin{bmatrix} 0 \\ y \end{bmatrix}$  (v
	- **(vi)** The new pages are inserted in publication.

23 Padasalai Padasalai

# An Introduction to Adobe Pagemaker

Padasalai

Padasalai

Padasalai

 $\mathbb{Z}$ 

<u>.</u><br>...................

Padasalai

Padasalai

Padasalai

Padasalai

 $\sum_{n=1}^{\infty}$ 

Padasalai

Padasalai

## Padasalai Padasalai

#### Padasalai orders@surabooks.com Padasalai Padasalai Padasalai

**Kindly Share Your Study Materials to Our Email Id - padasalai.net@gmail..co<mark>m . . .</mark> .** Padasalai Padasalai <mark>Ki</mark>

**Nawy. Padasalai Olify for Sample, Full Book Order Online apsc.com**<br>Padasalai Padasala ing Padasalai Padasalai Padasalai Padasalai Padasalai Padasalai Padasalai Padasalai Padasal **Available at All Leading Bookstores Padasalai Padasa** 

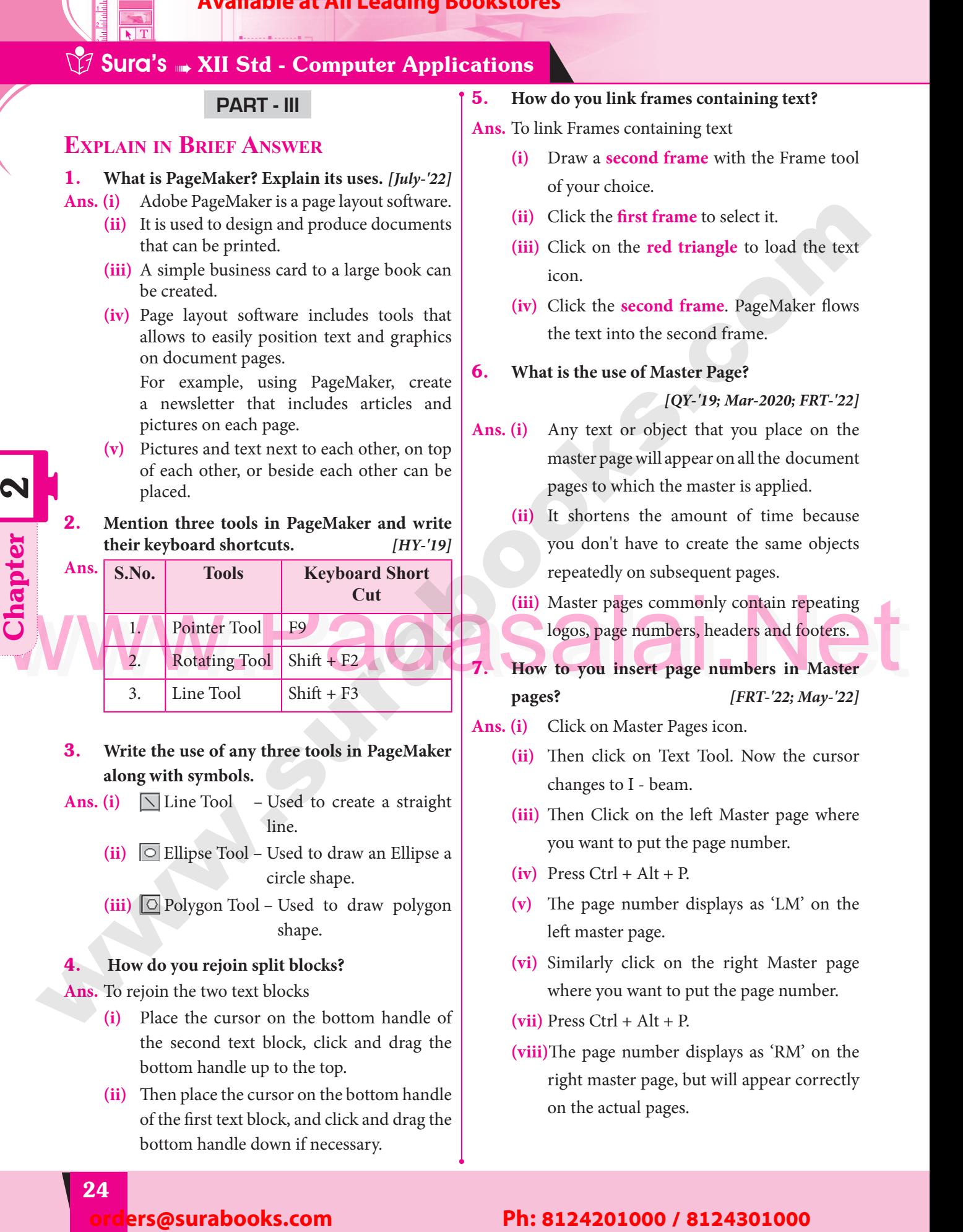

(ii) Then place the cursor on the bottom handle<br>of the first text block, and click and drag the Then place the cursor on the bottom nandie<br>of the first text block, and click and drag the bottom handle down if necessary.  $\mathbf{u}$ 

Padasalai

Padasalai Padasalai

**Pada 1** 

**Chapter** 

<u>|</u><br>|

Padasalai

Padasalai

Padasalai

Padasalai

Padasalai

Padasalai

Padasalai

Padasalai

Padasalai

Padasalai

Padasalai

 $\sqrt{ }$ 

Padasalai

#### Padasalai Padasalai Padasalai Padasalai Padasalai

on the actual pages.

right master page, but will appear correctly

Padasalai

**Padasalai.net@gmail..com**<br>Padasalai.net@gmail..com **m**adasalai Padasalai

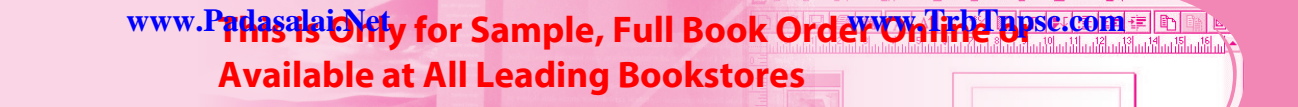

#### **Padasalai Sura's WARD Computer Applications** Padasalai

PART - IV

# **Explain in detail** Padasalai Padasalai Padasalai Padasalai

**Tool Box Usage**

#### 1. **Explain the tools in PageMaker toolbox.**  $\overline{\mathbf{B}}$ . Padasalai Padasalai

Ans.

Padasalai

Padasalai

**Ans.** *[Govt. MQP-'19; QY-'19; HY-'19; Mar-2020]* 

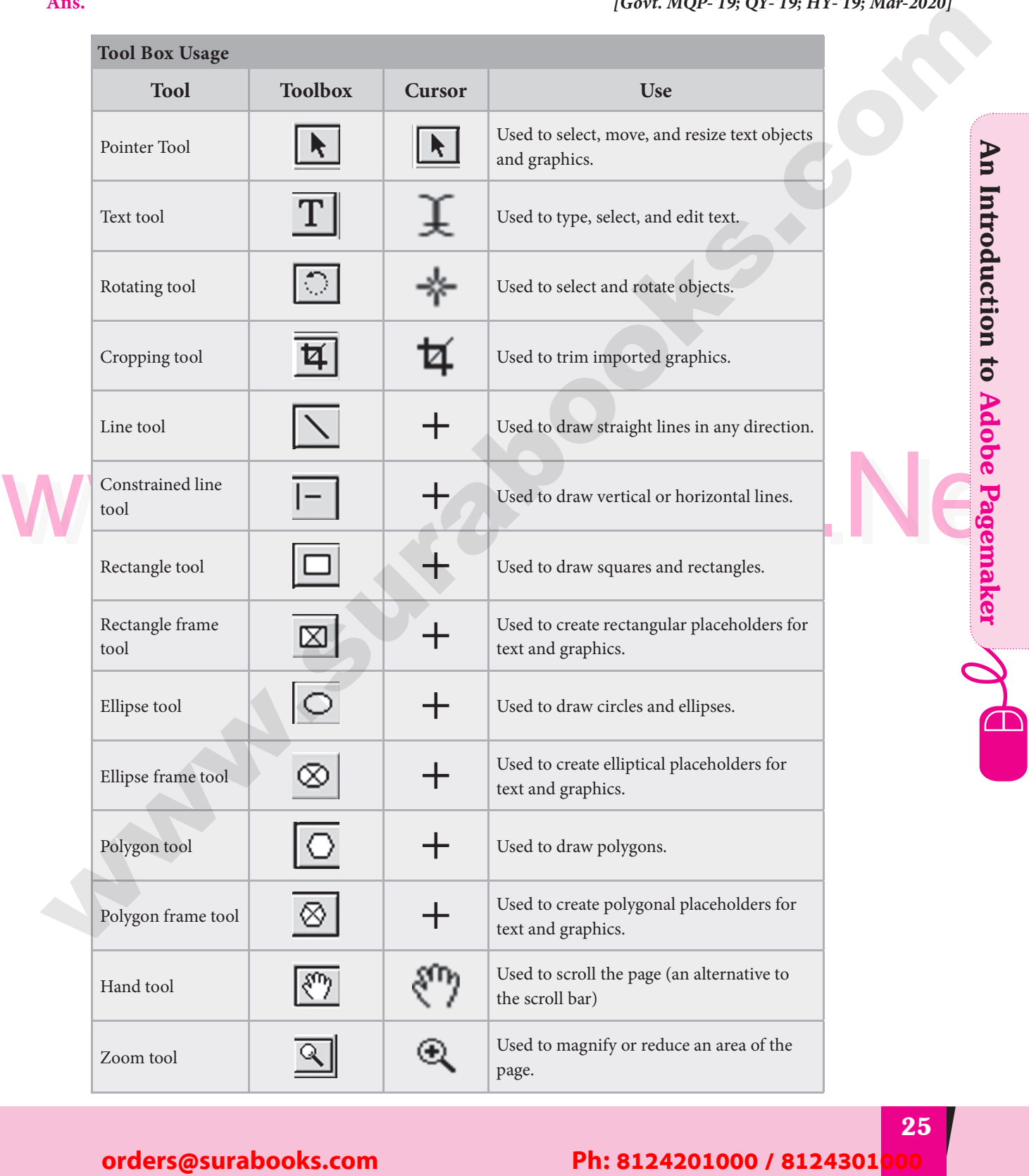

# An Introduction to Adobe Pagemaker Padasalai Padasalai Padasalai Padasalai Padasalai Padasalai

Padasalai

Padasalai

Padasalai

Padasalai

Padasalai

Padasalai

Padasalai

 $\left\lfloor \frac{2}{3} \right\rfloor$ 

<u>.</u><br>...................

Padasalai

Padasalai

Padasalai

Padasalai

Padasalai

 $\sum_{n=1}^{\infty}$ 

Padasalai

Padasalai

#### Padasalai Padasalai Padasalai Padasalai Padasalai

#### 25 Padasalai Padasalai Padasalai Padasalai Padasalai Padasalai

**Kindly Share Your Study Materials to Our Email Id - padasalai.net@gmail..co<mark>m . . .</mark> .** Padasalai

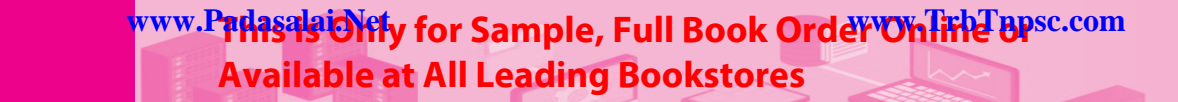

Padasalai

Padasalai

Padasalai

Padasalai

Padasalai

Padasalai

Padasalai

Padasalai

Padasalai

Padasalai

Padasalai

Padasalai

Padasalai

Padasalai

INTRODUCTION TO DATABASE MANAGEMENT SYSTE **CHAPIER SYAREM MANAGEMENT SYSTEM**<br>
3.1 Immediation to Dansher<br>
Management System<br>
3.1 Excluded Management System<br>
3.1 Ph: Model Management System<br>
3.1 Ph: RNAGeling basic compete<br>
3.1 Ph: RNAGeling basic competer<br>
3.1 Ph: PADASE MANASEMENT OVOTEM

**Padasa** 

 $\mathcal{Z}_{\mathbf{N}}$ 

Padasalai

Padasalai

Padasalai

Padasalai

Padasalai

 $P_{\mathbf{a}}$  l

Padasalai

Padasalai

Padasalai

Padasalai

Padasan Sepa

P<sup>a</sup>dasar

Pada 1

Pada 1

 $\sum_{i=1}^n a_i$ 

Padasalai

Padasalai

Padasalai

Padasalai

Padasalai

Padasalai

Padasalai

Padasalai

Padasalai

Padasalai

Padasalai

 $\overline{\phantom{a}}$ 

 $\overline{\phantom{a}}$ 

Padasalai

Padasalai

Padasalai

 $\mathbf{L}$ 

Padasalai

# **CHAPTER SNAPSHOT**

3

Padasalai

**y vv** 

Padasalai

Padasalai

Padasalai

Padasalai

Padasalai

Padasalai

Padasalai

**CHAPTER** 

Padasalai

 $\overline{\phantom{a}}$ 

padasalain<br>Padasarkan

Padasalai

3.1 Introduction to Database Padasalai nombor<br>Padasalai nombor 2 Padasalai

CENTER

**Padasalai** 

Padasalai

Padasalai

Padasalai

Padasalai

Padasalai

 $\sum_{i=1}^n a_i$ 

Padasalai

 $\prec$ 

P

Padasalah

Padasalai

Padasalai

- Management System<br>3.1.1 Introduction t Management System<br>3.1.1 Introduction to DBMS
- 3.1.2 Evolution of DBMS
- 3.1.3 DBMS Concepts
- 3.1.3 DBMS Concepts<br>3.2 DBMS Database Models  $\begin{array}{ccc} & & 3 & & 3 \\ & 3.2 & & 1 \end{array}$
- 3.2 DBMS Database Models<br>
3.2.1 Hierarchical Database<br>
Model 3.6.1 ER-Modeling Diagram<br>
3.6.1 ER-Modeling Diagram<br>
Notations 3.2.1 Hierarchical Database Model 3.2.2 Network model  $N$ a $N_{s}$ 
	-
	- 3.2.3 Relational model
	- 3.2.4 Object-oriented database model Padasalai
	- 3.3 Relational Database Management<br>
	System System<br>Padasalai  $\begin{bmatrix} 0 & 0 \\ 0 & 0 \end{bmatrix}$  $m \over 1.617$ Padasalai  $\begin{bmatrix} 0 & 0 \\ 0 & 0 \end{bmatrix}$ 
		- 3.4 RDBMS Jargons
			- 3.4.1 Database
		- $3.4.2$ Padasalai .1 Database<br>2 Table
			- 3.4.3 Column
			- 3.4.4 Row<br>3.4.5 Key
		- 3.4.5 Key Padasalai

<u>Land</u>

- 3.4.6 Foreign Key
- $3.4.7$  Super Key Padasalai
- 3.4.8 Composite Key Padasalai Padasalai

Padasalai

Padasalai

- 3.5 ER Model
	- 3.5.1 ER Modeling basic concepts<br>
	3.5.2 Entity or Entity type
		- 3.5.1 ER Modeling basic of 3.5.2 Entity or Entity type
		- 3.5.3 Entity Instance
		- 3.5.4 Attributes
		- 3.5.4 Attributes<br>3.5.5 Relationship Type
- 3.6 ER Diagram **Ja**  $2$ a
	- 3.6.1 ER-Modeling Diagram<br>Notations **Notations**  $3.6.1$ n **d**
	- 3.6.2 Example
- 3.7 Introduction to MYSQL<br>3.7.1 About MYSQL 3.7  $\begin{bmatrix} 3. \\ 1 \end{bmatrix}$ 
	- 3.7.1 About MYSQL
	- 3.7.2 Overview of Web Database
- 3.8 MySQL Administration<br>3.8.1 MySQL Admini  $3.8$  $\begin{bmatrix} 1 & 3 \\ 1 & 3 \end{bmatrix}$
- MySQL Administration <br>
3.8.1 MySQL Administration Responsibilities  $\begin{array}{c} \n\text{p} \\
\text{p} \\
\text{p}\n\end{array}$ 
	- 3.8.2 Administrative MySQL Command Command  $\mathbf{L}$
	- 3.8.3 MySQL Installation
- 3.9 MYSQL Administration open source software tools software tools  $3.9$  $\begin{bmatrix} 3. \\ 1 \end{bmatrix}$ 
	- 3.10 Designing Databases
- $\begin{array}{|c|c|c|} \hline 3.11 & \text{SQL} \ \hline 3.12 & \text{Basic} \end{array}$  $\begin{array}{c} \begin{array}{c} 3. \\ 3. \end{array} \end{array}$
- 3.11 SQL<br>3.12 Basic SQL Commands

Padasalai

Padasalai

#### 40 Padasalai Padasalai

Padasalai

Padasalai

#### Padasalai orders@surabooks.com Padasalai Padasalai Padasalai

#### Padasalai Padasalai Padasalai

Padasalai

Padasalai

Kindly Share Your Study Materials to Our Email Id - padasalai.net@gmail..com **m**adasalai Padasalai <mark>Ki</mark>

Padasalai

Padasalai

Padasalai

Padasalai

Padasalai

Padasalai

Padasalai

pada pada salah sahiji di dengan kalip di dengan kalip di dengan kalip di dengan kalip di dengan kalip di deng<br>Pada salah salah di dengan kalip di dengan kalip di dengan kalip di dengan kalip di dengan kalip di dengan kal<br>

Padasalai

 $\geq$ 

Padasalai

Padasalai

Padasalai

Padasalai

Padasalai

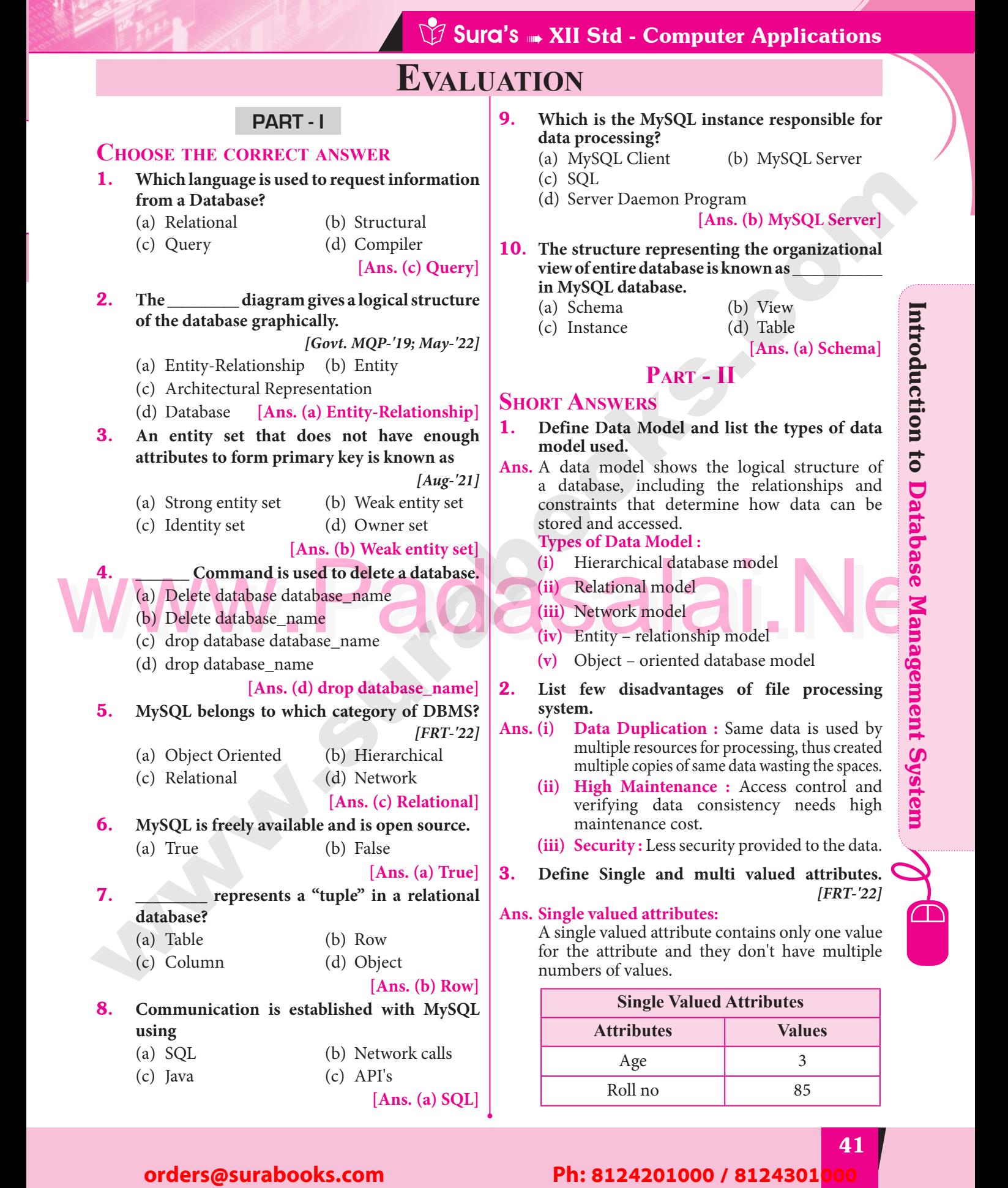

#### Padasalai Padasalai Padasalai Padasalai Padasalai Padasalai

#### 41 Padasalai Padasalai Padasalai Padasalai Padasalai Padasalai

**Kindly Share Your Study Materials to Our Email Id - padasalai.net@gmail..co<mark>m . . .</mark> .** Padasalai

#### **Cadasalais Nations**<br>Padasalais 1983 Std - Computer Applications Padasalai **Padasalai Sidra**

#### **Multi valued attributes:**

A multi valued attribute has more than one  $\begin{bmatrix} \mathbf{Ans} \\ \mathbf{Ans} \end{bmatrix}$ A multi valued attribute has n<br>value for that particular attribute.

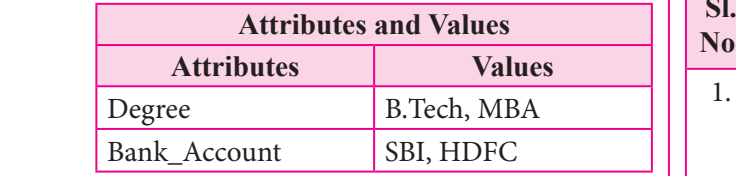

#### **4.** List any two DDL and DML commands with **its Syntax.** *[QY-'19]*

#### **Ans. DDL Commands :**

- **(i)** CREATE<br>Syntax : 0 Syntax : CREATE database databasename; Padasalai Padasalai Padasalai Padasalai Padasalai **(ii)** DROP  $\rho_{\text{me}}$
- Syntax : DROP database databasename; Syntax : DROI<br> **DML Commands :**
- **(i)** INSERT **INSERT INTO tablename** (column1, column2, column 3)<br>VALUES: (Value 1, value 2,  $\begin{array}{c|c}\n\hline\n\text{(column1, column2, column 3)} \\
\hline\n\text{VALUES:} & \text{(Value 1, value 2, value3)};\n\end{array}$  $\begin{array}{c} (1) \\ (2) \\ (3) \end{array}$ Padasalai
	- **(ii)** UPDATE **Syntax :** UPDATE tablename SPIRA: CPDATE tablement<br>SET column 1 = "new value"<br>Where column2="value2": Where column2="value2"; Padasalai<br>Padasalai<br>Padasalai

# Where column2="value2";<br>
Mata are the ACID properties?<br>
Ans. ACID Properties : (i) The acronym stands for Atomicity, (ii) Many – to – Many relationship<br>
(ii) Many – to – Many relationship<br>
(iii) Many – to – Many relationsh 5. **What are the ACID properties?**

- $[Govt. MQP-19]$
- **Ans. ACID Properties :** *[Govt. MQP-'19]*<br>
(i) The acronym stands for Atomicity, **(i)** The acronym stands for Atomicity, Consistency, Isolation and Durability.
- **(ii)** Atomicity follows the thumb rule "All or Nothing", while updating the data in Atomicity follows the thumb rule "All **Ans** or Nothing", while updating the data in database for the user performing the update operation.
- **(iii)** Consistency ensures that the changes in data value to be constant at any given data value to be constant at any given instance. Isolation property is needed
- during concurrent transaction.<br>Durability is defined as the syst during concurrent transaction.<br> **(iv)** Durability is defined as the system's ability  $\begin{array}{|c|c|c|c|c|}\n\hline\n\textbf{X} & \textbf{X} & \textbf{X} & \textbf{X} & \textbf{X} & \textbf{X} & \textbf{X} & \textbf{X} & \textbf{X} & \textbf{X} & \textbf{X} & \textbf{X} & \textbf{X} & \textbf{X} & \textbf{X} & \textbf{X} & \$ to recover all committed transactions during the failure of storage or the system.

#### **6.** Which command is used to make permanent **and a strange of the system.** Ans. **changes done by a transaction?**

**Ans.** COMMIT Command is used to make permanent Padas. COMMET COMMETERS ascet to make per Padasalai kalendari kalendari kalendari kalendari kalendari kalendari kalendari kalendari kalendari kalendari <br>Pada alan kalendari kalendari kalendari kalendari kalendari kalendari kalendari kalendari kalendari kalendari<br>P  $\begin{array}{c} \begin{array}{c} \hline \end{array} \\ \hline \end{array}$ 

#### 7. **What is view in SQL?**

Padasalai

**Ans.** In a database, a view is the result set of a stored query on the data, which the database users can query on the data, which the database users can<br>query just as they would in a persistent database collection object.

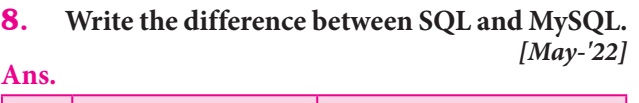

 $\bigotimes_{\omega}$ 

Padasalai

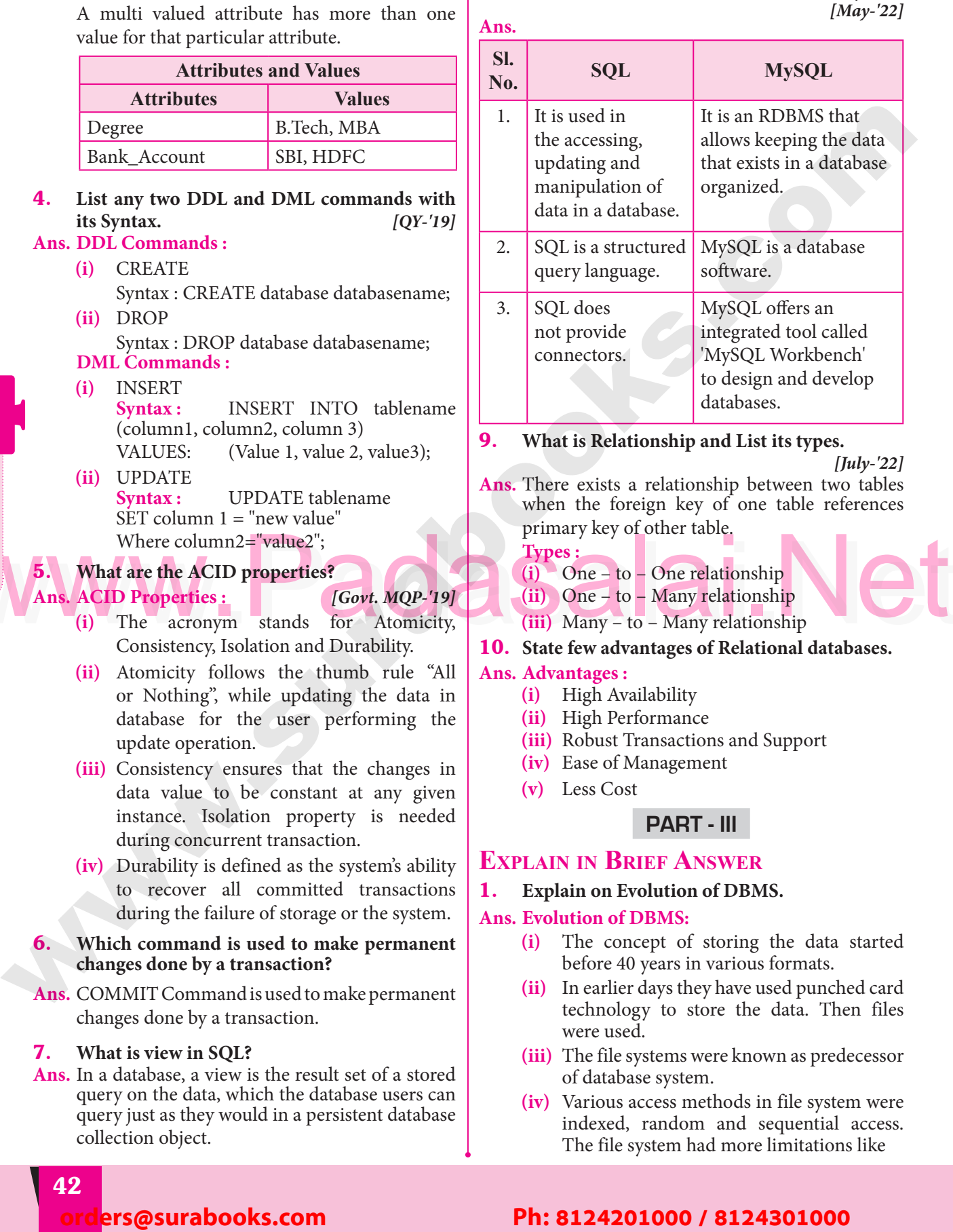

#### **9.** What is Relationship and List its types.  $\rangle$ ;  $\left| \frac{1}{9.} \right|$

*[July-'22]*

 $\sum_{\alpha}$ 

Padasalai

Padasalai

**Padasalai** 

Padasalai

 $\frac{1}{2}$ 

Padasalai

Padasalai

Padasalai

 $\mathbf{L}$ 

Padasalai

**Ans.** There exists a relationship between two tables when the foreign key of one table references<br>primary key of other table. when the foreign key of<br>primary key of other table. Padasalai Padasalai

- **Types :**
- **(i)** One to One relationship
- **(ii)** One to Many relationship<br> **(iii)** Many to Many relationship
- **(iii)** Many to Many relationship **AC** Padasalain, <sup>Pad</sup>asalain, Padasalain, Padasalain, Padasalain, Padasalain, Padasalain, Padasalain, Padasalain, Padasalain, Padasalain, Padasalain, Padasalain, Padasalain, Padasalain, Padasalain, Padasalain, Padasalain, Pada
- 10. **State few advantages of Relational databases.**

#### **Ans. Advantages :**

- **(i)** High Availability<br> **Example 3**  $ty$
- **(ii)** High Performance
- **(iii)** Robust Transactions and Support Padasalai
- (iv) Ease of Management<br>
(v) Less Cost
- **(v)** Less Cost

#### **Part - III**

# **EXPLAIN IN BRIEF ANSWER**

#### 1. **Explain on Evolution of DBMS.**

#### **Ans. Evolution of DBMS:**

- **(i)** The concept of storing the data started<br>
Padasalai Padasalai Padasalai Padasalai Padasalai Padasalai Padasalai Padasalai Padasalai Padasalai Padasalai before 40 years in various formats.
- **(ii)** In earlier days they have used punched card technology to store the data. Then files were used. were used.
- **(iii)** The file systems were known as predecessor of database system.
- **(iv)** Various access methods in file system were<br>
indexed. random and sequential access. indexed, random and sequential access. The file system had more limitations like

#### **Pada 3** lers@surabooks.com Padasalai Padasalai

#### Padasalai Padasalai Padasalai

**Padasalai.net@gmail..com**<br>Padasalai.net@gmail..com **m**adasalai

Padasalai

Padasalai

Padasalai

Padasalai

Padasalai

Padasalai

Padasalai

Padasalai

# **Padasalai Sura's → XII Std - Computer Applications**

 **Data Duplication :** Same data is used by Pada Baphedaton : Sainte data is used by<br>
multiple resources for processing, thus<br>
created multiple copies of same data created multiple copies of same data wasting the spaces.  $\begin{array}{c|c}\n\text{as} & \text{of} \\
\text{a} & \text{be}\n\end{array}$ Pada<br>Pada<br>Padasar

Padasalai

Padasalai

Padasalai

Padasalai

Padasalai

Padasalai

Padasalai

Padasalai Ka

**Padasalain** 

 $\geq$ 

 **High Maintenance :** Access control and **Example 18 Access** control and<br>
verifying data consistency needs high<br>
maintenance cost. maintenance cost. Pada<br>Pada<br>Padasarahasing pada atau sebanjan kecamatan di pada atau sebanjan kalih satu satu salah salam satu sahiji<br>Pada atau salah salah salah salah salah salah satu dalam satu satu satu sahiji dan dalam salam satu satu s

 **Security :** Less security provided to the data.

- data.<br> **(v)** So database systems became popular to grammary the share limitations of file overcome the above limitations of file system.
- **2.** What is relationship in databases? List its types.  $[FRT-22; Mav-22]$ **types.** *[FRT-'22; May-'22]*
- **Ans.** In ER Model, relationship exists between two entities. Three types of relationships are available<br>
and the Entity-Relationship(ER) diagram is entities. Three types of relationships are available<br>and the Entity-Relationship(ER) diagram is based on the three types listed below.  $\begin{array}{c|c} \n\text{le} & \n\end{array}$
- **(i) One-to-One relationship:** Consider two entities A and B. One-to-one  $(1:1)$ <br>relationship is said to exist in a relational relationship is said to exist in a relational database design, if 0 or 1 instance of entity A is associated with 0 or 1 instance of  $\overline{P}$  and 0 or 1 instance of entity B is<br>
associated with 0 or 1 instance of entity B is associated with 0 or 1 instance of entity A.  $\frac{1}{2}$  two red A<br>Padasalai
- **(ii) One-to-Many relationship:** Consider two entities A and B. One-to-many (1:N) relationship is said to exist in a relational database design for 1 instance relational database design, for 1 instance of entity A there exists 0 or 1 or many instances of entity B, but for 1 instance  $\left| \begin{array}{c} \text{Update} \\ \text{Define} \end{array} \right|$ instances of entity B, but for 1 instance<br>of entity B there exists 0 or 1 instance of entity A. **VV**<sup>tw</sup> in<br>of
	- **(iii) Many-to-Many relationship:** Consider two entities A and B. many-to-many (M:N)<br>relationship is said to exist in a relational two entities A and B. many-to-many  $(M:N)$   $\overline{\text{After}}$ database design, for 1 instance of entity A there exists 0 or 1 or many instances of entity B, and for 1 instance of entity B there<br>exists 0 or 1 or many instance of entity A. entity B, and for 1 instance of entity B the exists 0 or 1 or many instance of entity A. tw<br>re en<br>Padasa<br>Padasalai

#### 3. **Discuss on Cardinality in DBMS.**

Ans. Cardinality is defined as the number of items that must be included in a relationship (i.e) number Cardinality is defined as the number of items that must be included in a relationship (i.e) number of entities in one set mapped with the number of entities of another set via the relationship. Three entities of another set via the relationship. Three<br>
classifications in Cardinality are one-to-one, one-to-many and Many-to-Many.

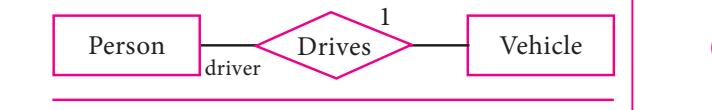

**Cardinality** 

If we consider the current vehicle, the driver is operating, then we have one-to-one relationship<br>between Person and Vehicle. between Person and Vehicle.

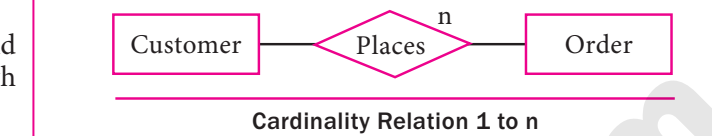

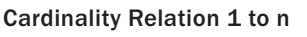

In the above example, Customer places the In the above example, clustomer places the<br>Order is a one-to-many relationship. Here the<br>customer can place multiple orders and the customer can place multiple orders and the order is related to only one customer.  $\begin{array}{c|c}\n\begin{array}{c}\n0 \\
\end{array}\n\end{array}$   $\begin{array}{c}\n\begin{array}{c}\n0 \\
\end{array}\n\end{array}$  cu

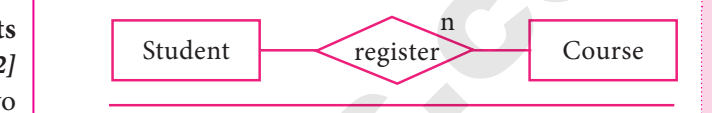

#### *Cardinality Relation n to n*

Cardinality Relation *n* to *n*<br>The example of many-to-many relationship is Students registering the Courses. A student can register more than one courses and A course can be registered by many students. Hence it is many-to-many. many-to-many.  $\begin{bmatrix} 1 \\ 2 \\ 3 \end{bmatrix}$  can

4. **List any 5 privileges available in MySQL for the User.** Padasalai Padasalai

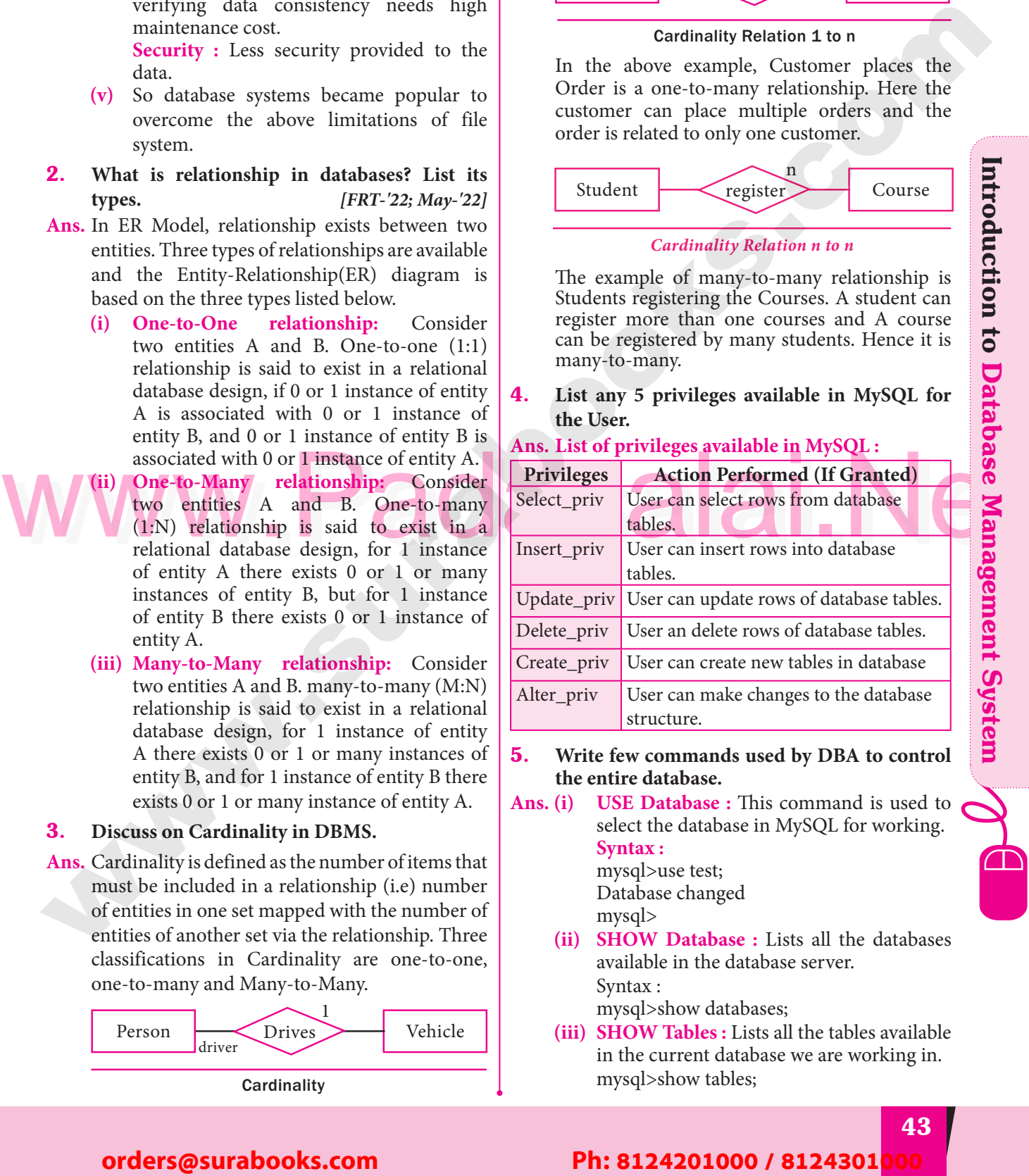

# <sup>B</sup> is<br> **Ans.** List of privileges available in MySQL :

5. **Write few commands used by DBA to control**  the entire database.<br> **(i)** USE Database **Ans. (i)** USE Database : This command is used to  $\begin{array}{c|c}\n\text{here} & \text{if} & \text{if} \\
\text{here} & \text{if} & \text{if} \\
\text{Ans. (i)} & \text{if} & \text{if} \\
\end{array}$ 

select the database in MySQL for working. **Syntax : Syntax :<br>mysql>use test;<br>Database chans**  $\begin{array}{c} \text{at} \\ \text{er} \end{array}$ Padasalai

Database changed mysql>

**(ii) SHOW Database** : Lists all the databases available in the database server. **SHOW Database :** Lists all the available in the database server. Syntax : mysql>show databases;  $\begin{bmatrix} e \\ e \end{bmatrix}$  (ii

**(iii) SHOW Tables :** Lists all the tables available **SHOW Tables :** Lists all the tables available in the current database we are working in. mysql>show tables;  $\frac{1}{2}$  (ii

#### Padasalai orders@surabooks.com Padasalai Padasalai Padasalai

Padasalai <mark>Ki</mark>

#### 43 Padasalai Padasalai Padasalai Padasalai

**Kindly Share Your Study Materials to Our Email Id - padasalai.net@gmail..co<mark>m . A</mark> adasalai** Padasalai Padasalai

pada pada salah sahiji di dengan kalip di dengan kalip di dengan kalip di dengan kalip di dengan kalip di deng<br>Pada salah salah di dengan kalip di dengan kalip di dengan kalip di dengan kalip di dengan kalip di dengan kal<br>

Padasalai

Padasalai

Padasalai

Padasalai

Padasalai

Padasalai

 $\left\lfloor \frac{2}{3} \right\rfloor$ 

Padasalai

Padasalai

Padasalai

#### **Cadasalais 1989**<br>Padasalais 1989 Sura's 1989 XII Std - Computer Applications **Padasalai Sidra**

#### **Part - IV** Padasalai Padasalai

# **EXPLAIN IN DETAIL**

Padasalai

8

Padasalai

Padasalai

Padasalai

Padasalai

Padasalai

Padasalai

Padasalai

Padasalai

- 1. **Discuss on various database models available in DBMS.** *[Govt. MQP-'19; HY-'19]*
- **Ans.** The database technology came into existence<br>
in terms of models with relational and objectin terms of models with relational and objectrelational behavior. The major database models are listed below:<br>**1.** Hierarchic  $P_{1}$ alaisealaisealaisealaisealaisealaisealaisealaisealaisealaisealaisealaisealaisealaisealaisealaisealaisealaisealaisealaisealaisealaisealaisealaisealaisealaisealaisealaisealaisealaisealaisealaisealaisealaisealaisealais  $\begin{bmatrix} \text{area} \\ \text{1} \end{bmatrix}$ 
	- are listed below:<br> **1. Hierarchical Database Model :**<br> *Cout*

# *del :<br>[Govt. MQP-'19]*

- **(i)** The famous Hierarchical database model IMS (Information was IMS (Information Mar<br>System), IBM's first DBMS.<br>In this world a schwarzed has inf  $\begin{array}{c} \n\text{V} \\
\text{S}\n\end{array}$ gement<br>Padasalai Padasalai
	- **(ii)** In this model each record has information in parent/ child relationship like a tree structure.
- structure.<br> **(iii)** The collection of records was called as record types, which are equivalent to tables in relational model. The individual records Padasalai

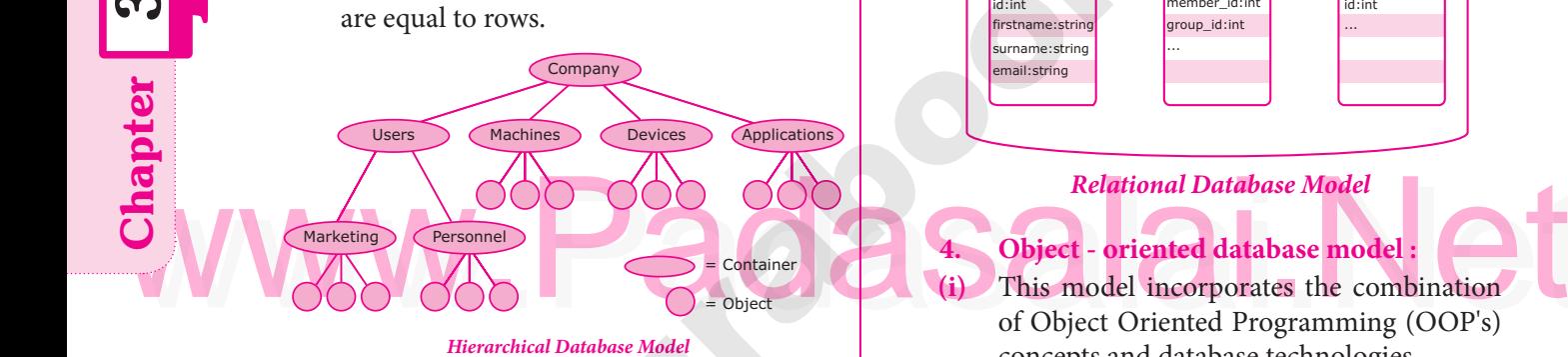

#### **2. Network model :** 2.  $\sum_{(i)}$  $\frac{2}{\text{ii}}$

- **2.** Network model:<br>
(i) The first developed network data model was IDS (Integrated Data Store) at Honeywell.
- **(ii)** Network model is similar to Hierarchical model except that in this model each member can have more than one owner. Network model is similar to Hierarchical<br>model except that in this model each<br>member can have more than one owner. member can have more than one owner.  $\mathbf{u}$ 
	- **(iii)** The many to many relationships are Padasalai Padasalai

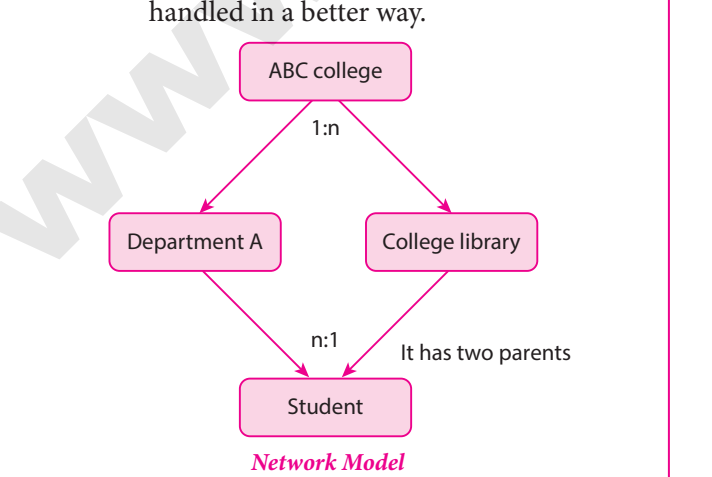

**Network Schema:** Schema defines all about the structure of the database.<br>**Sub Schema** : Control or structure of the database.<br>**Sub Schema** : Control on views of the database

Padasalai

 $\bigotimes_{\omega}$ 

 $\sum_{\alpha}$ 

Padasalai

Padasalai

**Padasalai** 

Padasalai

 $\frac{1}{2}$ 

Padasalai

Padasalai

Padasalai

 $\mathbf{L}$ 

Padasalai

for the user.

**Language :** Basic procedure for assessing the **Language**: Basic procedure for assessing the database. The major advantage of this model is the ability to handle more relationship types, easy data access, data integrity and independence. The limitation of network model is difficulty in design and maintenance. design and maintenance.

#### **3. Relational model :**

Padasalai

Oracle and DB2 are few commercial Uracie and DB2 are rew commercial<br>
relational models in use Relational model is<br>
defined with two terminologies Instance and defined with two terminologies Instance and Schema.

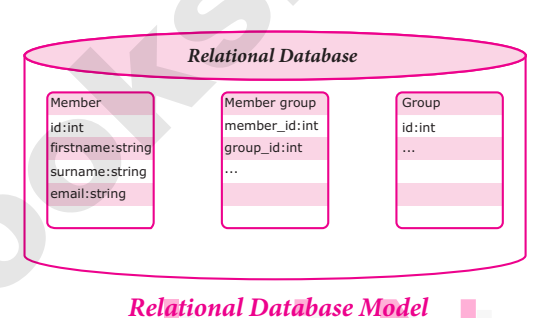

# **Relational Database Model**

#### **4. Object - oriented database model :**

- **(i)** This model incorporates the combination **Padasalair** COND of Object Oriented Programming (OOP's) concepts and database technologies.
- **(ii)** Practically, this model serves as the base of Relational model. Object oriented model Relational model. Object oriented model uses small, reusable software known as Objects.
- Objects.<br> **(iii)** These are stored in object oriented database. This model efficiently manages large number of different data types.
- **(iv)** Moreover complex behaviors are handled<br>
efficiently using OOP's concents efficiently using OOP's concepts.

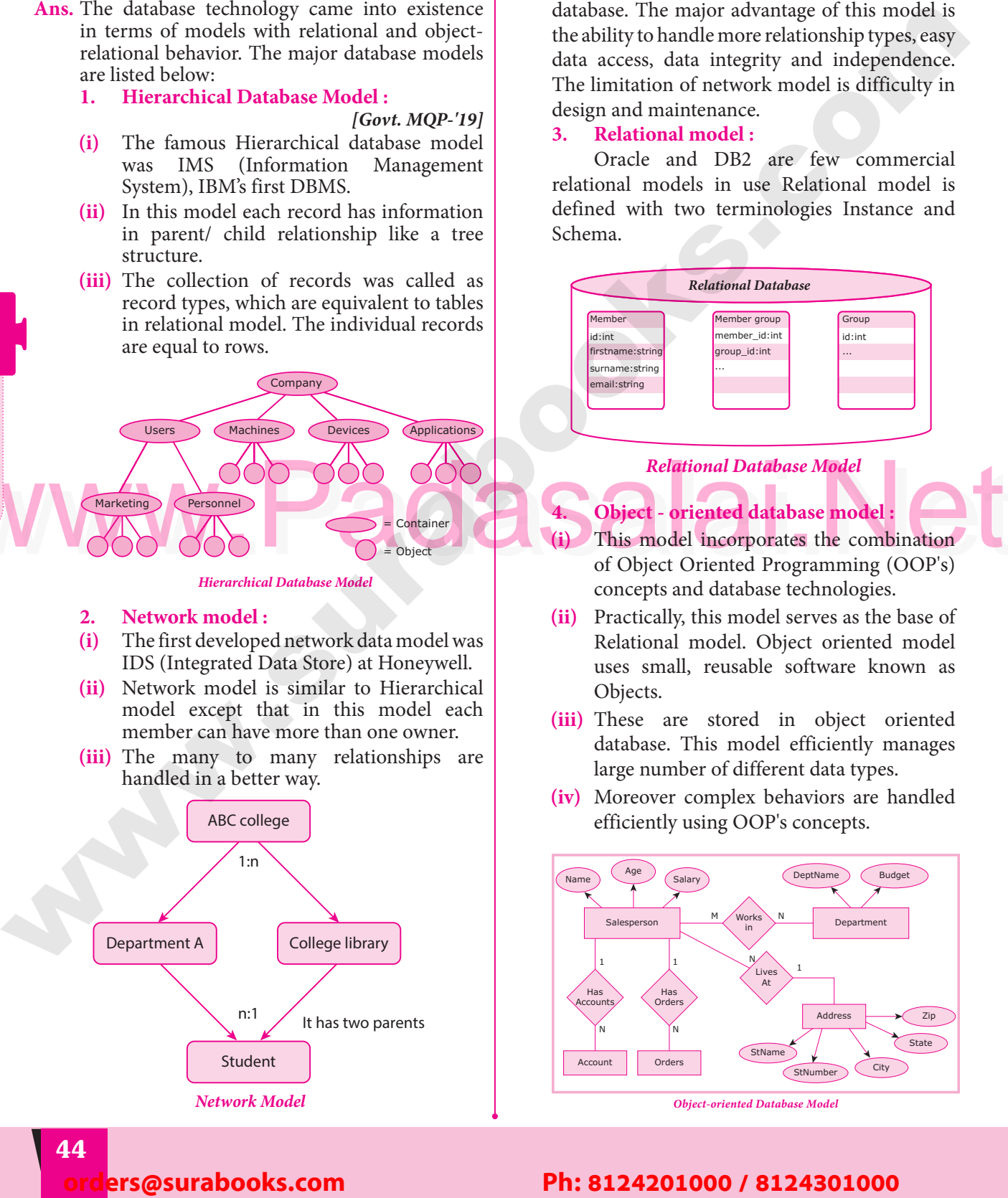

**Pada 12** lers@surabooks.com Padasalai

#### Padasalai Padasalai Padasalai

**Padasalai.net@gmail..com**<br>Padasalai.net@gmail..com **m**adasalai Padasalai

# **Padasalai Sura's → XII Std - Computer Applications**

2. **List the basic concepts of ER Model with**   $suitable example.$ **Ans. ER Modeling basic concepts:** The basic concepts **Ans.** ER Modeling basic concepts: The basic concepts  $[Aug-21]$ 

Padasalai

#### of ER model consists of

- 
- 2. Attributes<br>
3. Relationsh 1. El<br>
2. At<br>
3 Re

Padasalai Ka

**Padasalain** 

 $\geq$ 

Padasalai

Padasalai

Padasalai

Padasalai

Padasalai

Padasalai

1. Entity or Entity type<br>2. Attributes<br>3. Relationship 3. Relationship

These are the general concepts which help to create an ER diagram and produce an ER model. create an ER diagram and produce an ER model.<br>With the help of these any database design can<br>be created and viewed to know the concept in be created and viewed to know the concept in that database design.

#### **1. Entity or Entity type :**

- **1. Entity or Entity type :**<br>
(i) An Entity can be anything a real-world object or animation which is easily identifiable by anyone even by a common man. 1. Er<br>(i) A1
- (ii) Eg: In a company's database Employee, HR, Manager are considered as entities, where Manager are considered as entities, where each of these entity will be having their own attributes. An entity is represented by<br>a rectangular box. a rectangular box.  $\frac{64}{1}$

**Manager** 

Padasalai

Padasalai

Padasalai

Padasalai

Padasalai

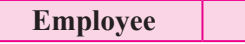

#### Types of Entity :

- **(a)** Strong Entity  $\begin{pmatrix} 1 \\ 2 \end{pmatrix}$  $\begin{pmatrix} 1 \end{pmatrix}$ 
	- **(b)** Weak Entity

#### **(c)** Entity Instance **2. Attributes:**  $\frac{2}{100}$  Attr es:  $V_2$

An attribute is the information about that entity and it will describe, quantify, qualify, classify, and it will describe, quantify, quality, classify,<br>and specify and entity. An attribute will always<br>have a single value, that value can be a number have a single value, that value can be a number or character or string.

- **Types of attributes :**<br>
(**i**) Key Attribute **(i)** Key Attributes :<br> **EXECUTE:** 
	- **(ii)** Simple Attributes
	- **(iii)** Composite Attributes
- **(iv)** Single Valued Attribute<br> **Padasa Contract Contract Contract Contract Contract Contract Contract Contract Contract Contract Contract Contract Contract Contract Contract Contract Contract Contract Contract Contract Co** 
	- **(v)** Multi Valued Attribute

#### **3. Relationship Type:**

In ER Model, relationship exists between two In ER Model, relationship exists between two<br>entities. Three types of relationships are available and the Entity- Relationship(ER) diagram is based on the three types listed below.  $\begin{bmatrix} 0 \\ e \end{bmatrix}$ 

**(i) One-to-One relationship:** Consider (i) One-to-One relationship: Consider two entities A and B. one-to-one  $(1:1)$ relationship is said to exist in a relational database design, if 0 or 1 instance of entity A is associated with 0 or 1 instance of  $\rho$  entity B, and 0 or 1 instance of entity B is entity B, and 0 or 1 instance of entity B is associated with 0 or 1 instance of entity A.  $\begin{bmatrix} \n\vdots \\
\vdots\n\end{bmatrix}$  $\begin{bmatrix} \n\text{p} \\
\text{p} \\
\text{p} \\
\text{p}\n\end{bmatrix}$  $\begin{array}{cc} \textbf{(i)} & \textbf{O} \textbf{1} \\ \textbf{tw} \end{array}$ Pada<br>A

- **(ii) One-to-Many relationship:** Consider two entities A and B. one-to-many (1:N) two entities A and B. one-to-many (1:N) relationship is said to exist in a relational database design, for 1 instance of entity A there exists 0 or 1 or many instances of A there exists 0 or 1 or many instances of<br>entity B, but for 1 instance of entity B there<br>exists 0 or 1 instance of entity A exists 0 or 1 instance of entity A.  $\begin{array}{c} \n\text{d} \\
\text{d} \\
\text{d} \\
\text{d} \\
\text{d} \\
\text{d} \\
\text{d} \\
\text{d} \\
\text{d} \\
\text{d} \\
\text{d} \\
\text{d} \\
\text{d} \\
\text{d} \\
\text{d} \\
\text{d} \\
\text{d} \\
\text{d} \\
\text{d} \\
\text{d} \\
\text{d} \\
\text{d} \\
\text{d} \\
\text{d} \\
\text{d} \\
\text{d} \\
\text{d} \\
\text{d} \\
\text{d} \\
\text{d} \\
\text{d} \\
\text{d} \\
\text{d} \\
\text{d} \\
\text{d} \\
\$ Padasalai Padasalai
	- **(iii) Many-to-Many relationship:** Consider two entities A and B. many-to-many (M:N) two entities A and B. many-to-many (M:N)<br>relationship is said to exist in a relational database design, for 1 instance of entity A there exists 0 or 1 or many instances of A there exists 0 or 1 or many instances of<br>entity B, and for 1 instance of entity B there<br>exists 0 or 1 or many instance of entity A exists 0 or 1 or many instance of entity A.  $\begin{bmatrix} \n\text{a} \\
	\text{n} \\
	\text{n} \\
	\text{b} \\
	\text{c} \\
	\text{d} \\
	\text{d} \\
	\text{d} \\
	\text{e} \\
	\text{f} \\
	\text{g} \\
	\text{h} \\
	\text{h} \\
	\text{h} \\
	\text{h} \\
	\text{h} \\
	\text{h} \\
	\text{h} \\
	\text{h} \\
	\text{h} \\
	\text{h} \\
	\text{h} \\
	\text{h} \\
	\text{h} \\
	\text{h} \\
	\text{h} \\
	\text{h} \\
	\text{h} \\
	\text{h} \\
	\text{h} \\
	\text{h} \\
	\text{h} \\
	\text{h} \\
	\text{h} \\
	\text{h} \\
	\text{h$  $ct$

In reality one-to-one are in less usage, where as one-to-many and many-to-many are commonly used. However in relational databases, manyused. However in relational databases, manyto-many are converted into one-to-many relationships.  $\begin{array}{c} R, \\ e \end{array}$  or  $\begin{array}{c} 0 \text{if} \\ \text{if} \end{array}$ 

**3.** Discuss in detail on various types of attributes **in DBMS.** *[QY-'19; FRT & July-'22]*  $\begin{bmatrix} 2 \\ -1 \end{bmatrix}$  3. D  $\begin{array}{c} \begin{array}{c} \n\bullet \\
\hline \n\end{array} \end{array}$  3.

Padasalai

# **Ans. Types of attributes :**<br>
1. Key Attribute

- **1.** Key Attribute
- 2. Simple Attributes Padasalai
- 3. Composite Attributes
- (a) strong Entry<br>(b) Weak Entity<br>(c) Entity Instance<br>2. Simple Attributes<br>3. Composite Attributes<br>5. Multi Valued Attribute 4. Single Valued Attribute AC<sup>4.</sup>  $2$ a
	- 5. Multi Valued Attribute
	- **1. Key Attribute :** Generally a key attribute **Rey Attribute**: Generally a key attribute<br>describes a unique characteristic of an entity. y,  $\begin{array}{c} \text{I} \cdot \\ \text{I} \cdot \\ \text{I} \cdot \end{array}$

#### **2. Simple Attribute :** Padasalai

- **(i)** The simple attributes cannot be separated it<br>
Padasalai Padasalai Padasalai Padasalai Padasalai Padasalai will be having a single value for their entity.  $\begin{pmatrix} i \end{pmatrix}$
- **(ii) Ex:** Let us consider the name as the attribute for the entity employee and here the value  $\overline{\phantom{a}}$ for the entity employee and here<br>for that attribute is a single value. Padasalai

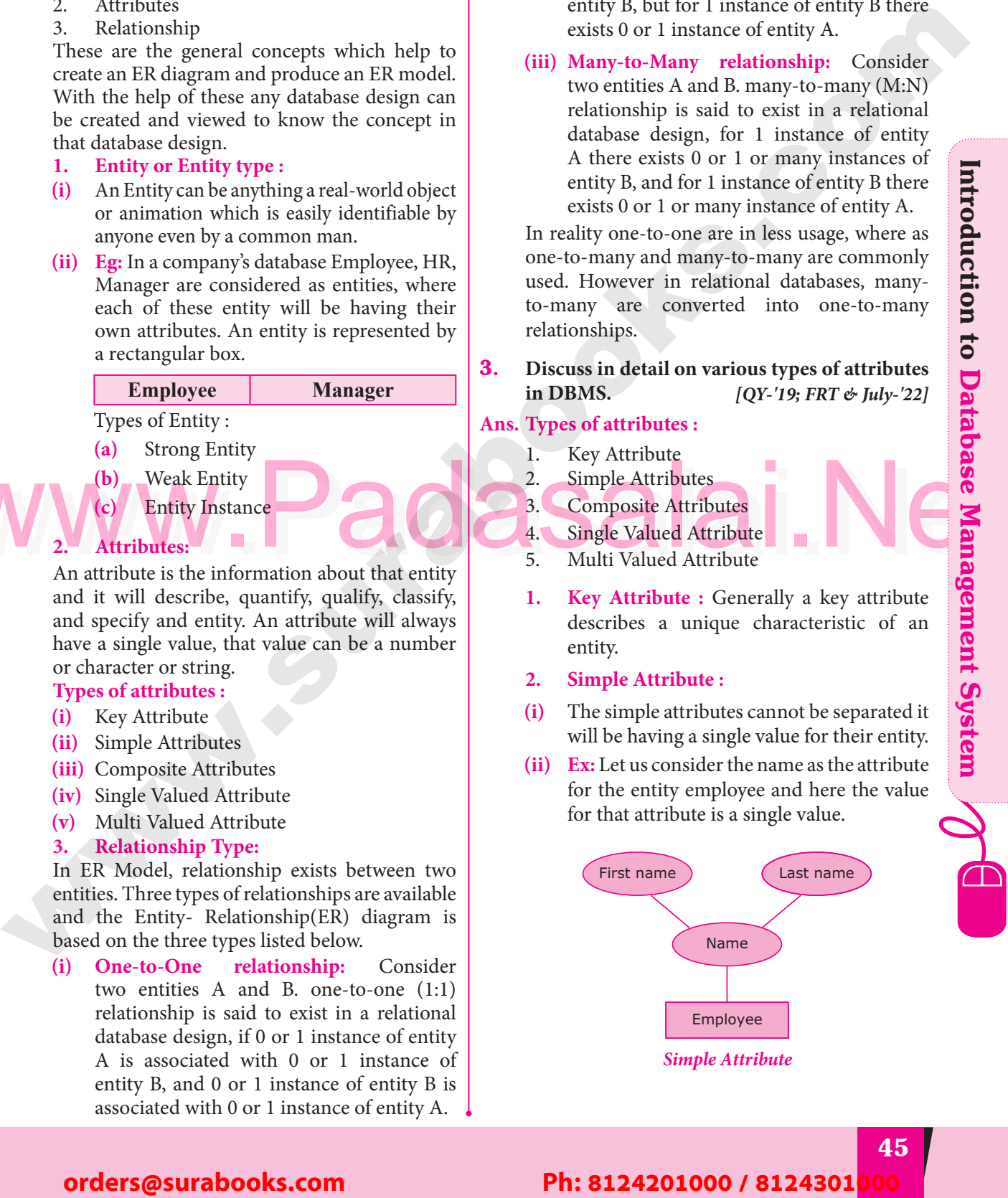

Padasalai

Padasalai

Padasalai

Padasalai

Padasalai

pada pada salah sahiji di dengan kalip di dengan kalip di dengan kalip di dengan kalip di dengan kalip di deng<br>Pada salah salah di dengan kalip di dengan kalip di dengan kalip di dengan kalip di dengan kalip di dengan kal<br>

Padasalai

Padasalai

Padasalai

Padasalai

Padasalai

 $\left\lfloor \frac{2}{3} \right\rfloor$ 

Padasalai

Padasalai

Padasalai

Padasalai

Padasalai

Padasalai

Padasalai

Padasalai

#### Padasalai orders@surabooks.com Padasalai Padasalai Padasalai

**45** Padasalai Padasalai

**Kindly Share Your Study Materials to Our Email Id - padasalai.net@gmail..co<mark>m . A</mark> adasalai** Padasalai Padasalai <mark>Ki</mark>

# INTRODUCTION TO Hypertext Pre-Processor **orders@surabooks.com**<br> **orders@surabooks.com**<br> **orders@surabooks.com**<br> **orders@surabooks.com**<br> **orders@surabooks.com**<br> **orders@surabooks.com**<br> **orders@surabooks.com**<br> **orders@surabooks.com**<br> **Ph: 8124201000 / 8124301000**<br> Padasalai Padasalai<br>Padasalai Padasalai Padasalai Padasalai Padasalai Padasalai Padasalai Padasalai Padasalai Padasalai Padasalai<br>Padasalai Padasalai Padasalai Padasalai Padasalai Padasalai Padasalai Padasalai Padasalai Pa Padasalai

 $CI_{1}$ 

Padasalai

Padasalai

Padasalai

Padasalai

Padasalai

Padasalai

Padasalai

 $70-$ 

all.

Padasalai

Padasalai

Padasalai

Padasalai

Padasalai

Padasalai

Padasalai

Padasa

Padasalai

Padasalai

**Ale** 

Padasalai

Padasalai

Padasalai

Padasalai

Padasalai

 $\mathbf{L}$ 

Padasalai

#### **CHAPTER SNAPSHOT** Padasalai Padasalai

Padasalai

Padasalai

4

Padasalai

**Padasa** 

Padasalai

Padasalai

**CHAPTER** 

**ALI** 

Padasalai

**AVV** 

**V V V** 

Padasalai

Padasalai

Padasalai

Padasalai

Padasalai

Padasalai

Padasalai

padasalain<br>Padasarkan

Padasalai

4.1 Introduction to Hypertext Pre-Processor (PHP)

Padasal<br>Padasalai

Pada<br>Padasar

- 4.1 Introduction to Hypertext Pre-Processor (PHP)<br>4.2 Various Server-side Programming Languages Global Usage **Statistics** 4.2  $\begin{bmatrix} 4.9 \\ 4.9 \end{bmatrix}$ Padasalai
	- 4.3 Client Server Architecture
- 1.5 Server Friemeeting<br>
4.4 Server side scripting language  $\begin{array}{c} 4.4 \\ 4.5 \end{array}$  $\begin{array}{c} 4.4 \\ 4.4 \end{array}$
- WWWW. 4.6.1 How PHP Script work<br>
4.6.1 How PHP Script work<br>
4.6.2 PHP Syntax 1.5 Chem Server Aremeetine<br>
4.4 Server side scripting language<br>
4.5 Web Server Installation & Configuration Files Padasalai Padasalai
	- 4.6 Web Development Concept VY -
		- 4.6.1 How PHP Script work  $N-1$  $4.6.1$  How a Radio Cal

Padasalai

Padasalai

- 4.6.2 PHP Syntax
- 4.6.3 Embed PHP in HTML
- 4.6.4 Variable in PHP<br>4.6.5 PHP Data Type 4.6.4 Variable in PHP<br>4.6.5 PHP Data Type  $4.6.4$ <br> $4.6.5$
- 
- 4.6.6 Operators in PHP

Padasalai

Padasalai

62 Padasalai Padasalai

#### Padasalai orders@surabooks.com Padasalai Padasalai Padasalai

Padasalai Padasalai Padasalai

Kindly Share Your Study Materials to Our Email Id - padasalai.net@gmail..com **m**adasalai Padasalai <mark>Ki</mark>

Padasalai

Padasalai

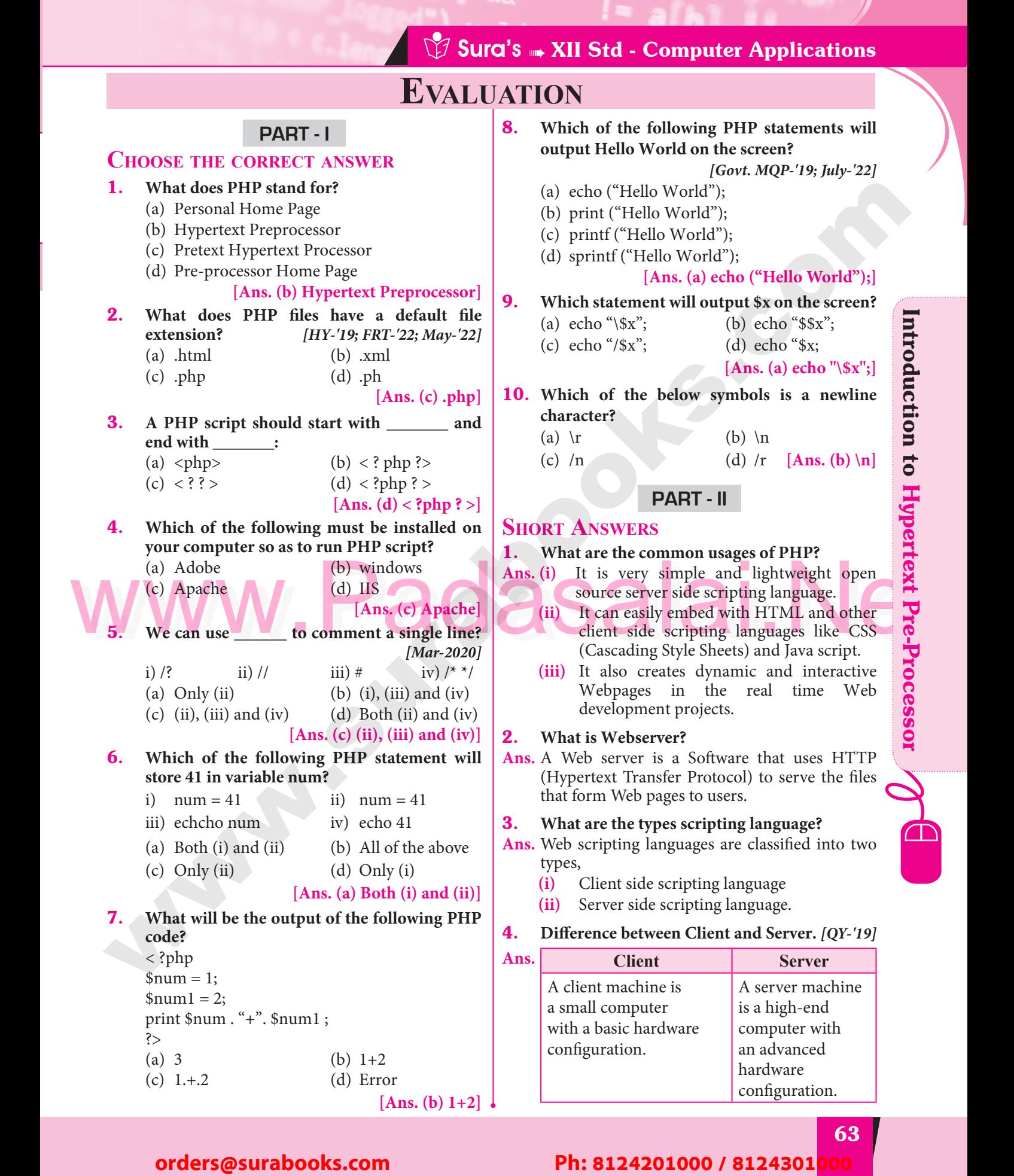

#### orders@surabooks.com

**Kindly Share Your Study Materials to Our Email Id - padasalai.net@gmail..co<mark>m . A</mark> adasalai** Padasalai Padasalai <mark>Ki</mark>

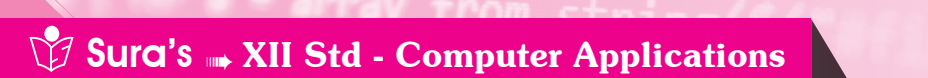

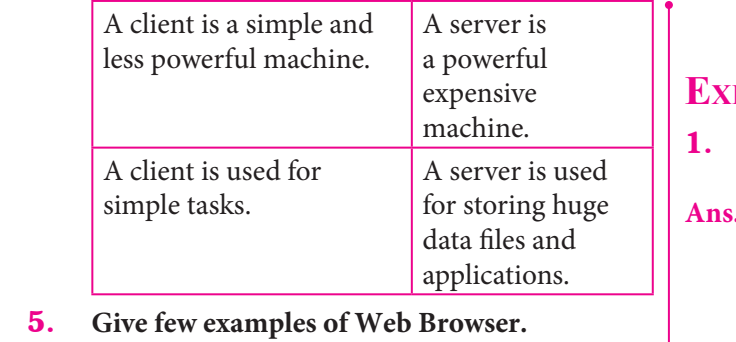

# application<br> **5.** Give few examples of Web Browser.

#### **Ans. (i)** UC Browser

**(ii)** Opera

Padasalai

Padasalai

- **(iii)** Opera<br> **Padasala** Google chrome
	- **(iv)** Internet Explorer
	- **(v)** Firefox
- (v) These<br>
(vi) Safari<br>
Padasalais III

**Chapter** 

4

Padasalai

Padasalai

Padasalai

Padasalai

Padasalai Padasalai

Padasalai

Padasalai

Padasalai

Padasalai

Padasalai

Padasalai

 $\sqrt{ }$ 

Padasalai

#### 6. **What is URL?** *[Sep-2020]* .<br>Padasalai<br>Padasalai eron<br>ari<br>unus

#### Padasalai  $\begin{matrix} \begin{matrix} 1 & 0 \\ 0 & 0 \end{matrix} \end{matrix}$  $\begin{matrix} 1 & 1 \\ 0 & 0 \end{matrix}$

Padasalai

Padasalai

**Ans.** URL means Uniform Resource Locator. It is the address of a resource on the internet. A URL and a resource on the internet. A URL indicates the location of a resource as well as the protocol used to access it.

Eg. : http://www.google.com

- Eg.: http://www.google.com<br> **7.** Is PHP a case sensitive language? [May-'22]  $[May-22]$
- The State of the State of the State of the State of the State of the State of the State of the State of the State of the State of the State of the State of the State of the State of the State of the State of the State of t **Ans. (i)** Yes, PHP is a case sensitive language both upper and lower case are treated differently. **(ii)** Example: \$x and \$X are different variable pames. names.

8. **How to declare variables in PHP?**

*[Aug-'21; July-'22]*<br>with a dollar (\$) **Ans.** The variable in PHP begins with a dollar (\$) symbol and the assignment activity implemented using "=" operator, finally the statement ends  $\mu$  and  $\mu$  is the semicolon indicates the end of statement. end of statement. Eg. :  $a=5$ ;  $b=10$ 

**9. Define Client Server Architecture.** *[FRT-'22]*<br>Ans. A server is a computer or a device that provides  $[FRT-22]$ 

**9.** Define Client Server Architecture. [FRT-'22]<br>Ans. A server is a computer or a device that provides functionality for other programs or devices, called "clients". This architecture is called  $\left|\n\begin{array}{c}\n\text{cor} \\
\text{cor} \\
\text{the client server model, and a single overall} \\
\end{array}\n\right|$ the client server model, and a single overall computation is distributed across multiple processes or devices. Padasalai

# Processes of devices.<br> **10.** Define Webserver.

- **Ans. (i)** Web server software is available as open source or licensed version in the market. Padasalai
- (ii) A Web server is a Software that uses HTTP  $(Hypertext{Transfer Protocol})$  to serve the A Web server is a Software that uses  $\text{HTTP} \left[ \begin{array}{c} \text{Pro} \\ \text{Hypertext Transfer Protocol} \end{array} \right]$ files that form Web pages to users.  $\begin{bmatrix} 1 & 1 \\ 1 & 1 \end{bmatrix}$

#### **PART - III**

# **EXPLAIN IN BRIEF ANSWER**

- 1. **Write the features of server side scripting language.**<br>**(i)** Server-si **Ans. (i)** Server-side scripting prevents increasing of the **Ans.** (i) Server-side scripting prevents increasing of the
- load as it does not require browser scripting technology. Ans.  $(i)$ 
	- technology.<br> **(ii)** It is used to create pages dynamically on the fly, based on the user interaction
	- **(iii)** Server-side scripting is necessary to run dynamic pages on browsers.<br> **v**) Server-side scripting does i **(iv)** Server-side scripting to recessary to random<br>
	dynamic pages on browsers.<br> **(iv)** Server-side scripting does not depend on
	- browser processing as all the processing is performed on the server side.
	- performed on the server side.<br> **(v)** Loading time of the web pages is often reduced with Server-side scripting.
	- **(vi)** An increased security is ensured for user privacy.  $\frac{1}{2}$  privacy.  $\frac{1}{2}$ Padasalai

#### 2. **Write is the purpose of Web servers.**

#### *[Mar-2020]*

Padasalai

 $\mathbf{L}$ 

Padasalai

- A web server's main purpose is to store web A web server's main purpose is to store web<br>files and broadcast them over the internet for you site visitor's to see. Ans.  $(i)$ 
	- **(ii)** In-essence, a web server is simply a powerful In-essence, a web server is simply a powerful<br>
	computer that stores and transmits data via<br>
	the internet the internet.
	- **(iii)** When someone visits a web page on your site their browser communicates with your web<br>server, sending and receiving information that server, sending and receiving information that ultimately dictates what appears on the visitor's computer screen. Thus, the main purpose of edifferently in the main purpose of<br>a web server is to store and transfer web site<br>data upon the request of a visitor's browser. data upon the request of a visitor's browser.

#### 3. **Differentiate Server side and Client Side**  Scripting language. [Govt. MQP-'19]  $\begin{array}{c|c} \text{221} & \text{Ans.} \end{array}$ Padasalai Fovt. MQP-'19] ge.

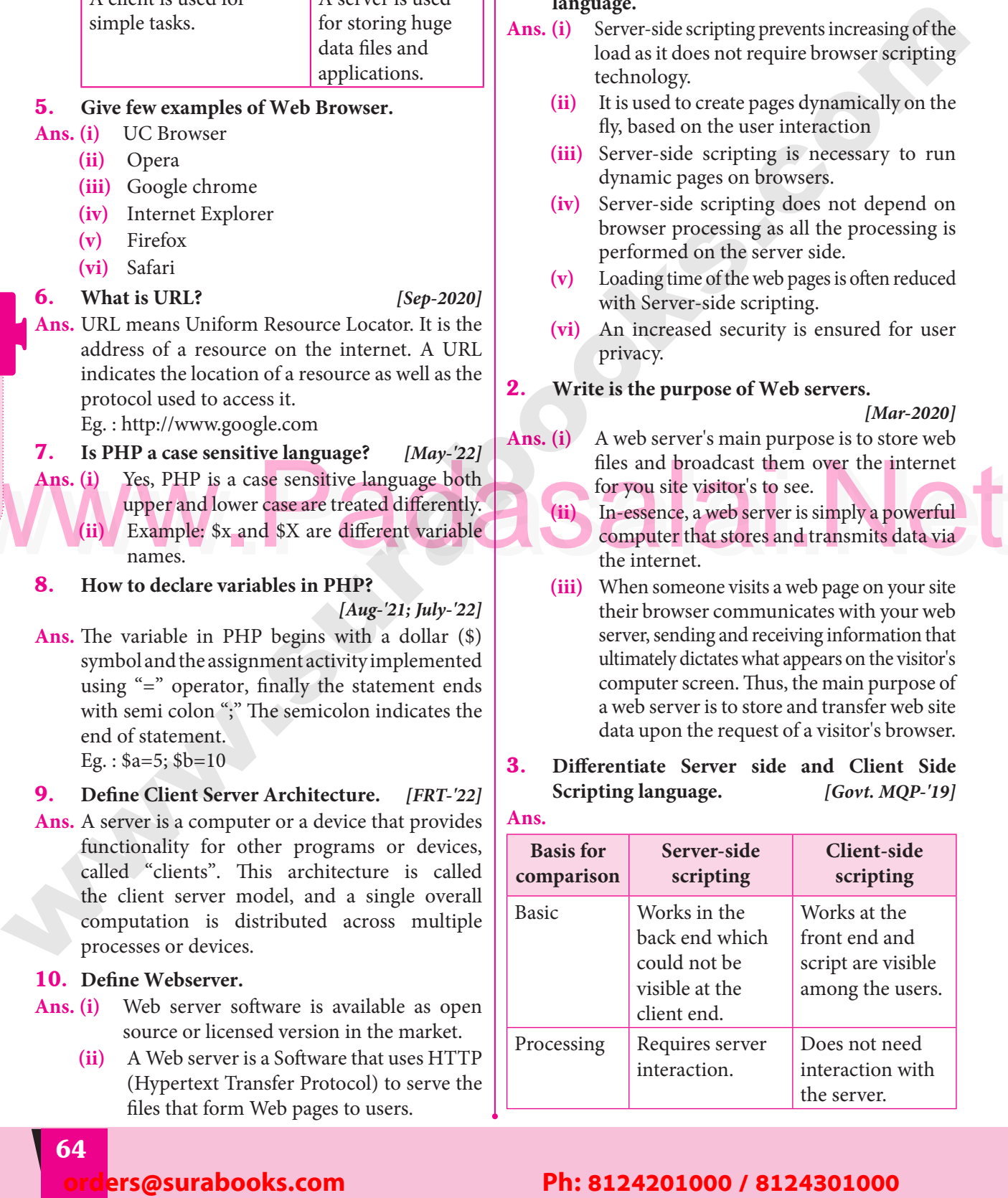

#### **64** ers@surabooks.com Padasalai Padasalai

#### Padasalai Padasalai Padasalai

**Padasalai.net@gmail..com**<br>Padasalai.net@gmail..com **m**adasalai Padasalai

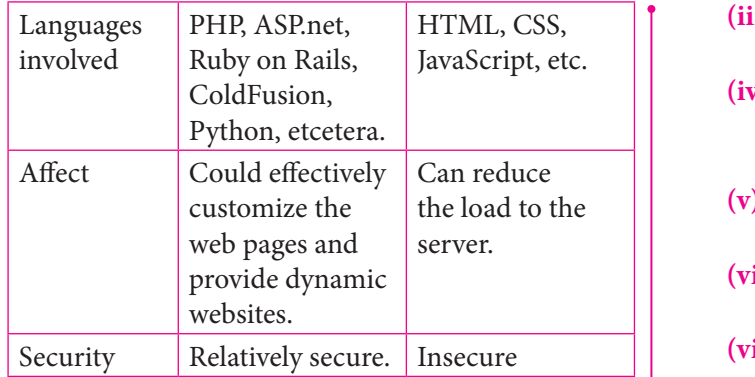

Padasalai

# **Padasalai Sura's → XII Std - Computer Applications**

- **(iii)** It is very simple and lightweight open source server side scripting language.<br>It can easily embed with HTM **(iv)** It can easily embed with HTML and other
- client side scripting languages like CSS and Java script.
- **(v)** It also creates dynamic and interactive Webpages in the real time projects.
- **(vi)** It is a competitor for other server side scripting n is a competitor for other server side scripting<br>
languages like Microsoft ASP and JSP.
- **(vii)** PHP is completely different from Client side scripting language like Java script.
- **(viii)** The PHP code entirely executes on Webserver which is installed in the remote machine The PHP code entirely executes on Webserver<br>which is installed in the remote machine and it is generating HTML code which is sent to the user.  $\begin{bmatrix} \mathbf{n} \\ \mathbf{n} \end{bmatrix}$  (vi
- **(ix)** The user receives the HTML code and sees the Website contents via Internet browser in their machine.  $\begin{array}{c|c}\n\text{of} & \text{fix}\n\end{array}$ 
	- **(x)** PHP also supports OOPs concepts.

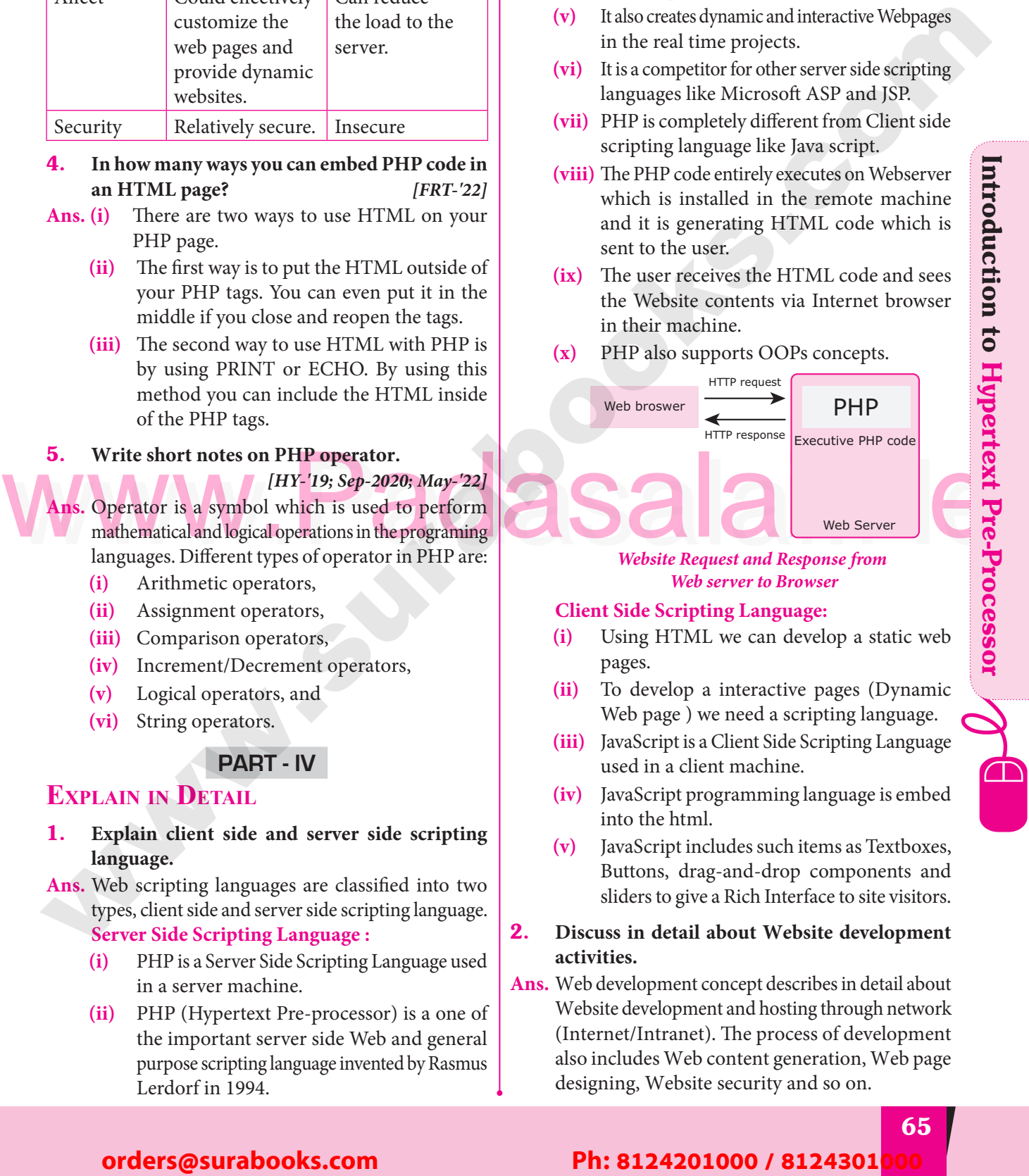

#### *Website Request and Response from Web server to Browser*

#### **Client Side Scripting Language:**<br>
(i) Heing HTML we can develop  $\begin{array}{c} \begin{array}{c} \text{Cl} \\ \text{Cl} \end{array} \end{array}$ Padasalai

- **Client Side Scripting Language:**<br>
(i) Using HTML we can develop a static web pages.
- (ii) To develop a interactive pages (Dynamic Web page) we need a scripting language. Web page ) we need a scripting language. e di control di control di control di control di control di control di control di control di control di control di control di control di control di control di control di control di control di control di control di control Padasalai
	- **(iii)** JavaScript is a Client Side Scripting Language used in a client machine.
- used in a client machine.<br> **(iv)** JavaScript programming language is embed into the html.  $\begin{array}{c} \hline \end{array}$  (iv Padasalai
	- **(v)** JavaScript includes such items as Textboxes, Padascript includes such items as Textboxes,<br>
	Buttons, drag-and-drop components and<br>
	pliders to give a Pich Interfece to site visitors sliders to give a Rich Interface to site visitors.  $\begin{bmatrix} 0 \\ 0 \end{bmatrix}$
	- 2. Discuss in detail about Website development<br>activities. **activities.** d<br> **Ans.** Web development concept describes in detail about
	- Website development and hosting through network (Internet/Intranet). The process of development (Internet/Intranet). The process of development<br>also includes Web content generation, Web page designing, Website security and so on.  $\begin{array}{c|c}\n\text{al} & \text{on} \\
	\text{as} & \text{as} \\
	\end{array}$

#### **4.** In how many ways you can embed PHP code in <br>an HTML page? [FRT-'22] In how many ways you can embed PHP code in<br>an HTML page? *[FRT-'22]*

- **Ans. (i)** There are two ways to use HTML on your PHP page.
	- **(ii)** The first way is to put the HTML outside of variable padasalance padasalaided variable variable. your PHP tags. You can even put it in the middle if you close and reopen the tags.  $(ii)$
- **(iii)** The second way to use HTML with PHP is by using PRINT or ECHO. By using this by using PRINT or ECHO. By using this method you can include the HTML inside of the PHP tags.  $\begin{array}{c|c} \n\text{is} & \n\end{array}$   $(\mathbf{x})$

# of the PHP tags.<br>**5.** Write short notes on PHP operator.

*[HY-'19; Sep-2020; May-'22]* Ans. Operator is a symbol which is used to perform<br>mathematical and logical operations in the programing s. Operator is a symbol which is used to perform<br>mathematical and logical operations in the programing languages. Different types of operator in PHP are:

Padasalai

Padasalai

- **(i)** Arithmetic operators,
- (i) Assignment operators,<br>
(ii) Comparison operators,  $(ii)$
- (ii) Assignment operators,<br>
(iii) Comparison operators, Padasalai
	- **(iv)** Increment/Decrement operators, Padasalai Padasalai
	- (v) Logical operators, and<br>(vi) String operators
- **(vi)** Logical operators.<br> **(vi)** String operators.

#### **Part - IV**

# **EXPLAIN IN DETAIL**

Padasalai <mark>Ki</mark>

Padasalai

Padasalai

- 1. **Explain client side and server side scripting language. Ans.** Web scripting languages are classified into two
- types, client side and server side scripting language.
	- **Server Side Scripting Language :**<br>
	(**i**) PHP is a Server Side Scripting **Server Side Scripting Language :<br>
	(i)** PHP is a Server Side Scripting Language used in a server machine.
	- **(ii)** PHP (Hypertext Pre-processor) is a one of  $\begin{bmatrix} 1 & 1 & 1 \\ 1 & 1 & 1 \end{bmatrix}$  processed by the contract server side. Web and general purpose scripting language invented by Rasmus purpose scripting language invented by Rasmus Lerdorf in 1994.  $\frac{1}{t}$

**Pada 3** 

Introduction to Hypertext Pre-Processor

en kalendaria.<br>Pada alamanya

Padasalai

Padasalai

Padasalai

Padasalai

Padasalai

Padasalai

Padasalai

Padasalai

 $\left\lfloor \frac{2}{3} \right\rfloor$ 

Padasalai

Padasalai

Padasalai

Padasalai

Padasalai

Padasalai

#### Padasalai orders@surabooks.com Padasalai Padasalai Padasalai

# Padasalai Padasalai

**Kindly Share Your Study Materials to Our Email Id - padasalai.net@gmail..co<mark>m . A</mark> adasalai** Padasalai

#### **Cadasalais Nations**<br>Padasalais 1983 Std - Computer Applications  $\overline{\phantom{a}}$

**1. PHP Script Work :**

Padasalai

Padasalai

- (i) Website or Web page is developed by the programmer using PHP script. Finally the programmer using PHP script. Finally the entire Website codes are moved to Web server path in a remote server machine.  $\begin{bmatrix} 1 \end{bmatrix}$  $(i)$
- path in a remote server machine.<br> **(ii)** From client side, the end user opens a browser, types the URL of the Website or Webpage and initiates the request to remote server<br>machine over the network. and initiates the request to ref<br>machine over the network.  $\begin{bmatrix} 1 \\ 1 \end{bmatrix}$  $\frac{1}{2}$  $\begin{bmatrix} 1 & 0 \\ 0 & 1 \end{bmatrix}$ Padasalai
	- **(iii)** After receiving the request from client machine the Web server tries to compile and interpret the PHP code which is available in remote machine. machine.  $\begin{array}{c} 1 \\ 1 \end{array}$
- **(iv)** Next a response will be generated and sent back to the client machine over the network from Webserver. from Webserver.  $\begin{array}{c} 1 \\ 1 \end{array}$ Padasalai
- **(v)** Finally the browser which is installed in the client machine receives the response and  $\begin{vmatrix} 4. \end{vmatrix}$ client machine receives th<br>displays the output to user. Padasalai Padasalai

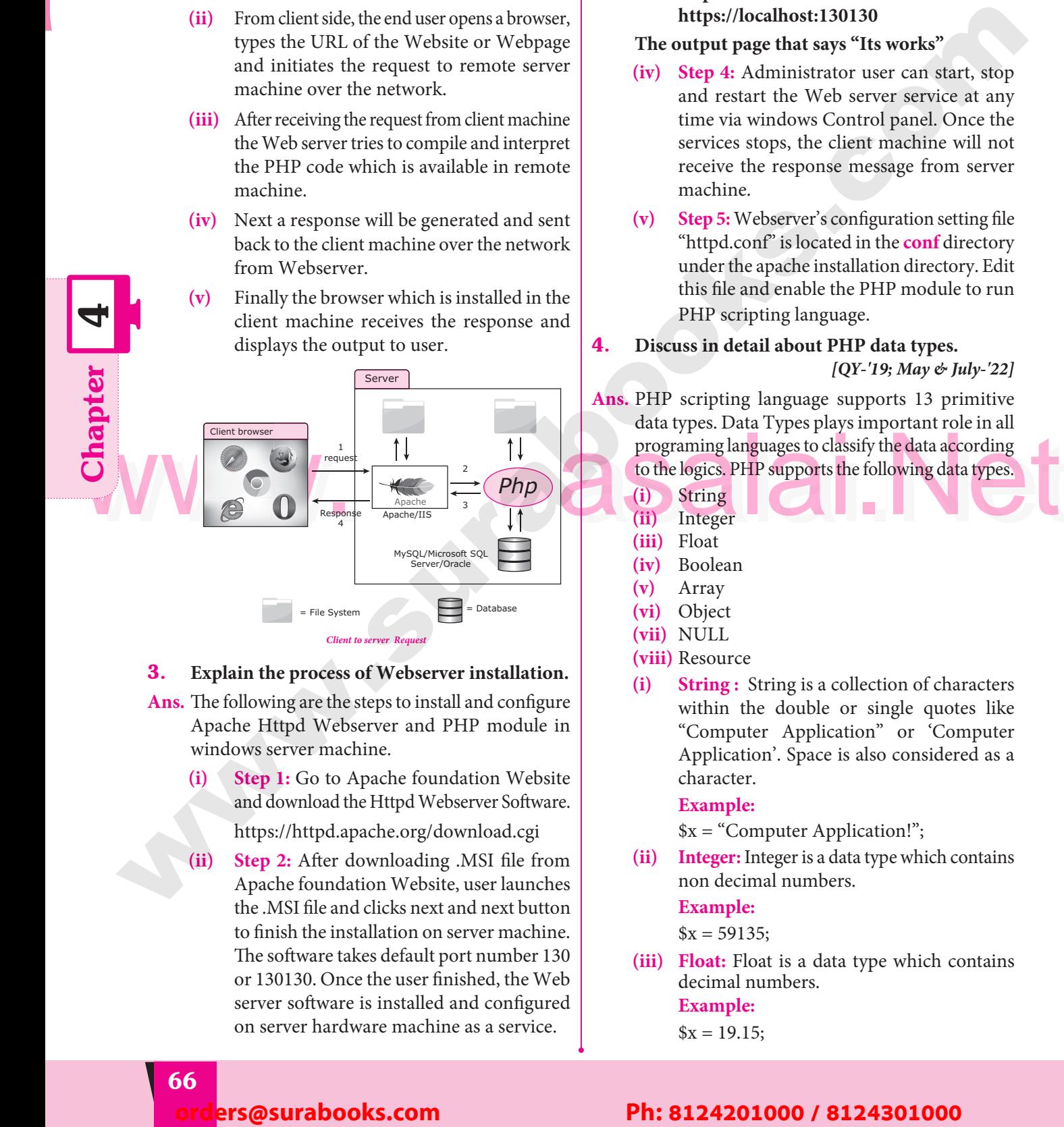

4

Padasalai

Padasalai

Padasalai

Padasalai

Padasalai

Padasalai

 $\sqrt{ }$ 

Padasalai

# **3.** Explain the process of Webserver installation.

- **Ans.** The following are the steps to install and configure Apache Httpd Webserver and PHP module in<br>windows server machine. Padasalai Padasalaine.<br>Padasalaine dia padasalairen 1970.<br>Padasalaine dia padasalaine dia padasalaine dia padasalaine dia pada basalaine dia padasalaine dia padasalain windows server machine.<br> **(i)** Step 1: Go to Apache foundation Website  $\begin{bmatrix} 1 & 1 \\ 1 & 1 \end{bmatrix}$  $\left| \begin{array}{c} \frac{1}{2} \\ \frac{1}{2} \end{array} \right|$
- and download the Httpd Webserver Software. Padasalai  $\begin{matrix} \vdots \\ \vdots \\ \vdots \end{matrix}$ Padasalai  $\begin{array}{c} \begin{array}{ccc} \text{c} & \text{d} \\ \text{c} & \text{d} \end{array} \end{array}$ 
	- https://httpd.apache.org/download.cgi
	- **(ii) Step 2:** After downloading .MSI file from Apache foundation Website, user launches the .MSI file and clicks next and next button the .MSI file and clicks next and next button<br>to finish the installation on server machine. The software takes default port number 130 or 130130. Once the user finished, the Web or 130130. Once the user finished, the Web<br>server software is installed and configured on server hardware machine as a service. Padasalai Padasalai

**(iii) Step 3:** To test the installation of Apache Httpd Webserver, enter the following URL<br>from your Web browser which is installed from your Web browser which is installed in your client machine.

**https://localhost:130/ or**  https://localhost:130/ or<br>https://localhost:130130

Padasalai

#### **The output page that says "Its works"**

- **(iv) Step 4:** Administrator user can start, stop **a** Step 4: Administrator user can start, stop and restart the Web server service at any time via windows Control panel. Once the services stops, the client machine will not Padasalaine Transportation of the response message from server<br>Padasalaine. machine.
- **(v) Step 5:** Webserver's configuration setting file "httpd.conf" is located in the **conf** directory<br>under the apache installation directory. Edit under the apache installation directory. Edit this file and enable the PHP module to run PHP scripting language.
- **4.** Discuss in detail about PHP data types. *[QY-'19; May & July-'22]*
- **Ans.** PHP scripting language supports 13 primitive PHP scripting language supports 13 primitive<br>data types. Data Types plays important role in all<br>pregraming language to closify the data executive programing languages to classify the data according to the logics. PHP supports the following data types. **au** Padasalai

 $70-$ 

**AC** 

Padasalai

 $\mathbf{L}$ 

Padasalai

- **(i)** String (i) String<br>
(ii) Integer
- 
- **(iii)** Float
- **(iv)** Boolean
- **(iv)** Boolean<br> **(v)** Array<br> **Padasa**
- **(vi)** Object
- **(vii)** NULL
- **(viii)** Resource<br> **(i)** String:
- (**i**) Resource<br> **(i)** String: String is a collection of characters within the double or single quotes like "Computer Application" or 'Computer "Computer Application" or 'Computer<br>Application'. Space is also considered as a character.

#### **Example:**

 $x =$ "Computer Application!";

**Solution**<br> **Solution**: **Solution**<br> **(ii) Integer:** Integer is a data type which contains non decimal numbers.

**Example:**<br> $x = 5913$ 

 $x = 59135$ ;

**(iii) Float:** Float is a data type which contains decimal numbers.<br>**Example:** decimal n<br>**Example:** ers.

 $x = 19.15$ ;

#### **Pada 66** ers@surabooks.com Padasalai Padasalai

#### Padasalai Padasalai Padasalai

**Padasalai.net@gmail..com**<br>Padasalai.net@gmail..com **m**adasalai Padasalai

# COMPUTER APPLICATIONS 12<sup>th</sup> Standard

Padasalai

Padasalai

Padasalai

Padasalai

Padasalai

Padasalai

Padasalai

Padasalai

Padasalai

Padasalai

Padasalai

Padasalai

Padasalai

Padasalai

Padasalai

Padasalai

Padasalai

# www.Padasalai.Net P **COMPUTER APPLICATIONS<br>
WWW.Padasalai.Net<br>
PRACTICAL** Padasalai Padasalai Padasalai Padasalai Padasalai Padasalai Padasalai Padasalai Padasalai Padasalai Padasalai Padasalai Padasalai Padasalai Padasalai Padasalai Padasalai PRANETHEAI Padasalai Padasalai Padasalai Padasalai Padasalai Padasalai Padasalai Pada Salam Padasalai Padasalai Padasalai Padasalai Padasalai Padasalai Padasalai Padasalai Padasalai

Padasalai

Padasalai

Padasalai

Padasalai

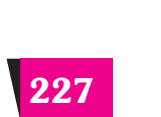

Padasalai orders@surabooks.com Padasalai Padasalai Padasalai Padasalai Padasalai Padasalai

Kindly Share Your Study Materials to Our Email Id - padasalai.net@gmail..com **m**adasalai Padasalai <mark>Ki</mark>

www.Padasalaid\fly for Sample, Full Book Order Online Base.com **Available at All Leading Bookstores** Padasalai **Padasalai**<br>Padasalain<br>Padasalain

#### **Cadasalais Nations**<br>Padasalais 1983 Std - Computer Applications  $\overline{\phantom{a}}$

#### 1 **EXERCISE** en dia kaominina dia kaominina dia kaominina arki<mark>t</mark>eha<br>Pada salah kaominina dia kaominina dia kaominina dia kaominina dia antara antara antara andany arkitra anda a<br>Pada salah kaominina dia kaominina dia kaominina dia kao Pada Salah Padasalai Padasalai

Padasalai

Padasalai

Padasalai

Padasalai

Padasalai

Padasalai

Padasalai

Padasalai

Padasalai

Padasalai

Padasalai

Padasalai

Padasalai

Padasalai

#### PageMaker - Page Formatting Padasalai Padasalai

Padasalai

Padasalai

Padasalai

Padasalai<br>Padasalain

**Padasala** 

Padasalai

Padasalai

Padasalai

Padasalai

Padasalainen<br>Padasalainen Kerk

**Padasalain**<br>Padasalain padasalain<br>Padasalain padasalain

**Padasalai**<br>Padasalainen lainen

Padasalai

Padasalai

Padasalai

Padasalai

Padasalai

Padasalai

Padasala

Padasalai

Padasalai

Padasalai

 $\mathbf{L}$ 

Padasalai

# **AIM:**<br>Padasalaid

Padasalai

**V V V** 

Padasalai

#### **To create a new document using the default given options.**<br>Padasalain in the set of the set of the set of the set of the set of the set of the set of the set of the set o Padasalai<br>Is

**1.** Open Pagemaker 7.0 and create a new document layout which includes the following setup options: Open Pagemak<br>setup options:  $\frac{1}{s}$ Padasalai

Padasalai

Padasalai

**◆** Page size – A4.

Padasalai

Padasalai

- **◆** Number of Pages 4.
- ◆ Margins 1.25 inches- top, and .75 inches all other sides.

Padasalai

Padasalai

- **2.** Type the following text: Padasalai
	- **HAPPINESS**

We be state of Pages = 4.<br>
Number of Pages = 4.<br>
Nargins 1.25 inches - and .75 inches - all other sides.<br>
2. Type the following text:<br>
HAPPINESS<br>
Happiness is often confused with fun, good living, and riches. Sometimes fu Happiness is often confused with fun, good living, and riches. Sometimes fun is equated with happiness. Fun is what we experience while doing an activity, whereas happiness is a residual and long-lasting feeling. The path to happiness is long and full of challenges. Happiness requires life-long pursuit.<br>Set the beading 'HAPPINESS' in 18 r Happiness requires life-long pursuit.<br> **3.** Set the heading 'HAPPINESS' in 18 points, Arial font, bold and alignment centre. **orders@surabooks.com**<br> **orders@surabooks.com**<br> **orders@surabooks.com**<br> **Ph: 8124201000 / 8124301000**<br> **orders**<br> **orders**<br> **orders**<br> **orders**<br> **orders**<br> **orders**<br> **orders**<br> **orders**<br> **orders**<br> **orders**<br> **orders**<br> **orders**<br> **Pada Sidarah** Padasalai

- $\frac{1}{3}$  $\begin{array}{c} \begin{array}{c} \end{array} \end{array}$ 
	- **4.** Format the paragraph as follows:
	- (a) Font  $\begin{bmatrix} 1 & 0 & 1 \\ 0 & -1 & -1 \\ 0 & 1 & -12 \end{bmatrix}$  $\begin{pmatrix} 1 & 1 \\ 1 & 1 \end{pmatrix}$  $\frac{1}{2}$ Padasalai Padasalai  $al$ 
		- (b) Font size 12
		- (c) Alignment Justified Padasalai  $\sum_{i=1}^{n}$
		- (d) Leading  $-20$  $\frac{1}{2}$ Padasalai
	- **5.** Save the document as 'happiness'. Padasalai

**228** ers@surabooks.com Padasalai Padasalai Padasalai Padasalai Padasalai

**Padasalai.net@gmail..com**<br>Padasalai.net@gmail..com **m**adasalai Padasalai

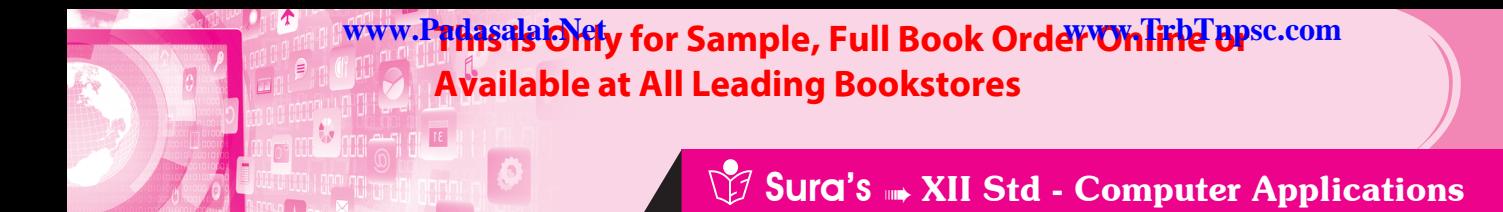

Padasalai

Padasalai

Padasalai

 $\mathbb{Z}$ 

Padasalai

Padasalai

Padasalai

Padasalai

Padasalai

Padasalai

Padasalai

Padasalai

Padasalai

Padasalai

Padasalai

Padasalai

Padasalai

Padasalai

**Pada** 

 $70-$ 

**Pada** 

Padasalai

Padasalai

Padasalai

Padasalai

#### **Procedure**

Padasalai

Padasalai

Padasalai

Padasalai

- 1. Start the PageMaker using the following commands.
- Start -> All Programs -> Adobe -> PageMaker 7.0 -> Adobe PageMaker 7.0. The Adobe PageMaker window will be opened as shown in Figure.  $\begin{bmatrix} 1 & 1 & 0 \\ 0 & M & 0 \\ 0 & 0 & 0 \end{bmatrix}$ Padasalai  $\begin{array}{c} \n\text{S.} \\
\text{I.} \\
\text{I.} \\
\end{array}$ Padasalai Padasalai Padasalai

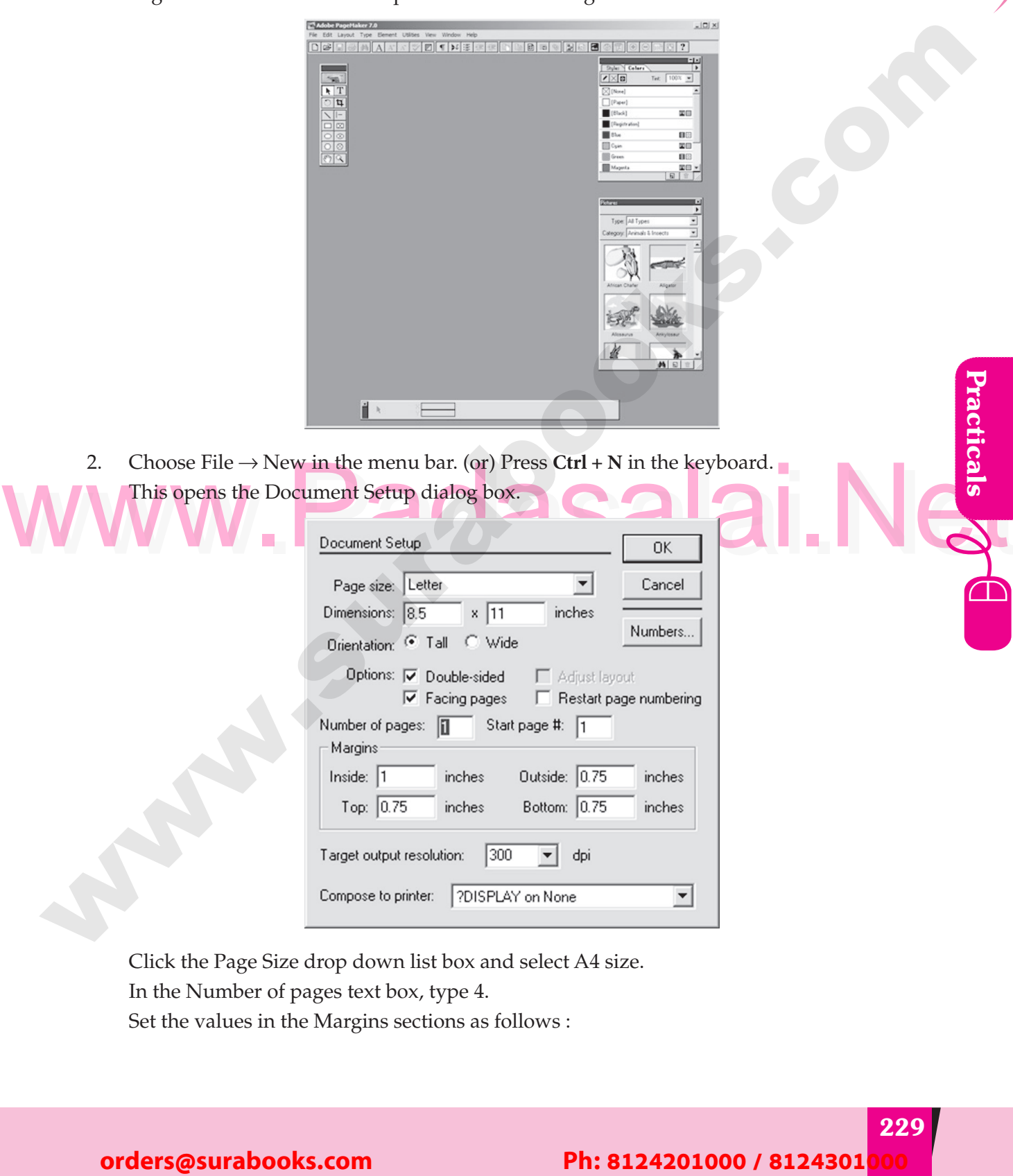

2. Choose File → New in the menu bar. (or) Press Ctrl + N in the keyboard.

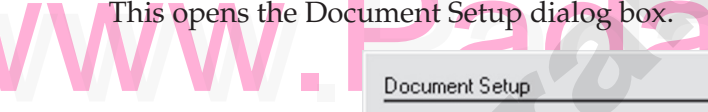

Padasalai

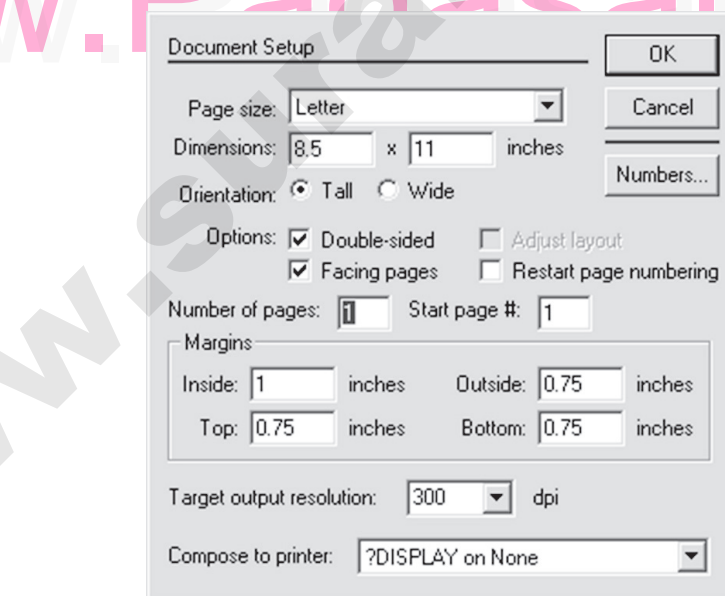

Click the Page Size drop down list box and select A4 size. In the Number of pages text box, type 4. Set the values in the Margins sections as follows :<br>  $\overline{\mathcal{L}}$ Padasalai<br>Padasalai

#### **Pada 229** Padasalai orders@surabooks.com Padasalai Padasalai Padasalai Padasalai Padasalai

**Kindly Share Your Study Materials to Our Email Id - padasalai.net@gmail..co<mark>m . . .</mark> .** Padasalai

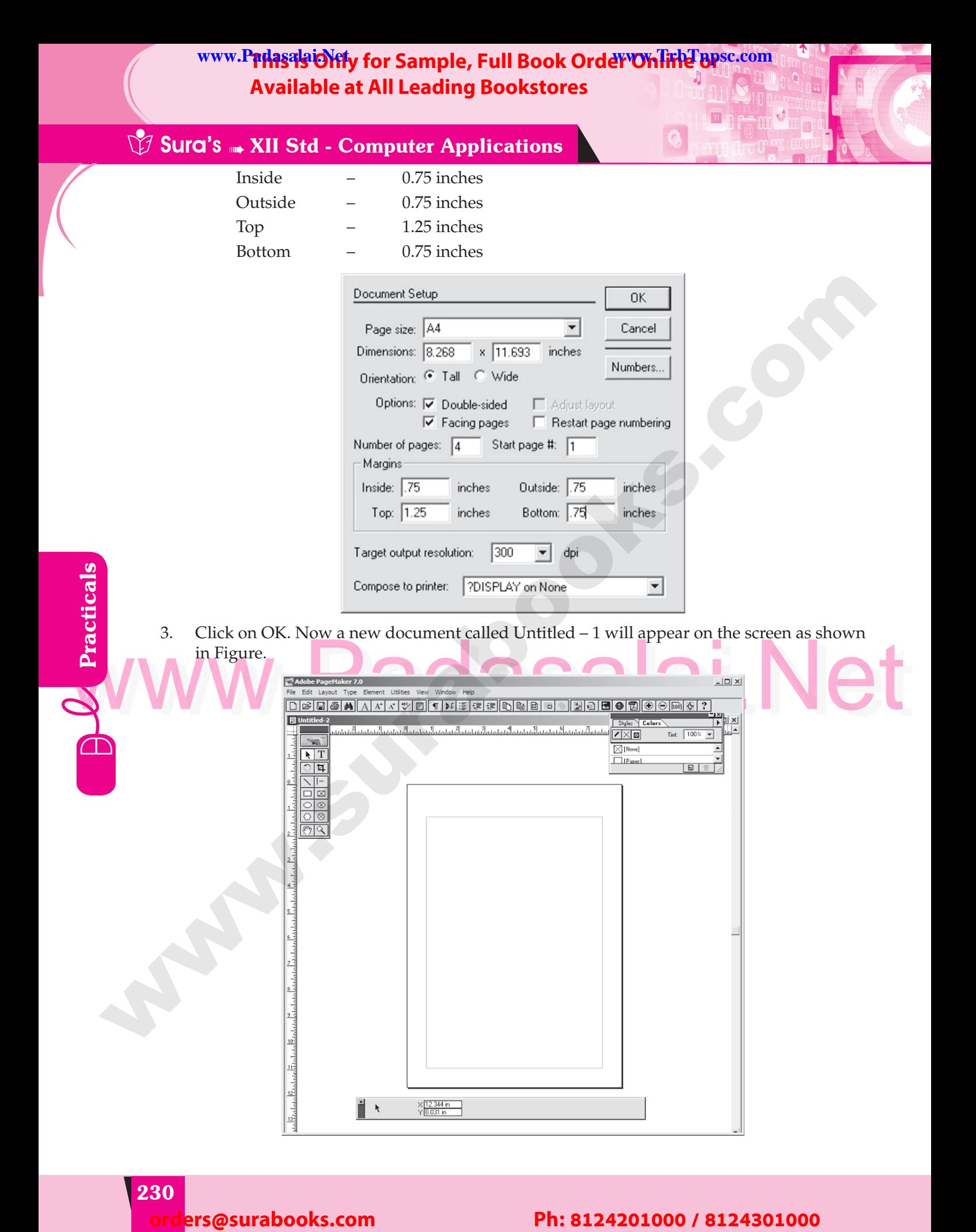

**Padasalai.net@gmail..com**<br>Padasalai.net@gmail..com **m**adasalai Padasalai

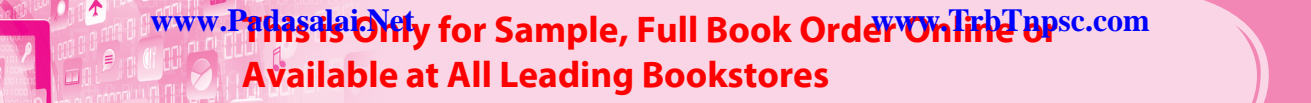

#### **Padasalai Sura's → XII Std - Computer Applications** Padasalai

Padasalai

Padasalai

Padasalai

 $\mathbb{Z}$ 

Padasalai

Padasalai

Padasalai

Padasalai

4. Click on the Text tool and create a text block. Then type the following text in the text block. Padasalai Padasalai Padasalai Padasalai

#### HAPPINESS  $\overline{H}$

Padasalai

Padasalai<br>Padasalainen ko<br>Padasalainen ko

**Padasalai**<br>Padasan ing <mark>d</mark>

**Recenter 100 Page 100 MM**<br>*Discovere 100 Page 100 MM*<br> *Page 100 Page 100 Page 100 Page* **100 Page 100 Page 100 Page 100 Page 100 Page 100 Page 100 Page 100 Page 100 Page 100 Page 100 Page 100 Page 100 Page 100 Page 100** 

Padasalai

Padasalai

Padasalai

Padasalai

Padasalai

Padasalai

Padasalai

Happiness is often confused with fun, good living, and riches. Sometimes fun is equated with happiness. Fun is what we experience while doing an activity, whereas happiness is with happiness. Fun is what we experience while doing an activity, whereas happiness is<br>a residual and long-lasting feeling. The path to happiness is long and full of challenges. Happiness requires life-long pursuit. W<br>a<br>a

5. Select the word **'HAPPINESS'** with Text tool. Using **Character Control Palette**, change  $\frac{1}{2}$ . Select the word TIATTINESS with Text tool. Osing Character Control Talette, change<br>the font to Arial, font size to 18, and Leading 22. Then click on **Bold** button. Then press **Shift + Ctrl + C** for centre alignment. ers.<br>th<br>sh

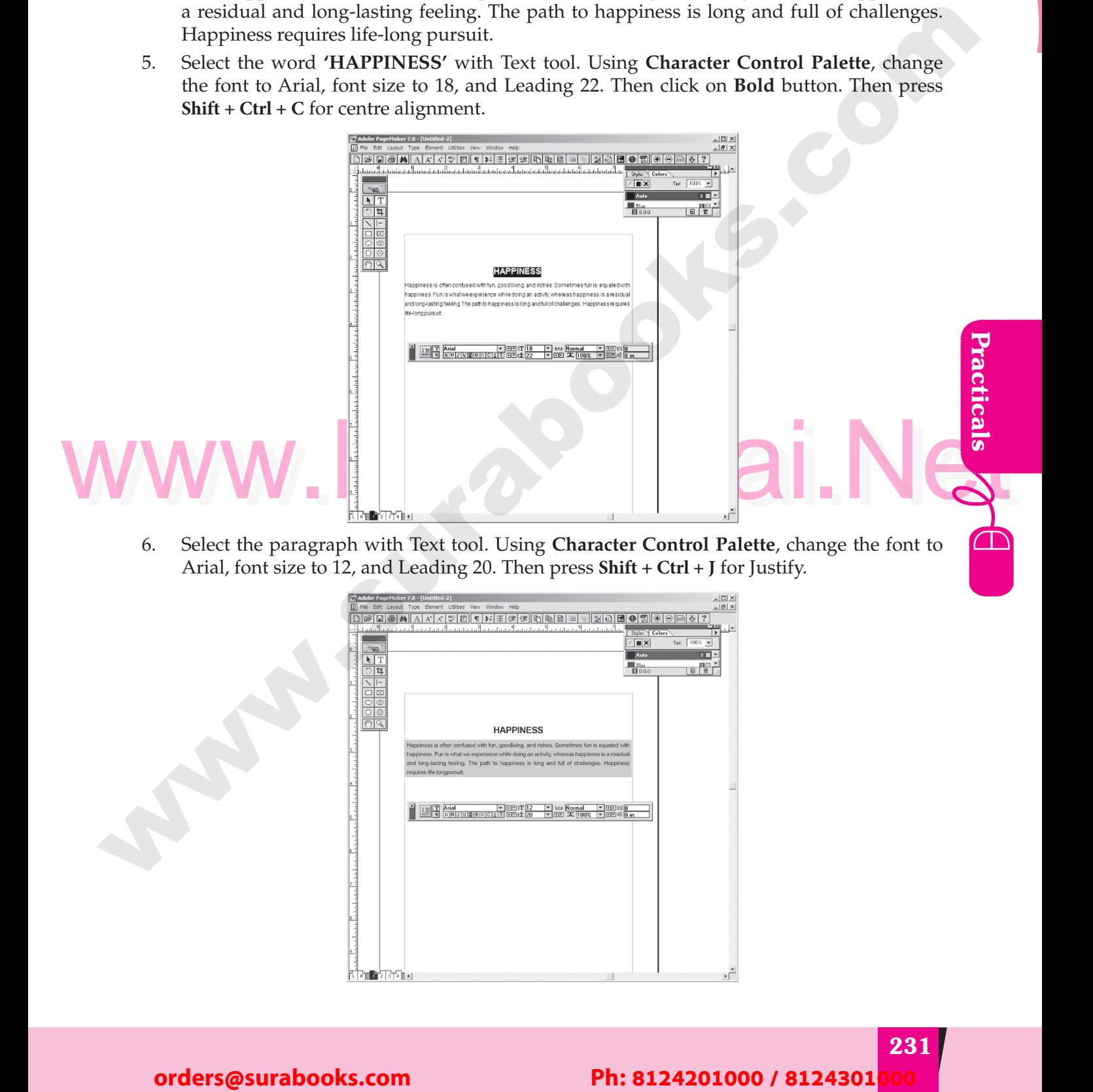

6. Select the paragraph with Text tool. Using **Character Control Palette**, change the font to Arial, font size to 12, and Leading 20. Then press **Shift** + **Ctrl** + **J** for Justify. o. Select the paragraph with Text tool. Using Character Control Palette, change<br>Arial, font size to 12, and Leading 20. Then press Shift + Ctrl + J for Justify.  $\begin{array}{cc} 0. & \text{Be} \\ & \text{Al} \end{array}$ 

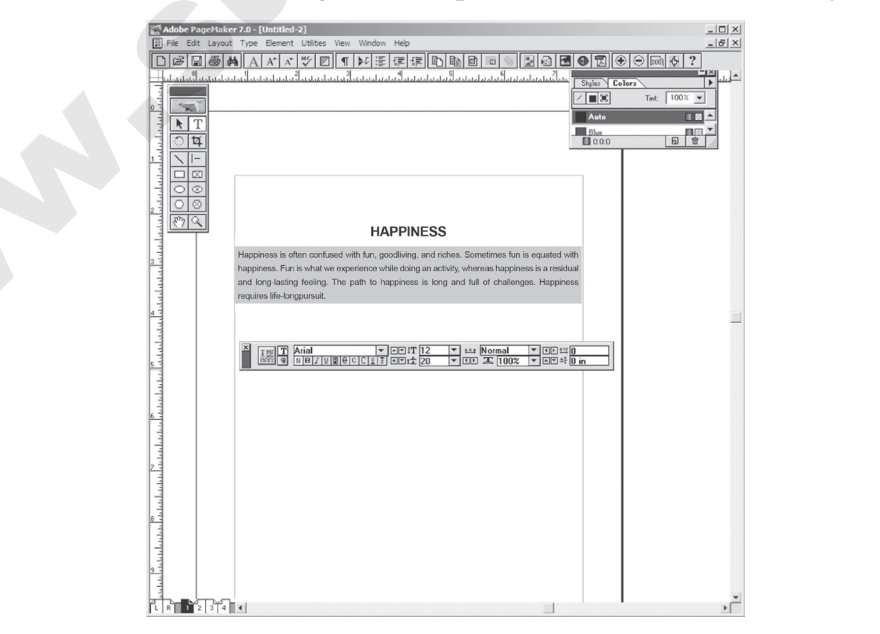

#### **231 Kindly Share Your Study Materials to Our Email Id - padasalai.net@gmail..co<mark>m . A</mark> adasalai** Padasalai orders@surabooks.com Padasalai Padasalai Padasalai Padasalai Padasalai Padasalai Padasalai <mark>Ki</mark>

> **Padasalai Sura's → XII Std - Computer Applications** Padasalai

> > Padasalai

Padasalai

Padasalai

a

Pa

Padasalai

Padasalai

Padasalai

Padasalai

 $70-$ 

all.

Padasalai

Padasalai

Padasalai

Padasalai

Padasalai

Padasalai

Padasalai

Padasalai

**Pada** 

Padasalai

Padasalai

Padasalai

Padasalai

Padasalai

Padasalai

Padasalai

Padasalai

Padasalai

Padasalai

Padasalai

Padasalai

# 9 **EXERCISE** en dia kaominina dia kaominina dia kaominina arki<mark>t</mark>eha<br>Pada salah kaominina dia kaominina dia kaominina dia kaominina dia antara antara antara andany arkitra anda a<br>Pada salah kaominina dia kaominina dia kaominina dia kao

**Padas** 

 $\mathbf{Q}$ 

Padasalai

Padasalai

**Padasala**<br>Padasalai Padasalai Padasalai Padasalai Padasalai Padasalai Padasalai Padasalai Padasalai Padasalai Padasalai<br>Padasalai Padasalai Padasalai Padasalai Padasalai Padasalai Padasalai Padasalai Padasalai Padasalai P

**Recenter 100 Page 100 MM**<br>*Discovere 100 Page 100 MM*<br> *Page 100 Page 100 Page 100 Page* **100 Page 100 Page 100 Page 100 Page 100 Page 100 Page 100 Page 100 Page 100 Page 100 Page 100 Page 100 Page 100 Page 100 Page 100** 

**Padasalai**<br>Padasan ing <mark>d</mark>

Padasalai

Padasalai

Padasalai

Padasalai

Padasalai

Padasalai

#### String Functions Padasalai

Padasalai

Padasalai

#### **AIM**

#### To create and execute String Functions in PHP Padasalai

Padasalai

Padasalai

#### **Procedure**

1. Start Xampp server (Apache)<br>Padasalai Padasalai (C)  $\frac{1}{2}$ . St

Padasalai

Padasalai<br>Padasalainen ko<br>Padasalainen ko

Padasalai

Padasalai

- 2. Goto virtual path folder (C:\xampp\htdocs) Padasalai Padasalai
- 3. Create funtion.php file and type the program
- 2. Goto virtual path folder (C:\xampp\htdocs)<br>3. Create funtion.php file and type the program<br>4. Execute the program on your Web browser using by this URL link<br>chttp://localhost/ funtion.php)<br>chtml> 3. Create runnon.php me and type the program  $\frac{3}{4}$ . E  $\epsilon$

(http://localhost/ funtion.php) alaite://<br>
Padasalaite://<br>
Padasalaite://<br>
Padasalaite://<br>
Padasalaite://<br>
Padasalaite://<br>
Padasalaite://<br>
Padasalaite://<br>
Padasalaite://<br>
Padasalaite://<br>
Padasalaite://<br>
Padasalaite://<br>
Padasalaite://<br>
Padasalaite://<br>
Pad <body> <?php <?php<br>// Displays the length of the string echostrlen("Hello world!"); //Counting number of words in a String<br>echo str word count("Good Morning Al //Counting number of words in a String<br>echo str\_word\_count("Good Morning All"); // Reversing a string echo strrev("welcome");<br>// calculates position of echo strrev("welcome");<br>// calculates position of strong echo strpos("Hello world!", "world");  $\frac{1}{2}$  replacing the text<br>echo str replace("Hi" // replacing the text<br>echo str\_replace("Hi", "Hello", "Hi Everyone"); define("GREETING", "Good Morning!!!"); echo GREETING; **Sitting Functions**<br>
To create and execute String Functions in PHP<br>
Tracedure<br>
1. Start Xampy server (Apsche)<br>
2. Corb virtual path folder (C. Vampy Intelsex)<br>
3. Create institute program any over We be program<br>
4. Instead Padasalai Ja  $\sum_i$ Padasalai  $2$ a Padasalai Padasalai

#### **Kindly Share Your Study Materials to Our Email Id - padasalai.net@gmail..co<mark>m . A</mark> adasalai** Padasalai orders@surabooks.com Padasalai Padasalai Padasalai Padasalai Padasalai Padasalai Padasalai <mark>Ki</mark>

**249** 

Padasalai

Padasalai

Padasalai

Padasalai

 $\mathbb{R}^2$ 

**Padas** 

Padasalai Padasalai Padasalai Padasalai Padasalai

Padasalai Padasalai Padasalai Padasalai Padasalai Padasalai

Padasalai Padasalai Padasalai Padasalai Padasalai Padasalai

Padasalai Padasalai Padasalai Padasalai Padasalai Padasalai

Padasalai<br>Padasalain

**Padasala** 

Padasalai

Padasalang<br>Padasalang Keca

**Padasalai**<br>Padasalain<br>Padasalain

**Padasalai**<br>Padasalainen lainen

**Padasalain**<br>Padasalain padasalain<br>Padasalain padasalain

Padasalai

Padasalai

Padasalai

Padasalai

Padasala

#### **Cadasalais 1998**<br>Padasalais 1998 - Computer Applications  $\overline{\phantom{a}}$

Padasalai

Padasalai

Padasalai

Padasalai

Padasalai

// changes the color of the first character of a word  $$text = 'PHP Tutorial';$ ;<br>\$text = 'PHP Tutorial';<br>\$text = preg\_replace('/(\b[a-z])/i'',<span style="color:red;">\1</span>',\$text); echo \$text; ?>  $\begin{array}{c} 2 \times 10^6 \\ 2 \times 10^6 \end{array}$ Padasalai  $\frac{1}{2}$ Padasalain, pada salah sahiji désa di kacamatan di kacamatan di kacamatan di kacamatan di kacamatan di kacamatan di kacamatan di kacamatan di kacamatan di kacamatan di kacamatan di kacamatan di kacamatan di kacamatan di ka

Padasalai

Padasalai

</body>

Padasalai

</html>  $\overline{\phantom{a}}$  $\overline{\ }$ e<br>Padasalai

#### **OUTPUT**

Padasalai

Padasalai

Padasalai

12 3 emoclew 6  $\begin{array}{|c|c|c|}\n\hline\n& & 1 \\
& & 3\n\end{array}$ Padasalai

#### **Hello Everyone** Padasalai

Good Morning!!!<br>PHP Tutorial Good Morni<br>PHP Tutorial Padasalai<br>Padasalai<br>Padasalai

Padasalai

 $\mathbf{V}_{\mathbf{H}}$ 

VV-

Padasalai

Padasalai

Padasalai

**AVV** 

**V V V** 

Padasalai

Padasalai

Padasalai

Padasalai

Padasalai

Padasalai

 $\sqrt{ }$ 

Padasalai

# **250** Phis 22<br>
Conders<br>
Corrective<br>
Corrective<br>
Boot Norming!!!<br>
WWW.PadaSalai.Net<br>
Ph: 8124201000 / 8124301000<br>
Ph: 8124201000 / 8124301000 **Padasalai.net@gmail..com**<br>Padasalai.net@gmail..com Padasalai Padasalai Padasalai Padasalai Padasalai Padasalai Padasalai Padasalai **m**adasalai Padasalai

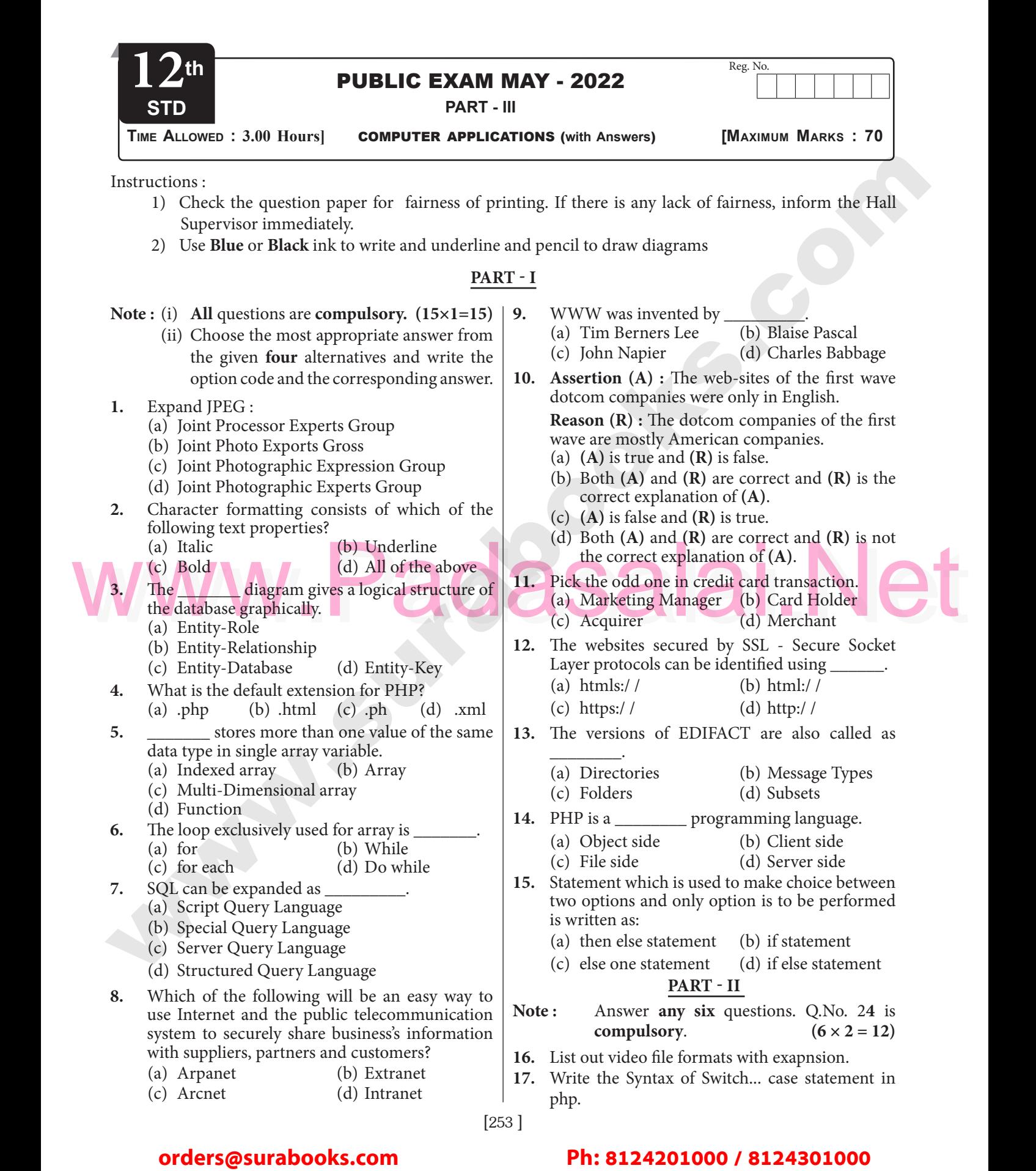

#### orders@surabooks.com

Kindly Share Your Study Materials to Our Email Id - padasalai.net@gmail..com **m**adasalai Padasalai <mark>Ki</mark>

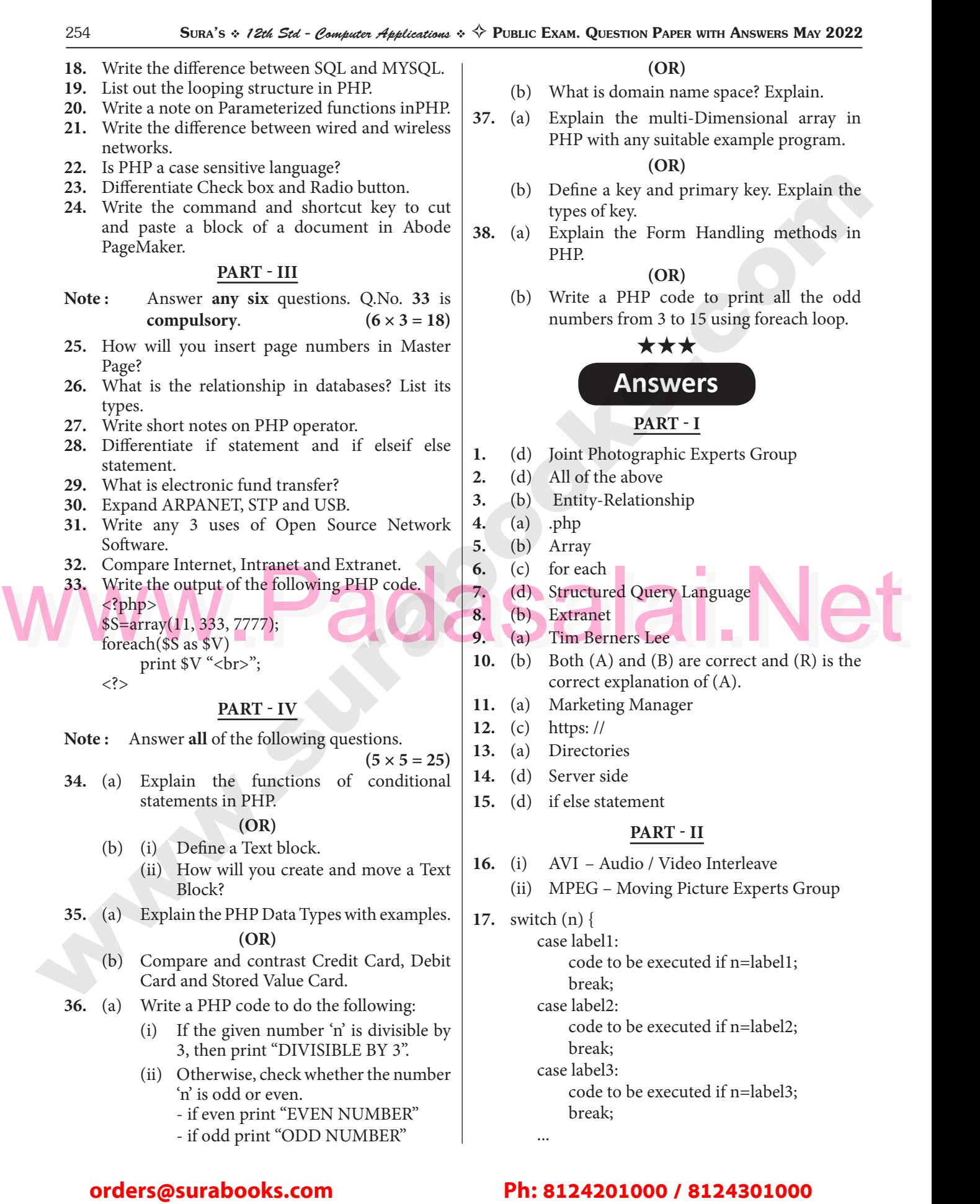

Padasalai

Padasalai

# Padasalai Padasalai Padasalai Padasalai

#### Kindly Share Your Study Materials to Our Email Id - padasalai.net@gmail..com **m**adasalai